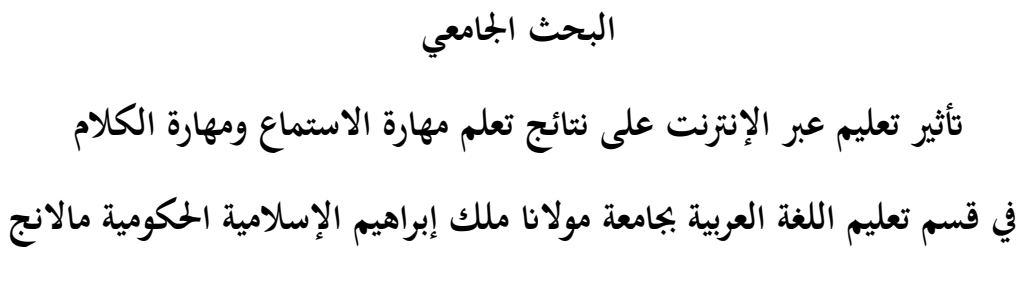

إعداد: شينتيا دوي دينانيت رقم الجامعي ١٨١٥٠٠٧٣

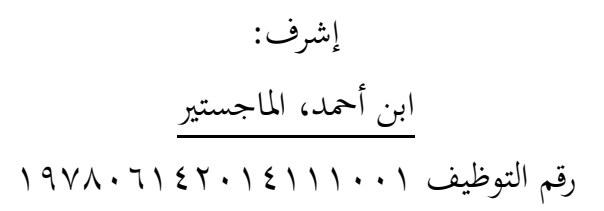

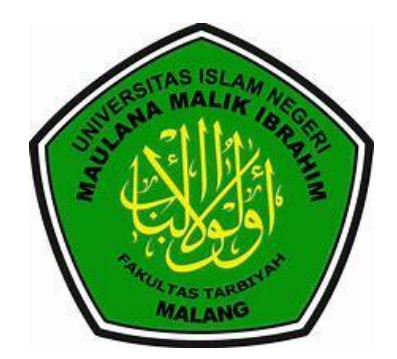

**قسم تعليم اللغة العربية كلية علوم الرتبية و التعليم جامعة موالان مالك إبراىيم اإلسالمية احلكومية ماالنج**

**البحث اجلامعي** تأثير تعليم عبر الإنترنت على نتائج تعلم مهارة الاستماع ومهارة الكلام **يف قسم تعليم اللغة العربية جبامعة موالان ملك إبراىيم اإلسالمية احلكومية ماالنج** ادلقدعة إلكمال بيد الشروط اإلختبار للحصول على درجة بكالوريوس )1S) لكلية علوم الًتبية والتيليم يف قسم تيليم اللغة اليربية إعداد: شينتيا دوي دينانيت رقم الجامعي ١٨١٥٠٠٧٣

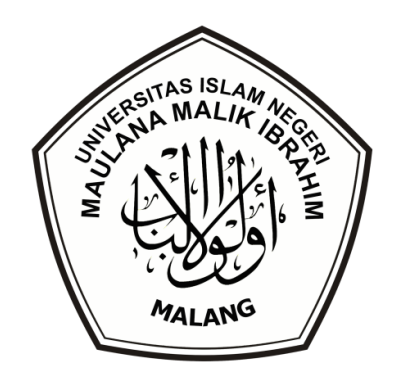

**قسم تعليم اللغة العربية**

**كلية علوم الرتبية و التعليم**

**جامعة موالان مالك إبراىيم اإلسالمية احلكومية ماالنج**

**٢٢٢٢**

## <span id="page-2-0"></span>اإلستهالل

**بيّي مِراللّهِ الرّخْرَ الرَّحِي** مِر اَنْزَلْنْهُ قُرْءٰنَا عَرَبِيًّا لَّعَلَّكُمْ تَعْقِلُوْنَ **ْ ِ ْ ْ َ بِ َ** ا<br>ک **ْ** .<br>نم **ا** نَّآ اَنْزَلْنٰهُ قُرْءٰنَا عَرَبِيًّا لَّعَلَّكُمْ تَعْقِلُوْنَ <sup>١</sup>

**ۤ**

**ِ ا**

**"Sesungguhnya kami telah menurunkan berupa Al-Qur'an berbahasa arab agar kamu sekalian memahaminya"**

ا القرآن سورة بوسوف ايات ٢

1

# <span id="page-3-0"></span>إهداء الحمدالله المنعم بحلائل النعم، المتجلي بالطف والكرام والصلاة والسلام على بحر الله الواسع، سيدنا مُحَّد غوث البرايا وأكرام الشافع صلى الله عليه وسلم.

أىدي ىذا البحث اجلاعي اىل: إلى من فيه رضي الله

أبي المحبوب لحجَّد اسور و أمي المحبوبة اندراوتي و أخي الكبير لحجَّد كوكوه ويدياد موكو (عسى الله أن يحفظهم في الدنيا والآخرة ويعطيهم طول العمر بالصحة والبركة...آمين) شكراكثيرا إلى جميع أعضاء أسرتي المحبوبين وإلى جميع المشايخ الأعزاء والأساتيذ والأساتذات الكرماء ومن الأصحاب الذي لايمكن أذكر كلهم الذين صنع تحفيز في طلب اليلم. (عسى الله يخفظهم ويباكهم في الدنيا والأخرة... آمين)

## <span id="page-4-0"></span>**كليمة الشكر والتقدير** بيني مِاللَّهِ الرَّحْزِ الرَّحِيبِ

الحمدلله الذي هدانا لهذا، وماكنا لنهتدي لولا ان هدانا الله، الصلاة والسلام على سيدنا مُحَمَّد رسول الله، وعلى آله وصحبه الفائزين برضاء الله. اما بعد.

فأود ان أقدم خالص شكري وتقديري بمناسبة نهاية كتابة رسالتي، خصوصا الى:

- ٠. فضيلة الأستاذ الدكتور زين الدين بوصفة مدير جامعة مولانا ملك إبراهيم اإلسالعية احلكوعية عاالنج.
- ٠. فضيلة الأستاذ الدكتور الحاج نور على الماجستير، عميد كلية علوم التربية والتعليم جامعة مولانا ملك إبراهيم الإسلامية الحكومية مالانج.
- ٣. فضيلة الأستاذ الدكتور بشري مصطفى الماجستير، رئيس قسم تعليم اللغة العربية جامعة مولانا ملك إبراهيم الإسلامية الحكومية مالانج.
- ٤. فضيلة الأستاذ ابن أحمد الماجستير، مشرف الذي افاد الباحثة علما وعماليا ووجه الخطوات في كل المراحل أعداد هذا البحث منذ بداية فكرة البحث حتى الإنتهاء، فله من الله خير الجزاء ومن الباحثة عظيمة الشكر والتقدير.
- ٥. الأساتيذ والأستاذات في قسم تعليم اللغة العربية جامعة مولانا ملك إبراهيم اإلسالعية احلكوعية عاالنج.
- ٦. المكرم أبي مُحَّد اسور وأمي اندراوتي، واحب الاعتناق بمم طوال حياتي ولايملان من إعطاء التشجيع حتى استطيع ان انتهى هذا البحث.
- .٥ شكرا جزيال إىل صاحبايت القريب، الفة راين رمحوايت، رادال فوتري دالينا، فخروان كوسوعا ورداين، سلسابال عوتيارا رعبا، حانيتا سافوتري الذي اعطٍت محاسة يف

ه

- ٠٨. كل وقت، في اي حال عند الحزن والفرح. في هذا الصحبة لدينا اسم " فيرما حكم جيفوراغي".
- ٩. شكرا جزيلا إلى فرقة المحاضرة منذ الطالبة جديدة في هذه الجامعة اعنى حريرة الطاهرة و ارفان مولانا يحيى الذان يرافقان منذ اول الدراسة الى الآن.
- .٠١ شكرا جزيال جلميع إخواين وأخوايت الذين قد ساعدوين وشجيوين يف اكمال ىذا البحث ألستطيع ام اذكر امسائكم واحدا فواحد.
- ٠١١ وشكري جزيلا إلى اعضاء BTS(كيم نمجون، كيم سوكجين، مين يوغي، جوغ خسوك، فرك جيمين، كيم تحيوغ، جون جوغكوك) الذين يعطي حماسة كل يوم، كلما سمعت الغناء منهم. بوراحي

جزاكم الله خير الجزاء على حسن وخلوص أعمالكم. عسى الله ان يجعل هذا البحث نافعا للباحث خاصة ولساعر القائرين عامة، آمين يارب العالمين.

عاالنج، ٠٠ ابريل ٠١٠٠

الباحثة، muss شينتيا دوي⁄دينانتي

١٨١٥٠٠٧٣

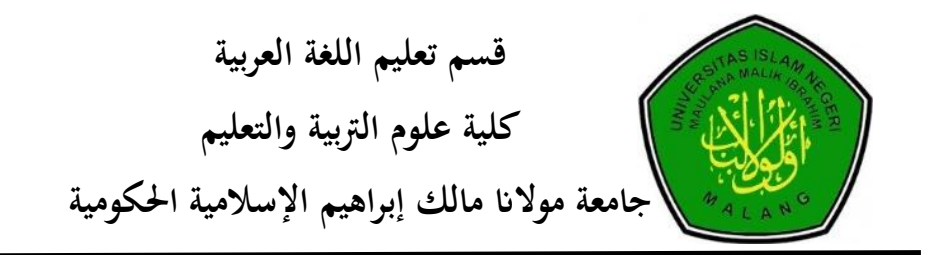

## <span id="page-6-0"></span>**تقرير جلنة ادلناقشة**

قد أجريت المناقشة عن البحث الجامعي الذي قدمته الباحثة: االسم : شينتيا دوي دينانيت رقم اجلاعي : ٠٦٠٣١١٥١ موضوع البحث : تأثير تعليم عبر الإنترنت على نتائج تعلم مهارة الاستماع ومهارة الكلام في قسم تعليم اللغة العربية بجامعة مولانا ملك إبراهيم الإسلامية احلكوعية عاالنج.

وقد قررت جلنة ادلناقشة بنجاحها واستحقاقها على درجة سرجاان (-1S (لكلية علوم التربية والتعليم في قسم تعليم اللغة العربية للعام الدراسي ٢٠٢١/٢٠٢١م. لجنة المناقشة:

. الدكتور الحاج عبد الوهاب رشيدي الماجستير (... ي*م المصطلح المستَ*تب) رقم التوظيف ٠٠٠٣١٠٠٠٠٣١ ١٩٧٢٠ ٢. الدكتورة زكية عارفة الماجستير رقم التوظيف ٠٧٦١١٢٠٤ ٠١١٦١٠ ٠ ١٠١ .١ إبن امحد ادلاجستَت )...................( رقم التوظيف ٠٧٥٦١٤٠٢٠١٠٢٠٠٠١١٠

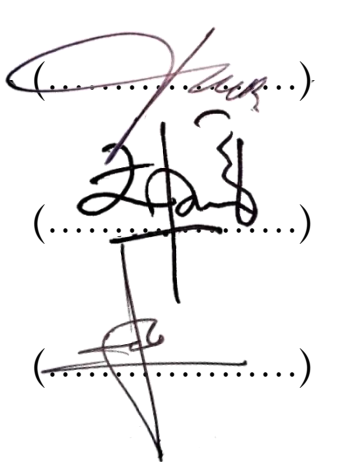

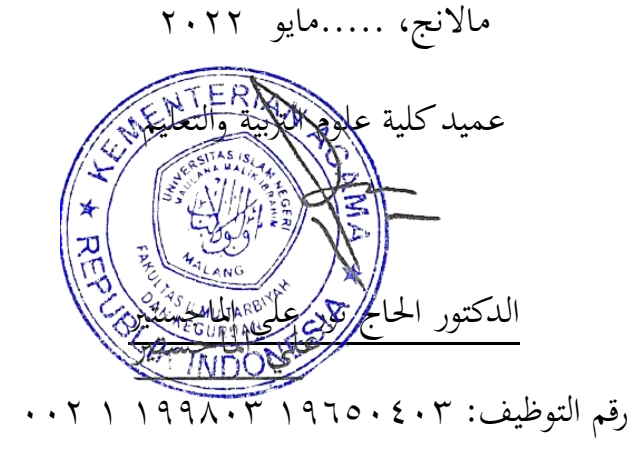

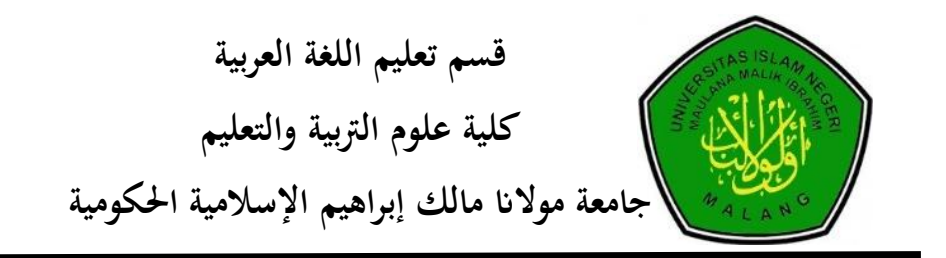

<span id="page-7-0"></span>**تقرير ادلشرف**

إن هذا البحث الجامعي الذي قدمته الطالبة: االسم : شينتيا دوي دينانيت رقم الجامعي : ١٨١٥٠٠٧٣ موضوع البحث : تأثير تعليم عبر الإنترنت على نتائج تعلم مهارة الاستماع والكلام في قسم تعليم اللغة العربية بجامعة مولانا ملك إبراهيم الإسلامية الحكومية عاالنج. قد نظران وأدخلنا بيض التيديالت واإلصالحات الالزعة ليكون على شكل

المطلوب لاستيفاء شروط المناقشة لاتمام الدراسة ولحصول على درجة سرجانا (S-1) لكلية علوم التربية والتعليم في قسم تعليم اللغة العربية للعام الدراسي ٢٠٢/٢٠٢١م.

عاالنج.........ابريل ٠١٠٠

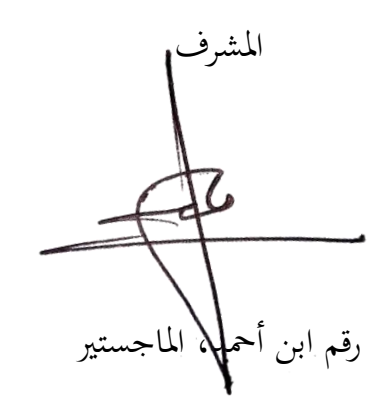

التوظيف ٠٧٥٦١٤٠٢٠١٠٢٠٠٠١١٠

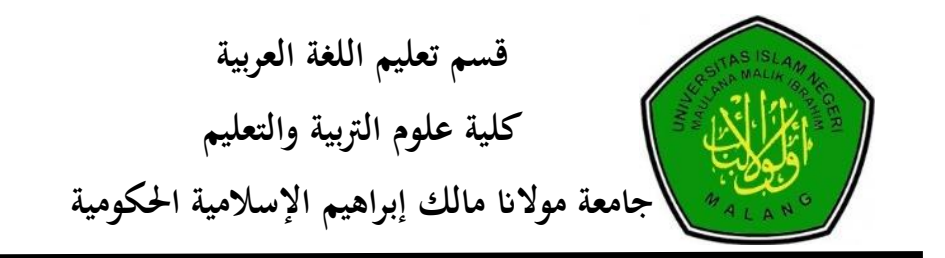

## <span id="page-8-0"></span>**تقرير عميد كلية علوم الرتبية والتعليم**

استلمت كلية علوم التربية والتعليم بجامعة مولانا مالك إبراهيم الإسلامية الحكومية مالانج البحث العلمي الذي كتبته الطالبة: االسم : شينتيا دوي دينانيت رقم اجلاعي : ٠٦٠٣١١٥١ موضوع البحث : تأثير تعليم عبر الإنترنت على نتائج تعلم مهارة الاستماع والكلام في قسم تعليم اللغة العربية بجامعة مولانا ملك إبراهيم الإسلامية الحكومية مالانج. ال٘تام الدراسة واحلصول على درجة بكالوريوس (-1S (لكلية علوم الًتبية والتيليم يف قسم تيليم اللغة اليربية لليام الدراس ٠١٠٠/٠١٠٠م.

عاالنج، .....عايو ٠١٠٠

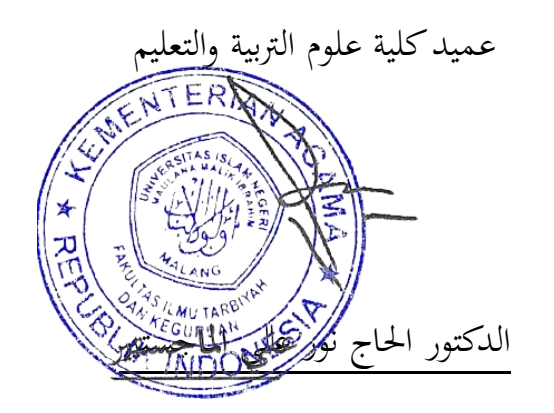

رقم التوظيف: ٠٧٤٣١٢١١ ٠٧٧٦١١ ٠ ١١٠

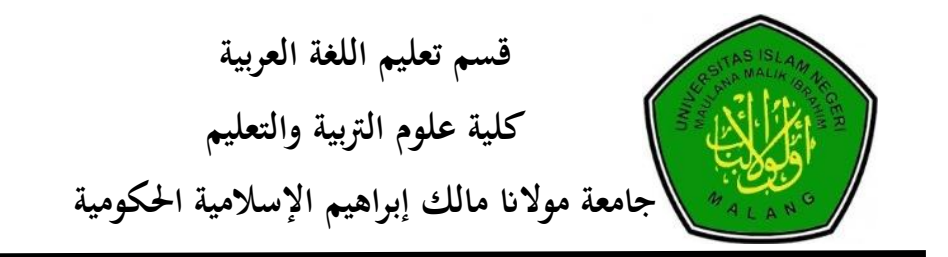

## <span id="page-9-0"></span>**تقرير رئيس قسم تعليم اللغة العربية**

تسلم في قسم تعليم اللغة العربية بكلية علوم التربية والتعليم بجامعة مولانا مالك إبراهيم الإسلامية الحكومية مالانج البحث الجامعي الذي كتبته الطالبة: االسم : شينتيا دوي دينانيت رقم الجامعي : ١٨١٥٠٠٧٣ موضوع البحث : تأثير تعليم عبر الإنترنت على نتائج تعلم مهارة الاستماع والكلام في قسم تعليم اللغة العربية بجامعة مولانا ملك إبراهيم الإسلامية الحكومية عاالنج. لاتمام الدراسة والحصول على درجة سرجانا (S-1) لكلية علوم التربية والتعليم في قسم تعليم اللغة العربية للعام الدراسي ٢٠٢١/٢٠٢١م.

> عاالنج، ..... عايو ٠١٠٠ رئيس قسم تعليم اللغة العربية Muhb الدكتور بشركي مصطفى الماجستير

رقم التوظيف: ٠٧٥٠٠٠٠٠ ٠١١١١١ ٠ ١١١

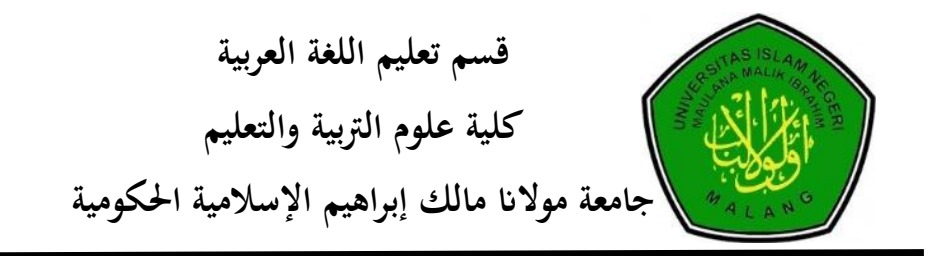

<span id="page-10-0"></span>**إقرار الطالبة**

أنا الموقعة أدناه، وبياناتي كالآتي: االسم : شينتيا دوي دينانيت رقم اجلاعي : ٠٦٠٣١١٥١ موضوع البحث : تأثير تعليم عبر الإنترنت على نتائج تعلم مهارة الاستماع والكلام في قسم تعليم اللغة العربية بجامعة مولانا ملك إبراهيم الإسلامية الحكومية مالانج.

أقر بأن هذه الرسالة التي حضرتها لتوفير شرط لنيل درجة سرجانا في قسم تعليم اللغة العربية كلية علوم التربية والتعليم بجامعة مولانا مالك إبراهيم الإسلامية الحكومية مالانج تحت الموضوع: "تأثير تأثير تعليم عبر الإنترنت على نتائج تعلم مهارة الاستماع والكلام في قسم تعليم اللغة العربية بجامعة مولانا ملك إبراهيم الإسلامية الحكومية عاالنج."

حضرتها وكتبتها بنفسي وما زورتها من إبداع غيري أو تأليف الآخر. وإذا ادعى أحد استقبالا من تأليفه وتبين أنها فعلا ليست من بحثى فأنا أتحمل المسؤولية على ذلك، ولن تكون المسؤولية على المشرف أو على كلية علوم التربية والتعليم.

حررت هذا الإقرار بناء على رغبتي الخاصة لا يجبرني أحد على ذلك.

عاالنج....... عايو ٠١٠٠

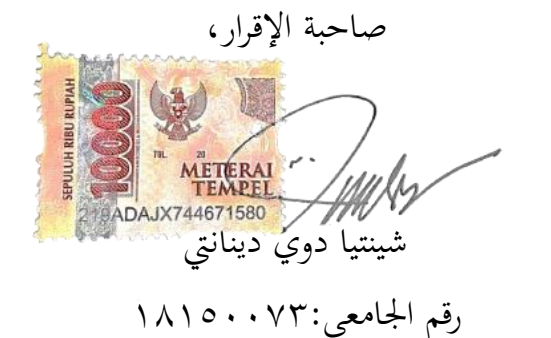

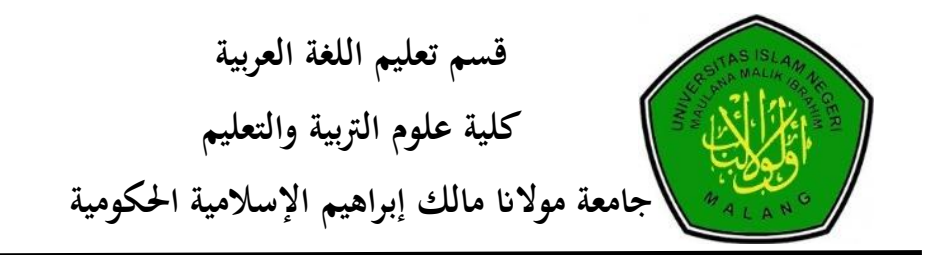

<span id="page-11-0"></span>**مواعد اإلشراف**

االسم : شينتيا دوي دينانيت رقم اجلاعي : ٠٦٠٣١١٥١ عوضوع البحث : أتثَت تيليم عرب اإلنًتنت على نتائج تيلم عهار ة االستماع والكالم يف قسم تيليم اللغة اليربية ّتاعية عوالان علك إبراىيم اإلسالعية احلكوعية عاالنج.

ادلشرف : ابن أمحد، ادلاجستَت

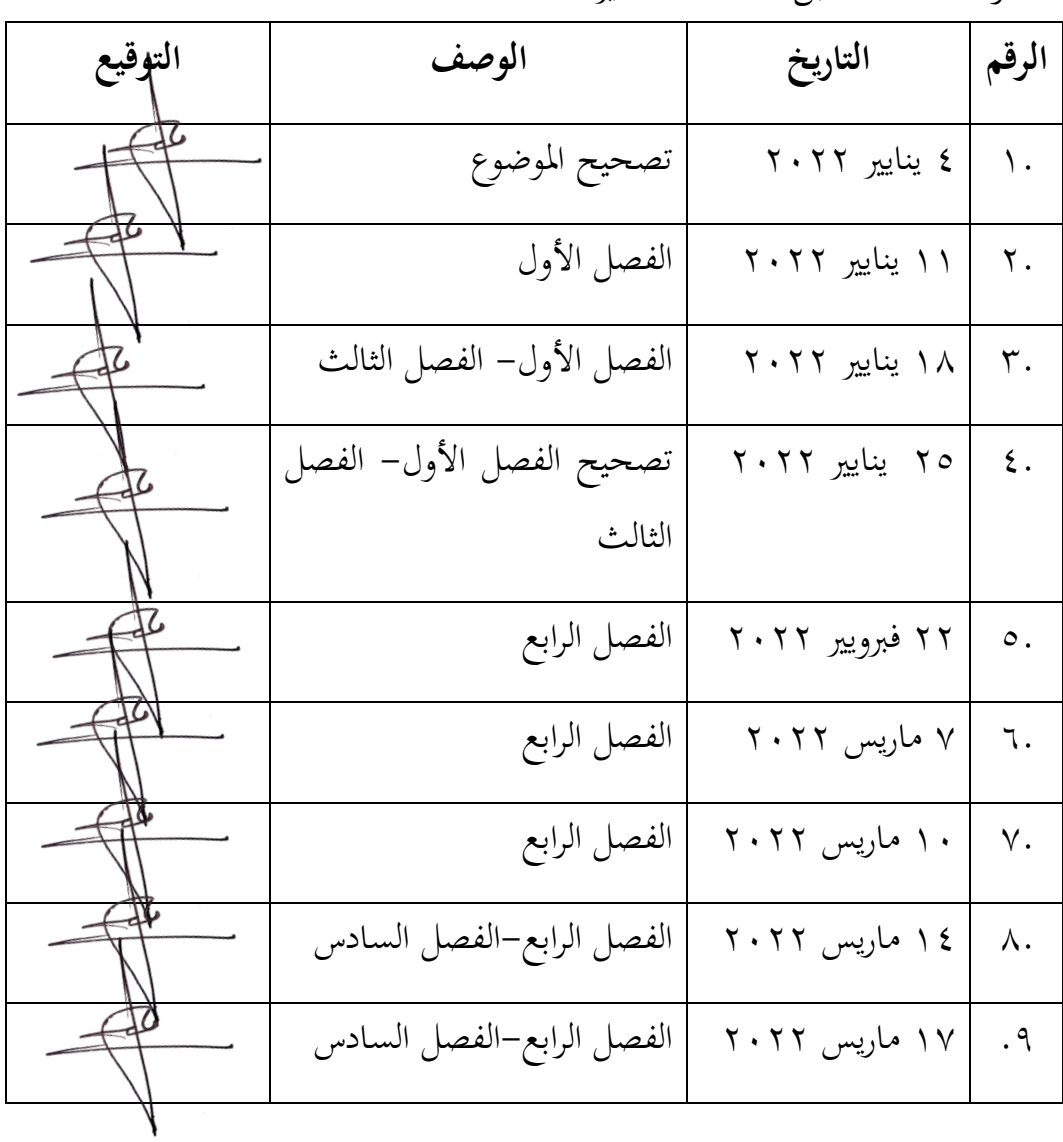

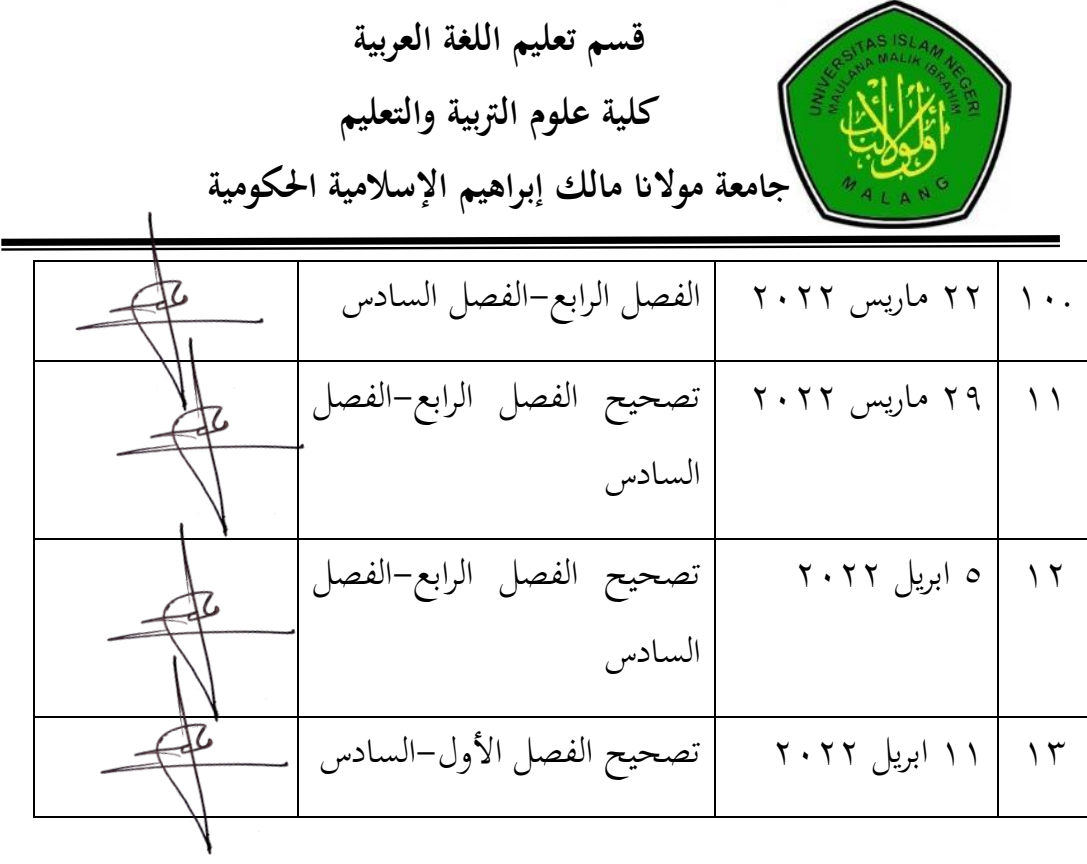

عاالنج، ..... عايوا ٠١٠٠

رئيس قسم تعليم اللغة العربية

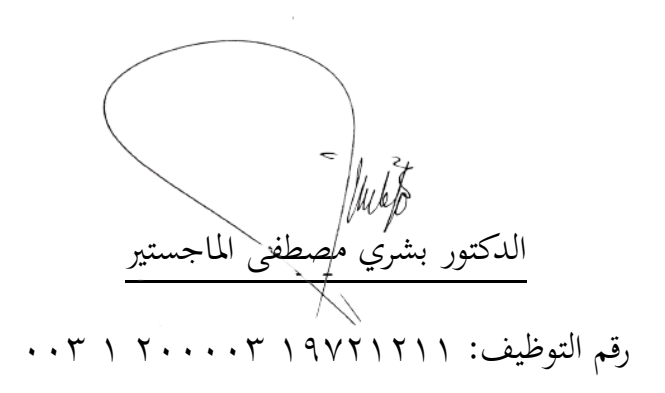

## **متلخص البحث**

دينانتي، شينتيا دوي ٢٠٢٢ **تأثير تعليم عبر الإنترنت على نتائج تعلم مهارة الاستماع** مهارة **والكالم يف قسم تعليم اللغة العربية جبامعة موالان ملك إبراىيم ماالنج.** خطة البحث. قسم تعليم اللغة العربية. كلية العلوم والتربية والتعليم. جامعة مولانا ملك ابراهيم مالانج.

> المشرف: ابن أحمد، الماجستير .<br>كليمة إفتتاحية: تعليم، عبر الإنترنت، نتائج تعلم.

تعليم عبر الإنترنت الذي يجري في جامعة مولانا ملك ابراهيم مالانج يؤثير تاثيرا على نتائج تعلم الطلبة، لا سيما في نتائج تعلم مهارة الاستماع ومهارة الكلام في تعليم اللغة العربية. هذفا من هذا البحث اعني لمعرفة تعليم عبر الإنترنت ولمعرفة تأثير تعليم عبر الإنترنت في مهارة الاستماع ومهارة الكلام. الأول كيف تعليم مهارة الاستماع ومهارة الكلام على التعلم عبر الإنترنت. الثاني، ما تأثير التعلم عبر الإنترنت على نتائج تعلم مهارة الاستماع ومهارة الكلام.

هذا النوع يستخدم من مرحلة ٢٠١٩ و أخدت الباحثة من المجتمع البحث اعني ٣٠ من مجتمع ١٢٧ الطلبة.والأدوات البحث استخدمت الباحثة بالاستبانة و تستخدم التحديد ارتباط حلظة ادلنتج. ٖتليل البياانت ادلستخدعة ىو ٖتليل اضلدار خطي بسيط.

نتائج هذ البحث الجامعي هي ان تعليم عبر الإنترنت هو اكثر مستخدما اثناء الجائحة ومأوية وسائل المستخدمة في تعليم مهارة الاستماع ومهارة الكلام ١) واتساب١،٥ زووم\ غوغال ميت٣ اليكتروني١،٥وغوغال كلس رووم٣ والإحصاءت من الإستيبان.٢) وجود تاءثير عبر الإنترنت على درجات الطلبة نظر الى نتائج الإختبار، وهذا يعتمد على اختبار أو قيمة الأهمية وجدول المعاملات ٠.٠٠٤ >١.٠٠ لمهارة اإلستماع و ١.١١٠ >١.١١٣ دلهارة الكالم.

#### ABSTRACT

Dinanti, Syintia Dwi. 2020 the effect of online learning on the learning value of maharah istima and maharah kalam in Arabic language education at the State Islamic University of Maulana Malik Ibrahim Malang. Thesis. Departement of Arabic Language Education, Faculty of Teaching and Training, State Islamic University of MAulana Malik Ibrahim Malang.

Supervisor: M. Ibnu Ahmad,M.Pd

#### Keywords: Online Learning, Learning Value.

Online learning that is being carried out at Uin Malang causes a lot of influence on student learning outcomes, especially in the learning outcomes of maharah istima' and maharah kalam at PBA. This study aims to determine the method and influence of online learning on the learning value of maharah istima 'and maharah kalam. And this research focuses on two problem formulations. The first is how to learn online maharah istima 'and maharah kalam. Second, how is the influence of online learning on the learning value of maharah istima' and maharah kalam.

This type of research is a quantitative study that uses a sample of Arabic Language Education Students at UIN Maulana Malik Ibrahim Malang Class of 2019 with 30 respondents from 127 student population using a questionnaire and determining the validity results using Product Moment Correlation, while the reliability test uses alpha cornbact, and determines the effect between variables. x and y using simple linear regression.

The results of this study are the use online learning is more in the area of pandemic and the media used is 1) the learning used when online is using whatsapp(2.5%) media, zoom meetings/google meet(3%), elearning(1.5%) and google classroom(3%). based on data and diagrams obtained from questionnaires. 2) and the effect of online learning on the learning value of maharah istima and maharah kalam based on the significant test or significance value and coeffecients table of  $0.004 < 0.005$  for maharah istima'. 3) the significant test or significance value and coeffecients  $0.002 <$ 0.005 for maharah kalam.

#### **ABSTRAK**

Dinanti, Syintia Dwi 18150073. **Pengaruh Pembelajaran Online Terhadap Nilai Belajar Maharah Istima' dan Maharah Kalam Di Jurusan Pendidikan Bahasa Arab Universitas Islam Negeri Maulana Malik Ibrahim Malang.** Skripsi. Jurusan Pendidikan Bahasa Arab, Fakultas Ilmu Tarbiyah dan Keguruan, Universitas Islam Negeri Maulana Malik Ibrahim Malang. Pembimbing M. Ibnu Ahmad,M.Pd

Kata Kunci: Pembelajaran Online, Hasil Belajar,

Pembelajaran online yang tengah dilakukan di Uin Malang menyebabkan banyak pengaruh dalam hasil belajar mahasiswa terlebih dalam hasil belajara *maharah istima'* dan *maharah kalam* di PBA. Penelitian ini bertujuan untuk mengetahui metode dan pengaruh pembelajaran *online* dan Penelitian ini memfokuskan pada dua rumusan masalah. Pertama yaitu bagaimana pembelajaran *online maharah istima'* dan *maharah kalam*. Kedua, apa pengaruh pembelajaran online terhadap nilai belajar *maharah istima'* dan *maharah kalam.*

Jenis penelitian ini adalah penelitian kuantitatif yang menggunakan sampel Mahasiswa Pendidikan Bahasa Arab UIN Maulana Malik Ibrahim Malang Angkatan 2019 dengan 30 responden dari 127 populasi mahasiswa, pengumpulan data menggunakan angket dan dalam menentukan hasil validitas menggunakan Korelasi Product Moment, uji reabilitas menggunakan Cornbact Alpha, dan menentukan pengaruh antara variable x dan y menggunakan regresi linier sederhana.

Adapun hasil penelitian adalah 1) penggunaan media ketika pembelajaran yaitu whatsapp $(2.5\%)$ , elearning $(2.5\%)$  zoom/gmeet  $(3\%)$ , dan g classroom $(3\%)$ berdasarkan data dan diagram yang diperoleh dari angket.2) dan pengaruh pembelajaran online terhadap nilai belajar *maharah istima dan maharah kalam* berdsarkan uji signifikan atau nilai signifikasi dan table coeffecients sebesar 0. 004 < 0.005 untuk *maharah istima'*. 3) dan berdasarkan uji signifikan dan table koefisien yaitu 0.002< 0.005 untuk *maharah kalam.*

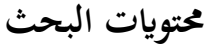

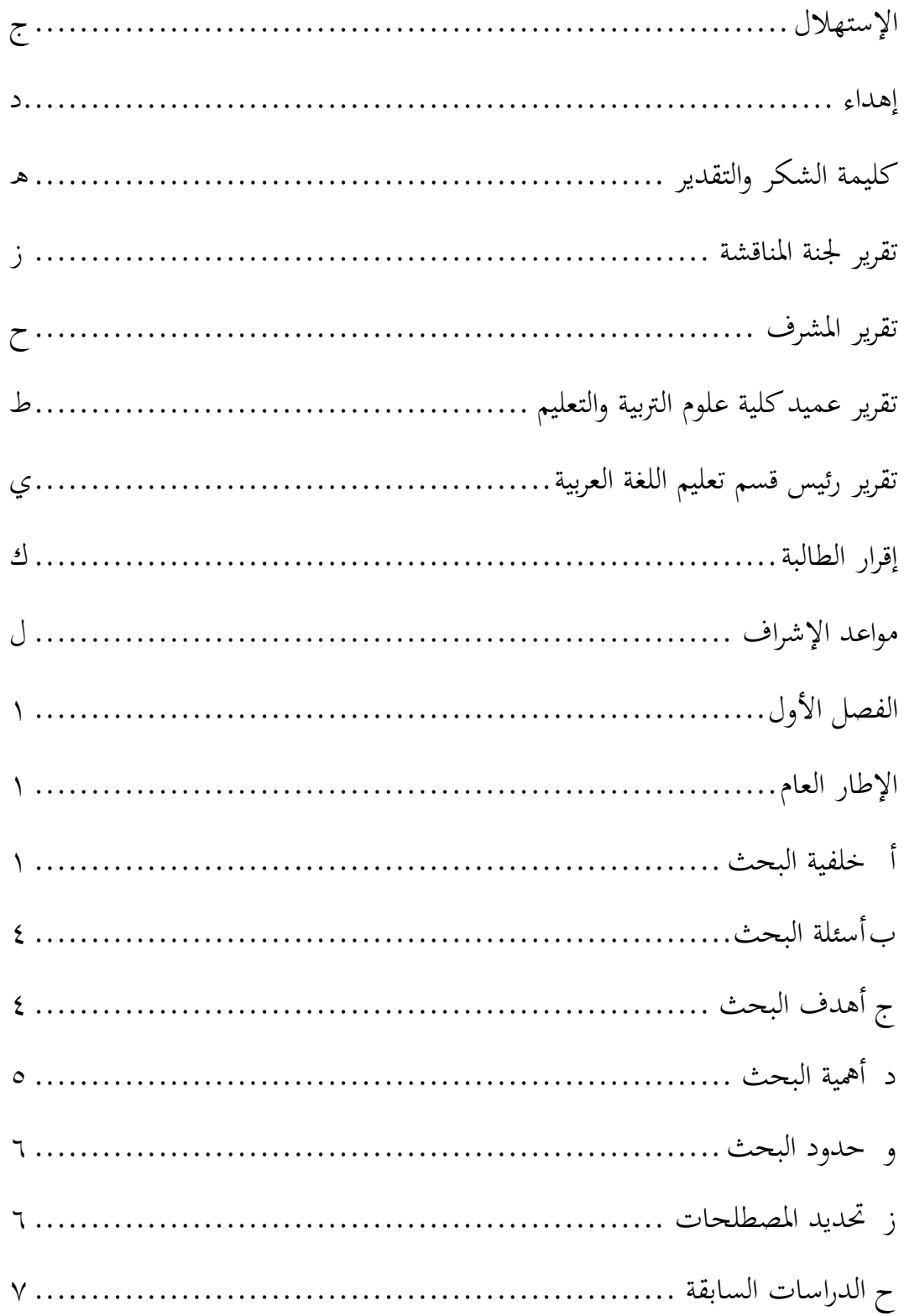

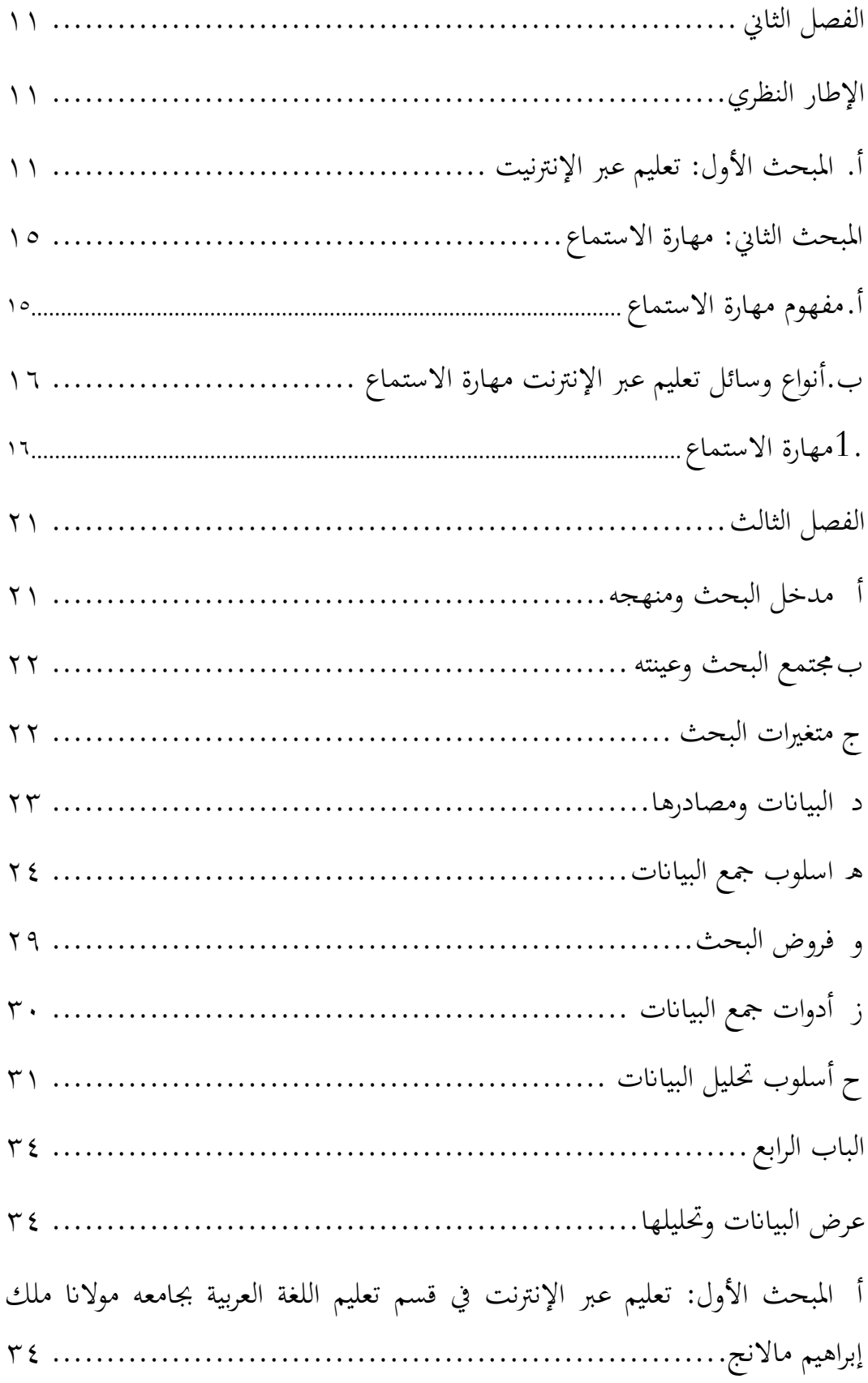

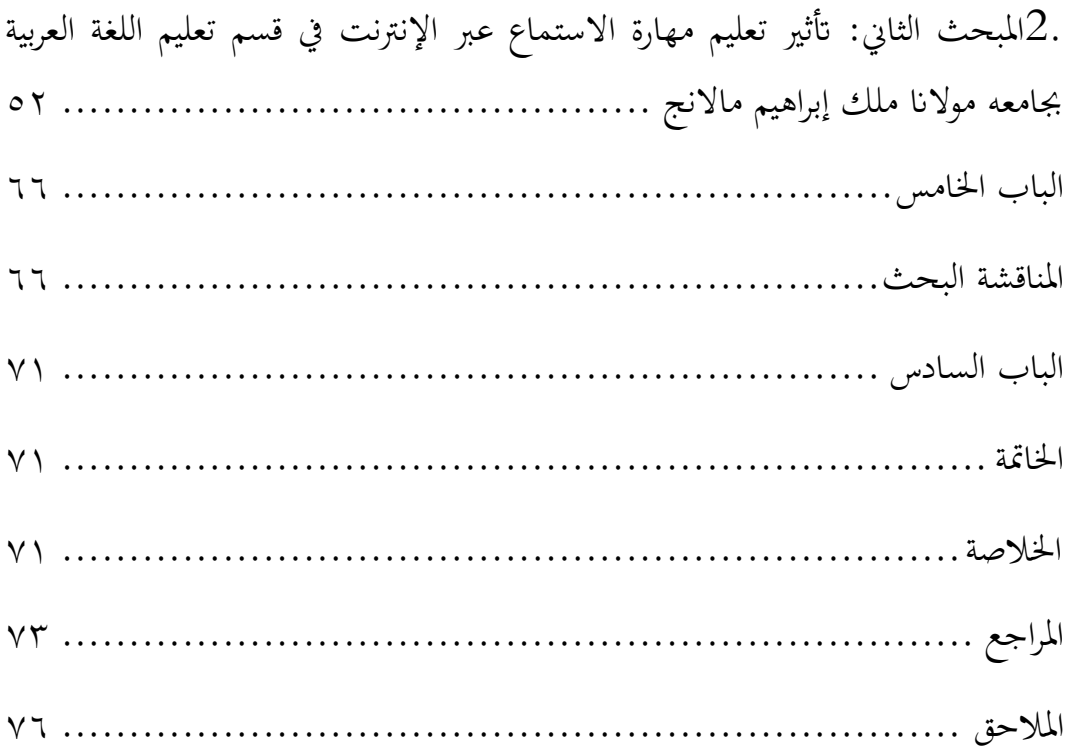

### <span id="page-19-1"></span><span id="page-19-0"></span>**الفصل األول**

## **اإلطار العام**

<span id="page-19-2"></span>**أ خلفية البحث**

ىذا عصر احلد إنتشر فَتوس كوروان إنتشارا شديدا، فهذا احلال تؤذي على كيفية تعليم الطلبة في هذا العالم خاصة في بلاد إندونسيا. اول وجود هذا فيروس من بلاد الصين وينتشر الى بلاد الأخرئ بعض منهم هي إنونسيا، كثرة ضحية لهذا فيروس اي أن كل عمل لابد نبدأ من البيت خاصة في مجال التعليم. ٢

يؤثر فيروس كورونا الحاليا في إندونيسيا على المجتمع بإكمله. يحدث تأثير فيروس كورونا في مجالات مختلفة مثل الاجتماعية والاقتصادية والسياحية والتعليمية. التعميم (SE) الصادر عن الحكومة في ١٨ مارس ٢٠٢٠ ، تم تأجيل جميع الأنشطة الداخلية والخارجية في جميع القطاعات مؤقتًا من أجل الحد عن إنتشار كوروان، وخاصة يف قطاع التيليم. يف ٢ عارس ،٠١٠١ أصدر وزير التعليم والثقافة في جمهورية إندونيسيا الرسالة الدورية رقم ٤ لعام ٢٠٢٠ بشأن تنفيذ السياسات التعليمية في فترات الطوارئ إنتشار فيروس كورونا. (داوي,  $(7.7)$ 

كما نظرت الباحثة في خضم هذا الجائحة، تحري جامعه مولانا ملك إبراهيم الإسلامية الحكومية مالانج تعلم عبر الإنترنت، حيث تبدأ هذا تعلم عبر الإنترنت في ١٦ مارس ٢٠٢٠ حتى لا يُسمح للطلاب بدخول الحرم الجامعي.

 $\overline{a}$ 

<sup>&</sup>lt;sup>י</sup> نظر الباحثة، مالانج 11 يانيير ٢٠٢٢ ّ وحي اجي فطما داوي، تأثير فيروس كورونا على تعليم عبر الإنترنت في المدرسة الثانوية، الصف ٢

لقد حصد هذا تعلم عبر الإنترنت كثيرا من الجدل من مجموعات مختلفة بسبب تعليم غير فعال، لكن محاضري بجامعه مولانا ملك إبراهيم الإسلامية الحكومية مالانج ليسوا مهملين أيضًا في إيجاد حلول بحيث لا يكون التعلم عبر الإنترنت مملًا، وبالتالي يكون التعلم ممتعًا وجذابة من خلال تطبيقات تسمى زوم و **ً** غوغال ميت و غوغال كلس روم و واتساب وما إلى ذلك.<sup>؛</sup>

حسب المنشور رقم. ٢٧٦٦ لعام ٢٠٢١ موقعة من قبل المستشار، هناك ٥ اعتبارات على الأقل تكمن وراء هذا القرار. وهي مرسوم رئيس جمهور إندونيسيا، وعرسوم رئيس اجمللس الوطٍت إلدارة الكوارث (bnbp(، وادلرسوم ادلشًتك لوزير التيليم والثقافة، ووزير الدين، ووزير الصحة ووزير الشؤون الداخلية، والتيليمات وزير الدين يف مجهورية إندونيسيا يف أوائل عام ٠١٠٠ وآخرىا ىو خطاب فرقة عمل فيروس كورونا الخاص في جامعه مولانا ملك إبراهيم الإسلامية الحكومية مالانج.°(Iffadatunnida, 2021)

وأضاف زين الدين أن احلرم اجلاعي يوفر نظام إدارة التيلم )LMS ) الذي يمكن للقسم استخدامه لتنفيذ أنشطة التدريس والتعلم. يتم تنفيذ نظام الحضور عبر الإنترنت أيضًا. ومع ذلك، فنرى إلى الاختلافات في الوصول إلى الإنترنت في كل منطقة أو في سكن الطلاب، يُفضل التعلم غير ٤ ادلتزاعن. )Iffadatunnida, 2021(

حسب البحث الذي أجراه (دارنيتا ، مرهيني ، وكاندياسا ، ٢٠١٤) بعنوان ينص على وجود تأثير لاستخدام مواد التدريس عبر الإنترنت حول

1

<sup>&</sup>lt;sup>؛</sup> نظر الباحثة، مالانج 11 يانيير ٢٠٢٢ <sup>5</sup> Diakses di Malang tanggal 11 Februari 2022 [https://www.uin-malang.ac.id/r/210801/uin](https://www.uin-malang.ac.id/r/210801/uin-malang-kuliah-daring-lagi.html)[malang-kuliah-daring-lagi.html](https://www.uin-malang.ac.id/r/210801/uin-malang-kuliah-daring-lagi.html)

<sup>&</sup>lt;sup>6</sup> Diakses di Malang tanggal 11 Februari 202[2 https://www.uin-malang.ac.id/r/210801/uin](https://www.uin-malang.ac.id/r/210801/uin-malang-kuliah-daring-lagi.html)[malang-kuliah-daring-lagi.html](https://www.uin-malang.ac.id/r/210801/uin-malang-kuliah-daring-lagi.html)

تحصيل الطلاب باستخدام نشاط تعلم الطالب متغير للفئة الثامنة الثانوية دوي جيندرا جيان في الفصل الثاني من العام الدراسي ١٢٠١٢ / ٢٠١٤ ثم وفقا لبحث أجري بقلم اورورا و ايفيندي ،٠١٠٧ بينوان ذكر أن ىناك إلعابية وىناك فرق كبير بين استخدام وسائط التعلم الإلكترويي ودوافع تعلم الطلاب. يذاكر كما ذكر البعض الآخر من قبل (الرحميه ، المنويات ، و دارنيوس ، ٢٠١٧) بعنوان بيان هناك تأثير لوسائل التعلم الإلكتروني على النتائج ٥ دراسة . (Noviana & Solichin, 2021)

كما كتبت وزارة التربية والتعليم والثقافة في مقالة الإنترنت ان مشكلة في تعليم عبر الإنترنت على نتائج الطلبة اعني تغيير منهج تعليم حتى لابد للطلبة ان تستعد في مقابلة تعليم عبر الإنترنت وهذا تؤثر على نتائج الطلبة عند ٦ تيليمهم. )Suharwoto, 2020(

أخدات الباحثة هذا البحث في قسم تعليم اللغة العربية بجامعة مولانا ملك إبراهيم الإسلامية الحكومية مالانج لأن كما نظرت الباحثة في اثناء الجائحة كثرة من الطلبة لاتكون حماسة في تعليم عبر الإنترنت والباحثة تريد ان تعريف كيفية تعليم عبر الإنترنت في تعليم مهارة الاستماع ومهارة الكلام، و تريد الباحثة ان تعريف كيف تأثير تعليم عبر الإنترنت على نتائج الذي توجد الطلبة، هل نتائج الطلبة منقصة او زيادة او ثابتة.<sup>۹</sup>

1

<sup>9</sup> نظر الباحثة، 11 يانيير ٢٠٢٢

<sup>7</sup> Naning Eko Noviana, M. Riadhos Solichin*, pengaruh penggunaan media pembelajaran online (whatsapp dan zoom) terhadap prestasi belajar siswa pada masa pandemi covid-19 6 Maret 2021, Hal. 61*

<sup>8</sup> Pusat data dan teknologi informasikementrian pendidikan dan kebudayaan, *pembelajaran online ditengah pandemic covid-19 dan tantangannya.* 11 april 2020 [https://pusdatin.kemdikbud.go.id/pembelajaran-online-di-tengah-pandemi-covid-19-tantangan](https://pusdatin.kemdikbud.go.id/pembelajaran-online-di-tengah-pandemi-covid-19-tantangan-yang-mendewasakan/)[yang-mendewasakan/](https://pusdatin.kemdikbud.go.id/pembelajaran-online-di-tengah-pandemi-covid-19-tantangan-yang-mendewasakan/)

و أخدات الباحثة هذا البحث في مهارتان اعني مهارة الاستماع ومهارة الكلام لأنهما نفس الطريقة او الفرقة، عندما نريد ان نتعلم اللغة العربية في مهارة االستماع و عهارة الكالم. اذا تتكلم الناس فطبيا ىناك عستمع، لذالك نتكلم على ان مهارة الاستماع ومهارة الكلام نفس الطريقة او الفرقة. ``

فلذلك الباحثة تريد ان تبحث عن تعليم اللغة العربية عبر الإنترنت خاصة في مهارة الاستماع ومهارة الكلام في قسم تعليم اللغة العربية بجامعه عوالان علك إبراىيم اإلسالعية احلكوعية عاالنج يف الوضوع " **أتثري تعليم عرب اإلنرتنت على نتائج مهاراة االستماع و مهارة الكالم يف قسم تعليم اللغة العربية جبامعو موالان ملك إبراىيم** اإلسالعية احلكوعية **ماالنج".**

<span id="page-22-0"></span>**ب أسئلة البحث** ٠. كيف تعليم عبر الإنترنت في قسم تعليم اللغة العربية بجامعه مولانا ملك إبراهيم الإسلامية الحكومية مالانج؟ ٠. ما أثر تعليم عبر الإنترنت على نتائج تعلم مهارة الاستماع في قسم تعليم اللغة العربية بجامعه مولانا ملك إبراهيم الإسلامية الحكومية مالانج؟ ٠٣. ما أثر تعليم عبر الإنترنت على نتائج تعلم مهارة الكلام في قسم تعليم اللغة العربية بجامعه مولانا ملك إبراهيم الإسلامية الحكومية مالانج؟

**ج أىدف البحث** ٠. لمعرفة تعليم عبر الإنترنت في قسم تعليم اللغة العربية بجامعه مولانا ملك ابراهيم الإسلامية الحكومية مالانج.

<span id="page-22-1"></span>.<br>`` نظر الباحثة، 11 يانيير ٢٠٢٢

1

.٠ دليرفة أثر تيليم عرب اإلنًتنت على نتائج تيلم عهار ة االستماع يف قسم تيليم اللغة اليربية ّتاعيو عوالان علك إبراىيم اإلسالعية احلكوعية عاالنج. .١ دليرفة أثر تيليم عرب اإلنًتنت على نتائج تيلم عهار ة الكالم يف قسم تيليم اللغة اليربية ّتاعيو عوالان علك إبراىيم عاالنج.

<span id="page-23-0"></span>**د أمهية البحث**

.٠ للباحثة

بهذا البحث الباحثة تعرف كيفية تعليم عبر الإنترنت على نتائج تعلم مهارة الاستماع ومهارة الكلام في قسم تعليم اللغة العربية بجامعه مولانا ملك إبراهيم الإسلامية الحكومية مالانج، ويكون هذا التعليم فعالية و جذابة و ممتعة.

- .٠ للطلبة جاعي بهذا البحث الطلبة يعرف ماتأثير تعليم عبر الإنترنت على نتائج تعليم مهارة الاستماع ومهارة الكلام عند تعلمهم ويكون حماسة في كل تعليم خاصة لهذه المهارة. .١ دليلم اللغة اليربة
- ترجو هذا البحث لمعلم اللغة العربية ان يرافقوا ويعلموا مهارة الاستماع ومهارة الكلام الى الطلبة بوسلة جذابة وممتعة.
	- ٤. لمتعلم اللغة العربة

ترجو هذا البحث لمتعلم اللغة العربية ان تكون حماسة في تعليم اللغة العربية ولو هذا تعليم عبر الإنترنت.

**ه فرضية البحث**

إن فرضية البحث في هذا البحث هي: أن تعليم عبر الإنترنت لها تأثير على نتائج تعلم مهارة الاستماع ومهارة الكلام في قسم تعليم اللغة العربية بجامعة مولانا ملك إبراهيم الإسلامية الحكومية مالانج.

<span id="page-24-0"></span>**و حدود البحث**

في كل المبحث هنالك الحدود، لذلك الباحثة تريد ان تحدد هذه المبحث أبنواع احلدود اعٍت:

- **.1 حدود موضوعي** أما الحد موضوعي تحديد الباحثة لهذا البحث حول تعليم اللغة العربية في مهارة الاستماع ومهارة الكلام اعني مهارة الاستماع ٢، ومهارة الكالم .٠
- **.٢ حدود مكاين** الطلبة قسم تعليم اللغة العربية بجامعه مولانا ملك إبراهيم الإسلامية الحكومية مالانج ويتركز الطلبة في المرحلة ٠١٩. **.3 حدود زماين**

الطلبة قسم تعليم اللغة العربية بجامعه مولانا ملك إبراهيم الإسلامية الحكومية مالانج ويتركز الطلبة في المرحلة ٤.

- <span id="page-24-1"></span>**ز حتديد ادلصطلحات**
- **.1** تيليم عرب اإلنًتنت ىو تيليم ٔتافة بييد ألن يف جاعية عوالان علك إبراهيم الإسلامية الحكومية مالانج تجري تعليم عبر الإنترنت. **.٢** نتائج عهارة االستماع ىو حصول الطلبة عن تيليم عهارة االستماع و الباحثة تريد ان تعرف تأثير تعليم عبر الإنترنت على نتائجه.

**.3** نتائج عهارة الكالم ىو حصول الطلبة عن تيليم عهارة الكالم و الباحثة تريد ان تعرف تأثير تعليم عبر الإنترنت على نتائجه.

### <span id="page-25-0"></span>**ح الدراسات السابقة**

إن الدراسة السابقة مهمة في البحث المكتبية. البحث السابقة هي نتائج الدراسة السابقة ذات الصلة ربطو على ادلشاكل الىت مشلتها الدراسة. فهذا الدراسات السابقة اآليت يرتبط هبذا البحث:

- .٠ سلمى الكسميتا بينيديك، ،٠١٠١ رسالة بكالوريوس، قسم تيليم اللغة العربية بجامعه مولانا ملك إبراهيم الإسلامية الحكومية مالانج. تبحث في مقالته عن تأثير تعليم علم البلاغة عبر الإنترنت لتنمية الدوافع التعلمية في الطلبة قسم تعليم اللغة العربية بجامعه مولانا ملك إبراهيم الإسلامية الحكومية مالانج، ومبحثه في هذا البحث الكاتبة تبحث عن كيفية تعليم علم البلاغة عبر الإنترنت، أما هذاف لهذا البحث اعنى لمعرفة كيفية تعليم علم البلاغة عبر الإنترنت لتنمية الدوافع التعلمية الطلبة قسم تعليم اللغة العربية بجامعه مولانا ملك إبراهيم الإسلامية الحكومية مالانج. وتستخدم الباحثة المدخل كمي ووصفي، أما المصادر البيانات مستخدمة ملاحضة، ومقابلة، واستبانة، ثم نتائج البحث الباحثة لها الطريقة يف نتيجة عالحظة، وعقابلة، واستبانة.
- ٠. ندية أزكى، ٢٠٢٠، رسالة بكالوريوس، قسم تعليم اللغة العربية بجامعه مولانا ملك إبراهيم الإسلامية الحكومية مالانج. تبحث الباحثة في مقالته عن تعليم مهارة القرأة بواسئل التواصل الاجتماعي عبر الإنترنت في قسم تعليم اللغة العربية بجامعه مولانا ملك إبراهيم الإسلامية الحكومية مالانج، ومبحث في هذا البحث الكاتبة تبحث عن تعليم مهارة القرأة بواسئل التواصل الاجتماعي عبر الإنترنت أما هذاف لهذا البحث اعنى

لمعرفة كيفية تعليم مهارة القرأة بواسئل التواصل الاجتماعي عبر الإنترنت في قسم تعليم اللغة العربية بجامعه مولانا ملك إبراهيم الإسلامية الحكومية مالانج وتستخدم الباحثة المدخل وصفي، أما المصادر البيانات مستخدمة ملاحظة، ومقابلة، وثائق، ثم نتائج البحث الباحة لها الطريقة يف نتيجة عالحظة، وعقابلة، واثئق.

- ٣. مُحَمَّد عطاء الله مفتوح، ٢٠٢٠ رسالة بكالوريوس، قسم تعليم اللغة العربية بجامعه مولانا ملك إبراهيم الإسلامية الحكومية مالانج. تبحث الباحث في مقالته عن تعليم مهارة القرأة عبر وتساب في جائحة كورونا بالمدرسة المتوسطة الإسلامية غواك مودا لامونجان، ومبحث في هذا البحث الكاتبة تبحث عن تعليم مهارة القرأة القرأة عبر وتساب في جائحة الوباء كورونا، أما هذاف لهذا البحث اعنى لمعرفة كيفية تعليم مهارة القرأة عبر وتساب في جائحة كورونا بالمدرسة المتوسطة الإسلامية غواك مودا لامونجان. وتستخدم الباحثة المدخل كيفي والمدخل وصفى، أما المصادر البيانات مستخدمة ملاحظة، ومقابلة، وثائق، ثم نتائج البحث الباحة لها الطريقة يف نتيجة عالحظة، وعقابلة، واثئق.
- .٢ دمحم رايدي احلاج، ٠١٠٠ ادلقالة تربية اللغة اليربية اليلمية، جاعية دار العلوم كونداعان اندونيسيا. تبحث الباحث في مقالة علميته عن استخدام تكنولوجيا التيليم أثناء انتشر الوابء للمهارات اللغة اليربية. تشرح الباحث في المقالة كيفية في تعليم عبر الإنترنت، ويستخدم الباحث المدخل الكيفي ووصفي، أما المصادر البيانات مستخدمة ملاحظة، ثم نتائج البحث الباحة لها الطريقة في نتيجة ملاحظة.
- ٥. مُحَمَّد عارفين وأحمد بين مُحَمَّد حسني، ٢٠٢١، المقالة تربية اللغة العربية العلمية، جامعة سلطان اجي مُحَمَّد ادريس سمارندا وجامعة كوالا لمفور

ماليزيا، يبحث الباحث في مقالة علميته عن استراتجيات تعليم اللغة العربية عن بعد. تشرح الباحث في المقالة كيفية في تعليم عبر الإنترنت ومشكلة فيه. ويستخدم الباحث المدخل نوعي ووصفي، أما المصادر البيانات مستخدمة طريقة مباشرة ثم نتائج البحث الباحة لها الطريقة في نتيجة طريقة عباشرة.

| الفرق            | التشابة  | اسم الباحث، الموضوع،                      | الرقم                  |
|------------------|----------|-------------------------------------------|------------------------|
|                  |          | وسنة البحث                                |                        |
| البحث في تعليم   |          | سلمى لاكسميتا بينيديك،   تعليم عبر        |                        |
| علم البلاغة.     | الإنترنت | تأثير تعليم علم البلاغة عبر               |                        |
|                  |          | الإنترنت لتنمية الدوافع                   |                        |
|                  |          | التعلمية في الطلبة قسم تعليم <sub>ا</sub> |                        |
|                  |          | اللغة العربية بجامعه مولانا               |                        |
|                  |          | ملك إبراهيم الإسلامية                     |                        |
|                  |          | الحكومية مالانج، ٢٠٢٠                     |                        |
|                  |          |                                           |                        |
| الموضوع في مهارة |          | ندية أزكى، تعليم مهارة القرأة   تعليم عبر | $\cdot$ $\overline{v}$ |
| القرأة فحسب.     |          | بواسئل التواصل الاجتماعي   الإنترنت       |                        |
|                  |          | عبر الإنترنت في قسم تعليم                 |                        |
|                  |          | اللغة العربية بجامعه مولانا               |                        |
|                  |          | ملك إبراهيم الإسلامية                     |                        |

**الفرق بني الدراسات السابقة و ىذا البحث اعين**

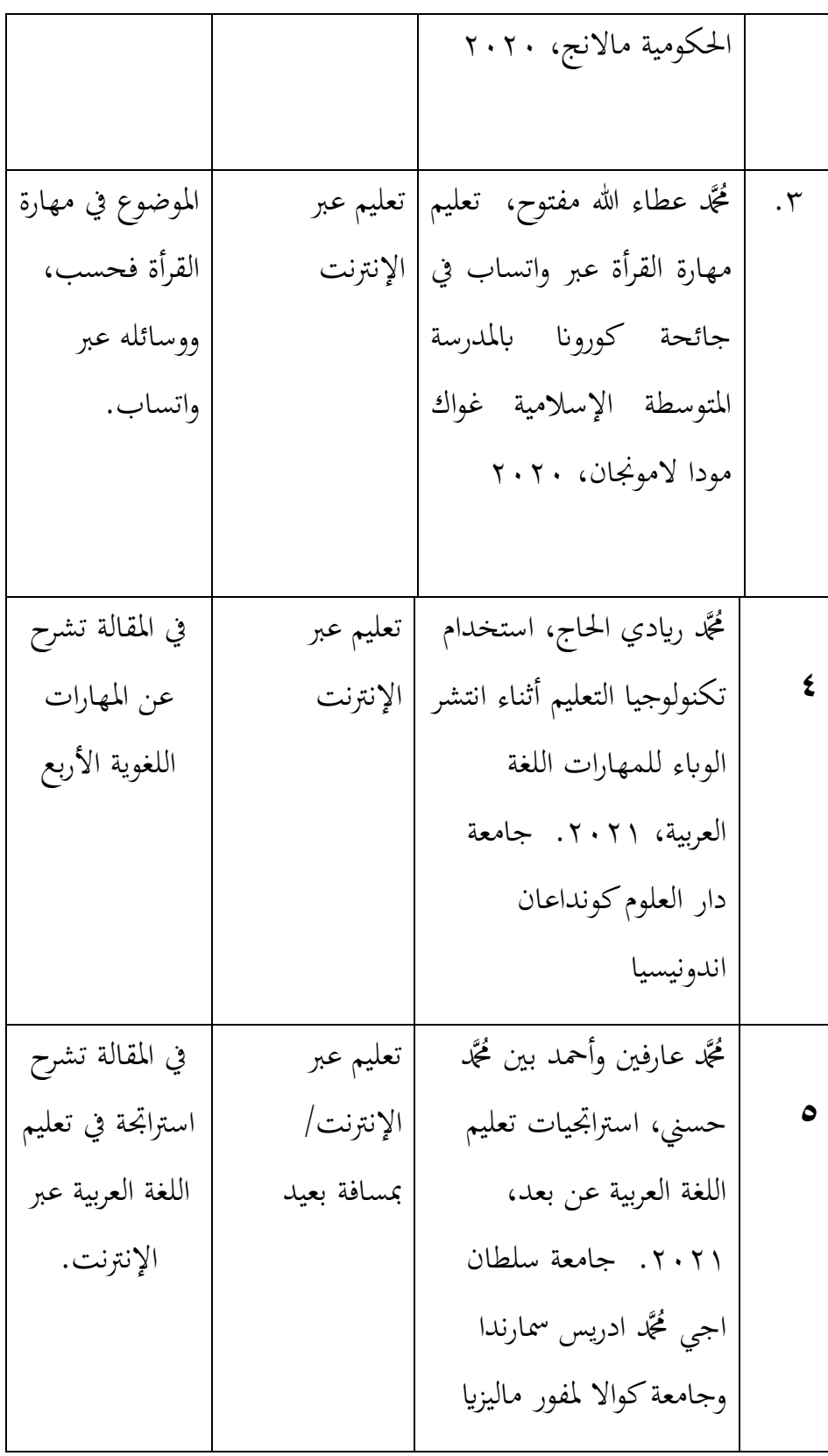

## <span id="page-29-1"></span><span id="page-29-0"></span>**الفصل الثاين**

**اإلطار النظري**

<span id="page-29-2"></span>**ادلبحث األول: تعليم عرب اإلنرتنيت** 

أ **مفهوم تعليم عرب اإلنرتنيت**

تعلم عبر الإنترنت هو في الأساس التعلم بعد. نظام التعلم بعد هو نظام عوجود عنذ عنتصف الثاعن عشر. عنذ البداية، إستخدم التيلم بيد ابلتكنولوجيا لتنفيذ التعلم، بدءًا من أبسط التقنيات إلى الأحدث. كما ذكرنا، وُلد التعلم عبر '<br>' الإنترنت من الجيل الرابع بعد الإنترنت. لذلك، التعلم عبر الإنترنت هو التعلم  $\rm (Belawati, 2019)$ ''. الذي يتم من خلال شبكة الإنترنت

كما نظرت الباحثة عن تعليم عبر الإنترنيت هو تعليم بمسافة بعيد، وهذا تعليم تستخدم وسائل بما ممكن فعالية في تعليم مثل بواسائل واتساب، ويوتوب وماأشبه ذالك. وبوجود هذه الطريقة يسهل الطلبة ومعلم في تعليم بمسافة بعيد او يسم بتعليم عبر الإنترنيت.<sup>١٢</sup>

كل تعليم هناك نظام او الشروط في تطبيقهم فالشروط من تعليم عبر الإنترنت تتكون اربعة الشروط ممايلي:

 وجود الة لتيليم عرب اإلنًتنت لطلبة او ادليلم عثل جوال او حسوب وماأشبه ذلك.

 $\overline{a}$ 

- وجود اشارة لتيليم عرب اإلنًتنت.
- استيداد الطلبة و ادليلم يف تطبيق الة لتيليم عرب اإلنًتنت.

<sup>11</sup> Tian Belawati, *Pembelajaran online, Universitas terbuka.* 2019 hal: 6 <sup>11</sup> نظر الباحثة، مالانج 11 يانيير ٢٠٢٢

 $\rm NF,\;$ استعداد المادة من المعلم في تعليم عبر الإنترنت. $\rm N$ ,  $\,$ )2020

**ب أنواع وسائل تعليم عرب اإلنرتنيت**

عند نظر الباحثة طريقة في تعليم عبر الإنترنيت اعني بطريقة متنوعة مثل بوسائل واتساب، غوغال عيت، غوغال كلس روم، يوتوب، غوغال دريف، انستجرام، ومااشبه ذلك. الطلبة يشتركون تعليم في وقت معينة بذلك وسائل والمهمة في هذا الحال اعني من رصيد الهاتف لأن بدون رصيد الطلبة لا يستطيعون ان يشتركوا تعليم عبر الإنترنيت.<sup>١٤</sup>

عند تعليم عبر الإنترنيت هناك شيئ مختليف أعنى بعض من الطلبة يسكونون في قرية التي لاشك مافيه إشارة حتى يواجب لطلبة أن تبحث الإشارة في مكان بعيد من البيت ولكن هذه الطريقة احسن في تعليم اثنأ الجائحة.<sup>١٥</sup> وأنواع من وسائل الذي يستخدم في تعليم عبر الإنترنيت أعني:

**.1 غوغال ميت )meet google)**

غوغال ميت عبارة عن نظام أساسي لإجراء مكالمات الفيديو والمؤتمرات تم تصميمه بشكل أساسي للاستخدام المهني، ويربط الزملاء عن بُعد معًا للتفاعل في الوقت الفعلي. في مكالمة غوغال ميت **،** الأساسية يمكن أن يصل عدد المتحدثين إلى ٢٥ شخصًا ومشاركة ً الفيديو مع بعضهم البعض في وقت واحد، إذا اشتركت في مستويات

 $\overline{a}$ 

<sup>&</sup>lt;sup>13</sup> Syakir NF, *empat syarat efektifitas pembelajaran jarak jauh*, 20 Januari 2022 Empat Syarat [Efektivitas Pembelajaran Jarak Jauh \(nu.or.id\)](https://nu.or.id/nasional/empat-syarat-efektivitas-pembelajaran-jarak-jauh-Ayf3a)

عضوية غوغال ميت أعلى، فإن عدد الأشخاص الذين يمكنهم الانضمام إلى مكالمة يصل إلى ٥٠ أو٢٠١٠ (قاسم, ٢٠٢٠) **.٢ زووم )zoom)**

زووم هي خدمة مؤتمرات الفيديو التي تسمح للمستخدمين بالدردشة عبر الإنترنت من خلال استخدام تقنية الكمبيوتر السحابي وتشفير ٢٥٦ بت. تم تطوير التكبير من قبل التكبير فيديو، وشركة مقرها في سان خوسيه، كاليفورنيا، الولايات المتحدة. تأسست زووم من قبل المدير التنفيذ السابق لشركة إريك يوان يف عام ٠١٠٠ ومت إطالقها علنا يف عام .٠١٠١ يوفر زووم خيارين للمحادثة، وهو مجاني لاجتماعات المستخدمين المائة بحد أقصى ٤٠ دقيقة. بينما تدفع، زووم يوفر الاحتياجات التي يمكن أن تكون مصممة للمستخدم. السعر بأسعار معقولة جدا، بين ١٥–١٠٠دولار شهريا. في تطورها، في عام ٢٠١٧، أصبح وضع زووم كشركة وحيد القرن بقيمة بلغت عليار دوالر. وحىت عنذ بداية عام ،٠١٠١ استمر استخدام خدعات زووم يف االزدايد بسبب وابء فَتوس كوروان الذي ينتشر في جميع أنحاء العالم.<sup>١٧</sup>(عارفين, ٢٠٢٠)

**.3 غوغال كلس رووم )classroom google)**

غوغال كلس رووم هي خدمة ويب مجانية، طورتها غوغال للمدارس، وهتدف إىل تبسيط إنشاء ادلهام وتوزييها وتقييمها دون احلاجة إىل عواجهتها. الهدف الرئيسي من غوغال كلس رووم هو تبسيط عملية مشاركة الملفات بين المعلمين والطلاب. تجمع فئات غوغال بين غوغال دريف لإنشاء الواجبات وتسليمها، وعستندات غوغال، واجلداول، والشرائح للكتابة، وجاعيل للاتصالات، وتقويم غوغال للجدولة. يمكن دعوة الطلاب للانضمام إلى

**.** 

<sup>&</sup>lt;sup>7</sup> (رشا أبوالقاسم، شرح برنامج جوجل مييت، ٧ (مايو ٢٠٢٠) الصف ٣، <u>شرح برنامج جوجل مييت | المرسال</u> [\(almrsal.com\)](https://www.almrsal.com/post/910612)

رودي ديان عارفين، التصغير الميزات والفوائد وكيفية الاستخدام، (١٢اكتوبير ٢٠٢٠) الصف ٢، ما هو اجتماع التكبير/التصغير؟ فهم ميزات وكيفية استخدام(dianisa.com)

الفصول الدراسية عبر رمز شخصي، أو يتم استيرادهم تلقائيا من نطاق المدرسة. ينشئ كل فصل مجلدا منفصلا في محرك الأقراص الخاص بكل مستخدم، حيث ديكن للطالب إرسال الواجبات لتقييم ادليلم. يتيح تطبيق اجلوال، ادلتاح ألجهزة iOS وAndroid، للمستخدمين التقاط الصور وإرفاق الواجبات ومشاركة الملفات من التطبيقات الأخرى والوصول إلى المعلومات خارج الشبكة. يمكن للمعلمين مراقبة التقدم لكل طالب، وبمجرد تقييمهم، يمكن للمعلمين العودة إلى اليمل عيا عن خالل التيليقات.

## **.4 واتساب )Whatsapp)**

تطبيق واتساب هي أحد أكثر تطبيقات المراسلة شيوعاً مع أكثر من مليار عستخدم نشط حيث تتم إضافة عيزات جديدة بشكل نشط إىل التطبيق وكل بضعة أسابيع نصادف إصداراً مثيراً للاهتمام وتغييرات تطبيق واتساب الجديدة  $\overline{a}$ مميزة جداً.<sup>^</sup>`(الصالح, ٢٠٢٠)

## **.5 انستجرام )instagram)**

 ${\rm iOS}$ يكن تعريف انستجرام ببساطة على أنه تطبيق جوال يعتمد على  ${\rm iOS}$ و Android و Windowsحيث ديكن للمستخدعُت تصوير الصور أو عقاطع الفيديووٖتريرىا ونشرىا على الصفحة الرئيسية عن انستجرام والشبكات الاجتماعية الأخرى. سيتم عرض الصور أو مقاطع الفيديو التي تمت مشاركتها في خلاصات المستخدمين الآخرين الذين هم متابعونك. " (وينارسو , ٢٠١٥)

**.6 يوتوب )Youtube)**

يوتوب هو بعض من وسائل المشهور في هذه العالم لاسيما في إندونسيا و كل الناس في العالم يستخدمه تقديرا لأن هذه الوسائل

**.** 

<sup>&</sup>lt;sup>۱۸</sup>عنود صالح، فوائد تطبيق واتساب، ٢٩ نفمبير ٢٠٢٠ <u>فوائد تطبيق واتساب – e3arabi – إي عربي</u>

<sup>&</sup>lt;sup>١٩</sup> بامبانغ وينارسو، ما هو إينستاجرام، والميزات وكيفية استخدامها، ١٧ سبتمبير ٢٠١٥ <u>ما هو إينستاجرام، والميزات وكيفي</u>ة [\(dailysocial.id\)](https://dailysocial.id/post/apa-itu-instagram)استخدامها؟

يساعد الناس في كل المعرفة. `` في يوتوب يشاهد الناس كل شيئ مثل طريقة الطبخ وماأشبه ذلك.

**.7 غوغال دريف )drive google)**

غوغال دريف هي خدمة تخزين بيانات متزامنة تم تطويرها بواسطة غوغال . تم إطلاق غوغال دريف في ٢٤ أبريل ٢٠١٢ ، وهو يتيح للمستخدمين تخزين البيانات على خوادمهم ومزامنة البيانات عبر أجهزة مختلفة ومشاركة الملفات مع بعضهم البعض . بالإضافة إلى الموقع ، توفر غوغال محرك التطبيقات أيضا عع قدرات عتواجد حاليا عن ويندوز و عاك أجهزة الكمبيوتر، و الروبوت و دائرة الرقابة الداخلية الأجهزة . يتضمن محرك جوجل مستندات جوجل، صفائح جوجل، و جوجل الشرائح، وىو جزء عن زلرر عستندات غوغال الذي يسمح بالتعديل المتزامن أو الجمع للمستندات وجداول البيانات والعروض التقديمية والرسومات والنماذج وما إلى ذلك. سيتم تخزين الملفات التي تم إنشاؤها وتحريرها من خلال محرر مستندات غوغال في غوغال دريف.'<sup>٢</sup>(عين,  $(1.19$ 

<span id="page-33-1"></span><span id="page-33-0"></span>**ادلبحث الثاين: مهارة االستماع** 

**أ. مفهوم مهارة االستماع**  وى بيض رلموعة عن أربع قدرات تسمح للفرد بفهم وإنتاج لغة منطوقة من أجل التواصل الشخصي الفعال والفعال. هذه المهارات هي الاستماع والكلام. في سياق اكتساب اللغة الأولى، يتم اكتساب المهارات الأربع

**.** 

<sup>1</sup>′ نظر الباحثة، مالانج 11 يانيير ٢٠٢٢

<sup>&</sup>lt;sup>١٧</sup>عين، تعريو ومنافع عوغال دريف، ٢٨ اكتوبير ٢٠١٩ <u>PENGERTIAN GOOGLE DRIVE: Manfaat, Cara</u> : [Penggunaan & Fungsi GDrive -](https://salamadian.com/pengertian-google-drive/) Salamadian

في الغالب في ترتيب الاستماع أولاً، ثم الكلام، ثم القراءة والكتابة.''(العربية,  $(7 \cdot \Delta)$ 

كما رأينا اليوم كثير من تعليم يجري عبر الإنترنيت لاسيما في جامعه مولانا ملك إبراهيم الإسلامية الحكومية مالانج حتى اليوم كل التعليم يجري عبر الإنترنيت. وكذلك ايضا باالتعليم مهارة الاستماع والكلام في قسم تعليم اللعة العربية بجامعه مولانا ملك إبراهيم الإسلامية الحكومية مالانج، طريقة لهذا التعليم اعٍت عتنوعة عثل عرب غوغال عيت و زووم وغوغال كلس روم و و اتساب. وهبذا يكون التعليم عبر الإنترنيت فعلية بدون مسألة، وححصول من العليم جيدة. ٢٣

<span id="page-34-1"></span><span id="page-34-0"></span>**ب. أنواع وسائل تعليم عرب اإلنرتنت مهارة االستماع** 

**.1 مهارة االستماع**  إن االستماع بيض عن ادلهارات اللغوية اليت البد لنا أن نتيلمها عن تيلم اللغة العربية، وايضا مهارة الاستماع بعض من الأساس في تعليم اللغة  $(Lubis, 2020)$ العربية.

يف احلقيقة يف تيلم اللغة اليربية احسن عباشرة وخاصة يف عهارة الاستماع، وجود فيروس كورونا هذا يجعل كل تعليم يجري عبر الإنترنيت. وكذلك ايضا باالتعليم مهارة الاستماع في قسم تعليم اللعة العربية بجامعه مولانا ملك إبراهيم الإسلامية الحكومية مالانج، طريقة لهذا التعليم اعني متنوعة مثل عبر

 $\overline{a}$ 

ا الأكدمية اللغوية العالمية، ماهي المهارات اللغوية الأربعة، ٩ اكتوبير ٢٠١٨، ما هي المهارات اللغوية الأربعة؟ - الأكاديمية <u>العربية الدولية(aiacademy.info) -</u> <sup>71</sup> نظر الباحثة، مالانج 11 يانيير ٢٠٢٢

<sup>\*</sup> سوفرين أفندي لوبيس، مهارة االستماع وضوابطها يف اللغة العربية، ١ يوني ٢٠٢٠ الصف: ٢ http://194.31.53.129/index.php/TI/article/view/2615/2025

يوتوب وغوغال كلس روم وغوغال دريف. وبهذا يكون التعليم عبر الإنترنيت فعلية بدون مسألة، وححصول من التعليم جيدة.<sup>٢٥</sup>

**أ تعليم مهارة االستماع بيوتوب )Youtube)**

تعليم في مهارة الاستماع عبر يوتوب بشكل مشاهدة واستماع فديوا استماعا جيدا، الطلبة يستمعون فديوا المختار من المدرس ويصنعون خلاصة الذي تتعلق بفديوا. في مهارة الاستماع لابد لطلبة ان تسمع جيدا وتحتم كثيرا لأن في هذه المهارة تحتاج الى اهتمما كثيرا، لذلك المدرس في في قسم تعليم اللعة العربية بجامعه مولانا ملك إبراهيم الإسلامية الحكومية مالانج تستخدم هذه الطريقة. ٢٦

**ب تعليم مهارة االستماع بغوغال كلس روم )Classroom Google)**

لهذه وسائل قسم تعليم اللعة العربية بجامعه مولانا ملك إبراهيم الإسلامية الحكومية مالانج تستخدمه في درس مهارة الاستماع وتتعلمها عبر الكتابة في وييب، بعدما اللقأ في غوغال مييت ام في زووم في العادة المدرس يأمر ان تجمع او تعطي الوجبة في غوغال كلس رووم ثم تعطي الوقت في اعمال الواجبة. هذا وسائل فعالية لكل المهارة لاسيما في مهارة الاستماع، الطلبة جواز ان تكتب كل شيئ في غوغال كلس رووم مثل الشعر، الخطابة، وما أشبه ذلك.<sup>٢٧</sup>

 $\overline{a}$ 

<sup>&</sup>lt;sup>70</sup> نظر الباحثة، مالانج 11 يانيير ٢٠٢٢

<sup>&</sup>lt;sup>٢٦</sup> سري انداة نستري "المقابلة" (مالانج، ٢٥ ديسمبير ٢٠٢١)

<sup>&</sup>lt;sup>٢٧</sup> سري انداة نستري "المقابلة" (مالانج، ٢٥ ديسمبير ٢٠٢١)
**ج تعليم مهارة االستماع بغوغال دريف )Drive Google)** بهذه المكان لجمع الوظيفة الاستماع لأن هذه استعمال أحسن في جمع الوظيفة. لهذه وسائل قسم تعليم اللعة العربية بجامعه مولانا ملك إبراهيم الإسلامية الحكومية مالانج تستخدمه في درس مهارة الاستماع وتتعلمها.

**ادلبحث الثالث: مهارة الكالم**

**أ مفهوم مهارة الكالم**

كفاءة على محادثة يسمى بمهارة الكلام هى النطق والقول والتلفيظ. عهارة الكالم ى قدرة الطلبة على الكالم السريع والدقيق والجيد. <sup>٢٩</sup>(الله, a٢٠١٦) الكلام هو أساس مهارة التي تكون قسم مهم في تدريس اللغة الثاني. هذا المهارة محسوب من مهارة استنتاجية ( skill productive )يف عهارة الكالم البد أن هتتم بشيئ تتيلق هبا عثل البد لمتعلم مهارة الكلام ان تعبر في تكلم اللغة العربية. ```(الله, ١٦. b٢٠)

إن تعليم مهارة الكلام في قسم تعليم اللعة العربية بجامعه مولانا ملك إبراهيم الإسلامية الحكومية مالانج عبر الإنترنيت بعدما تبداء فيروس كورونا في السنة ٢٠٢٠ في بيلادنا إندونيسيا خاصة في دائرة مالانج. طريقة لهذا التعليم اعني متنوعة مثل عبر غوغال ميت و زووم و يوتوب. وبهذا يكون التعليم عبر الإنترنيت فعلية بدون مسألة، ونحصول من التعليم جيدة. المهمة

**.** 

<sup>&</sup>lt;sup>٢٨</sup>سري انداة نستري "المقابلة" (مالانج، ٢٥ ديسمبير ٢٠٢١)

<sup>&</sup>lt;sup>79</sup> هجد حبيب الله، إستر اتيجية مدرس اللغة العربية في تدريس المحادثة لتر. قية مهارة الكلام، ٢٠١٦ الصف https://media.neliti.com/media/publications/68490-ID-.pdf 19

بَعْ خَليل الله ، Arab Bahasa Pembelajaran Media، (يوغياكرات:أسواجا فريسندو: ت. ت): ص.  $YY-YY$ 

يف عهارة الكالم اعٍت يف التطبيق فلذالك ادلدرس وادلدرسة أتعر الطلبة تطبيق الكلام في بعض الوسائل عند تعليم عبر الإنترنيت<sup>٣١</sup>، ممايلي:

**.1 تعليم مهارة الكالم بغوغال ميت )Meet Google)**

بهذا وسائل قسم تعليم اللعة العربية بجامعه مولانا ملك إبراهيم الإسلامية احلكوعية عاالنج تستخدعو يف درس عهارة الكالم وتتيلمها عرب فديو و أستاد يشرح المادة التي تريد ان تشرحه، ام تبدأ الدراسة بانتشار الملاف في غوغال ميت، الأستاذ يشرح و الطلبة يسمع. في المهارة الكلام أستاد يشرح كثيرا عن واثقة النفسي في مهارة الكلام لأن كثير من الطلبة لا يكونون باثقة نفسيهم احيانا. <sup>٣٢</sup>

#### **.٢ تعليم مهارة الكالم بزووم )Zoom)**

المنافع لهذه وسائل يساوي بغوغال ميت تقريبا، درس مهارة الكلام وتتعلمها عبر فديو وأستاد يشرح المادة التي تريد ان تشرحه، ام تبدأ الدراسة ابنتشار ادلالف يف زووم، األستاذ يشرح و الطلبة يسمع. ولكن ىذه وسائل فعال بنسبة غوغال ميت عند تعليم مهارة الكتابة اجيد خاصية، ولكن المشترك والوقت محددة. ٣٣

#### **.3 تعليم مهارة الكالم بيوتوب )Youtube)**

نعرف ان يوتوب هي بعض وسائل التي تستخدمه الناس في مشاهدة فديو وصنع فديوا، واغلبية الناس لهم هذه وسائل لاسيما مجتمع إندونسيا. لذلك تيليم عهارة الكالم بوسيلة يوتوب عثل يف عشاىدة فيديو ابللغة اليربية وصنع فديو باللغة العربية كما أمر الأستاذ. في صناع فديو يوتوب باللغة العربية تتعلم

**.** 

<sup>11</sup>نظر الباحثة، مالانج 11 يانيير ٢٠٢٢

<sup>71</sup>نظر الباحثة، مالانج 11 يانيير ٢٠٢٢

<sup>٣٣</sup> سري انداة نستري "المقابلة" (مالانج، ٢٥ ديسمبير ٢٠٢١)

كيفية واثقة النفسي وكفاءة الكلام فيها، فمن هنا يتجلى على ان تعليم مهارة الكلام عبر يوتوب احسن وفعال.<sup>٣٤</sup>

،<br>نظر الباحثة، مالانج 11 يانيير ٢٠٢٢

1

**الفصل الثالث منهجية البحث**

**أ مدخل البحث و منهجو**

نظر لموضوع هذا البحث يعني تأثير تعليم عبر الإنترنت على نتائج تعلم مهارة الاستماع والكلام في قسم تعليم اللغة العربية بجامعه مولانا ملك إبراهيم الإسلامية الحكومية مالانج. وبالنسبة استخدمت الباحثة في هذا البحث يعني بالمدخل الكمي. المدخل الكمي هو طريقة البحث في شكل أرقام وتحليل  $\text{(Syafnidawati, } 2020)$ 11 البيانات باستخدام الإحصاءات.

ومنهج البحث في هذا البحث يعني إستخدامت الباحثة عن المنهج ١٤ أتثَتي. )2020 ,Syafnidawati). وتصميم ذلذا البحث أعٍت:

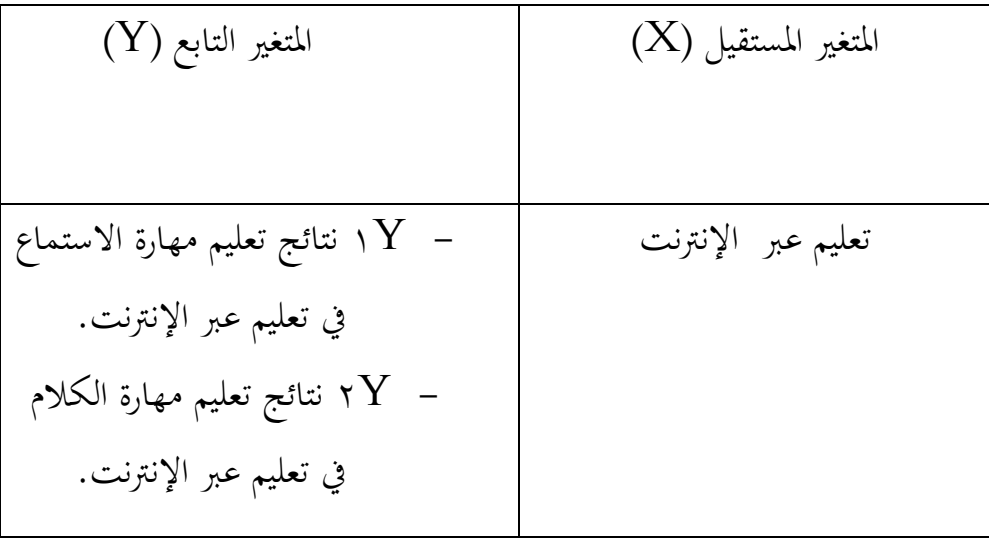

**<sup>.</sup>** <sup>35</sup> Syafnidawati, *Penelitian Kuantitatif,* 29 Oktober 2020 <https://raharja.ac.id/2020/10/29/penelitian-kuantitatif/>

<sup>36</sup> Syafnidawati, *Penelitian Kuantitatif,* 29 Oktober 2020 <https://raharja.ac.id/2020/10/29/penelitian-kuantitatif/>

هذاف من هذا البحث أعنى لمعرفة نتائج تعلم مهارة الاستماع والكلام عبر الإنترنت كثيرا.

#### ب **جمتمع البحث وعينتو**

وفقًا لكوهين وآخرون ، كلما كانت العينة أكبر من المجتمع الحاليين، كان .<br>م ذلك أفضل، وهو ٣٠ عينة. كما ذكر بالي باستخدام تحليل البيانات الإحصائية مو ٣٠.\"(Hayati, 2022) مجموع من الطلبة مرحلة ٢٠١٩ اعني ١٢٧ فمن هنا الباحثة تريد ان تأخد مجتمع البحث في أحد الفصل من هذه المرحلة او يسمى ب ١١ الطلبة و .%٠٢

ج **متغريات البحث**

الإنترنت.

هذا البحث يوجد متغيرٌ ۖ أن ين وهما:

**.1 ادلتغري ادلستقيل** المتغير المستقبل هو المتغيرات التي تؤثر أو تسبب تغييرات على المتغيرات.(Qhatrunnada, 2021)^". ومتغيير مستقيل لهذا البحث اعني تعليم عبر الإنترنت. **.٢ ادلتغري التابع** هذا المتغير هو متغير التابع ، المتغير التابع هو المتغير المتأثرة أو المتغيرات الناتجة. "أ (Qhatrunnada, 2021) المتغير التابع في هذا البحث هو نتائج تعلم مهارة الاستماع ومهارة الكلام في تعليم عبر

<sup>1</sup> <sup>37</sup> Rina Hayati, *Jenis PopulasidN sampel.* 25 Agustus 2020 <u>√ 7 Jenis Populasi dan Sampel dalam</u> [Penelitian | PenelitianIlmiah.Com](https://penelitianilmiah.com/jenis-populasi-dan-sampel/)

<sup>38</sup> Khalida Qotrunnada, *pengertian variable dan jenisnya dalam penelitian,* 22 November 2021. [Pengertian Variabel dan Jenisnya dalam Penelitian \(detik.com\)](https://www.detik.com/edu/detikpedia/d-5821887/pengertian-variabel-dan-jenisnya-dalam-penelitian)

<sup>39</sup> Khalida Qotrunnada, *pengertian variable dan jenisnya dalam penelitian,* 22 November 2021. [Pengertian Variabel dan Jenisnya dalam Penelitian \(detik.com\)](https://www.detik.com/edu/detikpedia/d-5821887/pengertian-variabel-dan-jenisnya-dalam-penelitian)

يف حسب ادلتغيَت ىناك طريقة خاصة، فهذا احلل تؤدي على خطاء يف الفهم عن اإلحصاءت الذي ستجتمع الباحثة. فلذلك التعريف من المتغييران اعني:

- تيليم عرب اإلنًتنت: ىو تيليم ٔتسافة بييد وتيليم عرب وسائل عييُت.
- نتائج تعليم مهارة الاستماع في تعليم عبر الإنترنت: هي نتائج الذي حصله الطلبة\نتائج الأخر في تعليم مهارة اإلستماع.
- نتائج تعليم مهارة الكلام في تعليم عبر الإنترنت: هي نتائج الذي حصله الطلبة\نتائج الأخر في تعليم مهارة الكالم.
	- **أ البياانت ومصادرىا** طريقة لنيل البينات في هذا البحث العلمي:
		- **.1 االستبانة**

البيانات لأولى هي من الاستبانة، الإستبانة هو بعض من الطريقة في نيل الإحصاء عند البحث. 'كَالْبِيانات الأولية في Hayati, 2022) هذا البحث مأخوذة من الطلبة قسم اللغة العربية بجامعة مولانا ملك إبراهيم اإلسالعية احلكوعية عاالنج.

<sup>40</sup> Rina Hayati, *Pengertian angket penelitian dan jenisdan contohnya,* 8 September 2021 [√](https://penelitianilmiah.com/angket-penelitian/)  [Pengertian Angket Penelitian, Jenis, dan Contohnya | PenelitianIlmiah.Com](https://penelitianilmiah.com/angket-penelitian/)

**.٢ واثئق اإلختبار**

البيانات الثانية هي من وثائق الإختبار الذي حصلت الباحثة من نتائج تعليم في الإستبانة.

**ب اسلوب مجع البياانت**

كانت أداة البحث ادلستخدعة عبارة عن استبيان على شكل عقياس ليكرت.الطريقة في حسب نتائج من الاستبانة بمقياس ليكرت لأنها لائق بهذا البحث.مع هذه البيانات، فإن الباحثة يكون العديد من التصريحات الموقف الذي قد كتب وفقا لقواعد الكتابة والأحكام ومحتوياتها تم )2012 ,Hidayat )**<sup>41</sup>** دراستها.

يتم إعطاء مقياس التعلم عبر الإنترنت والدرجات، التي تم تجميعها ابستخدام عقياس ليكرت، إجابة بديلة لكل عنصر البيان ، وخيتار ادلوضوع إجابة واحدة فقط تناسبه. تنتقل معايير التسجيل من ١ إلى ٤ ، مع تنسيق الإجابة موافق، وموافق جدا، حاليا، وغير موافق، وغير موافق جدا. "2012) (Hidayat, 2012) يمكن رؤية الحصول على مقياس القياس في اجلدول اآليت.

<sup>41</sup> Anwar hidayat, *uji pearson product moment dan asumsi klasik*, hal: 2 [Uji Pearson](https://www.statistikian.com/2012/07/pearson-dan-asumsi-klasik.html)  [Product Moment dan Asumsi Klasik \(statistikian.com\)](https://www.statistikian.com/2012/07/pearson-dan-asumsi-klasik.html)

<sup>42</sup> Anwar hidayat, *uji pearson product moment dan asumsi klasik*, hal: 2 [Uji Pearson](https://www.statistikian.com/2012/07/pearson-dan-asumsi-klasik.html)  [Product Moment dan Asumsi Klasik \(statistikian.com\)](https://www.statistikian.com/2012/07/pearson-dan-asumsi-klasik.html)

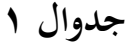

| البيان المفضل |   | البيان غير المفضل |   |
|---------------|---|-------------------|---|
| موافق جدا     | ٥ | موافق جدا         |   |
| موافق         |   | موافق             |   |
| حاليا         |   | حاليا             |   |
| غير موافق     |   | غير موافق         |   |
| غير موافق جدا |   | غير موافق جدا     | ٥ |

**تصنيف مقياس القياس**

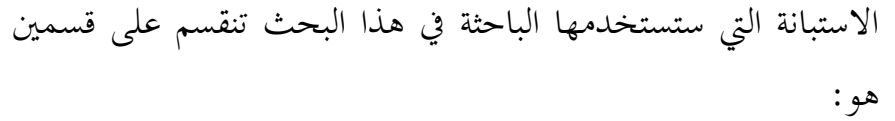

**أ.** استبانة تيليم عرب اإلنًتنت، استندا اىل قول ساكر، ستشرح الباحثة ذلذا البحث على ٢ جوانب شلايل : - وجود الة لتيليم عرب اإلنًتنت لطلبة او ادليلم عثل جوال او حسوب وعاأشبو ذلك. - وجود اشارة لتيليم عرب اإلنًتنت. - استيداد الطلبة و ادليلم يف تطبيق الة لتيليم عرب اإلنًتنت. - استيداد ادلادة عن الطلبة يف تيليم عرب اإلنًتنت. <sup>٢١</sup> )NF, 2020(

<sup>&</sup>lt;sup>43</sup> Syakir NF, *empat syarat efektifitas pembelajaran jarak jauh,* 20 Januari 2022 <u>Empat Syarat</u> [Efektivitas Pembelajaran Jarak Jauh \(nu.or.id\)](https://nu.or.id/nasional/empat-syarat-efektivitas-pembelajaran-jarak-jauh-Ayf3a)

العدد المثالي للأسئلة في الاستبيان وفقًا للمؤلف هو حوالي ٣٠ – ٥٠ أسئلة. لأنه وفقًا للتجربة، فإن أكثر من ٥٠ أسئلة سيجعل المستجيبين كسلا، .<br>م لذلك سيكون المستفتى "سريعًا جدًا" في إكمال الاستبيان دون قراءة الأسئلة .<br>-**ً** بدقة واحدة لإكمالها. $^{13}$ (Masifin, 2016) لذلك الحجم لهذا البحث ٣٢ نقطتات ١٦ من البيان منفضل و ١٦ من البيان غير منفضل ونقطتاته اعني:

**جدوال ٢**

| $\sum$    | البيان غير | البيان | نقطتات                               | الرقم         |
|-----------|------------|--------|--------------------------------------|---------------|
|           | منفضل      | منفضل  |                                      |               |
| ٨         | ٤          | ٤      | وجود الة لتعليم عبر الإنترنت لطلبة   |               |
|           |            |        | او المعلم مثل جوال او حسوب           |               |
|           |            |        | وماأشبه ذلك.                         |               |
|           |            |        |                                      |               |
|           |            |        |                                      |               |
|           |            |        |                                      |               |
| ٨         | ٤          | ٤      | وجود اشارة لتعليم عبر الإنترنت.      | $\mathcal{R}$ |
|           |            |        |                                      |               |
|           |            |        |                                      |               |
| $\lambda$ | ٤          | ٤      | استعداد الطلبة و المعلم في تطبيق الة | $\mathsf{r}$  |
|           |            |        | لتعليم عبر الإنترنت.                 |               |

**خريطة حجم تعليم عرب اإلنرتنت )x)**

<sup>&</sup>lt;sup>44</sup> Masifin, *Kuisioner Penelitia,* 29 maret 2016 <u>7 Tips Membagikan Angket (Kuesioner Penelitian) –</u> [masifin \(wordpress.com\)](https://masifin.wordpress.com/2016/03/29/7-tips-membagikan-angket-kuesioner-penelitian/comment-page-1/)

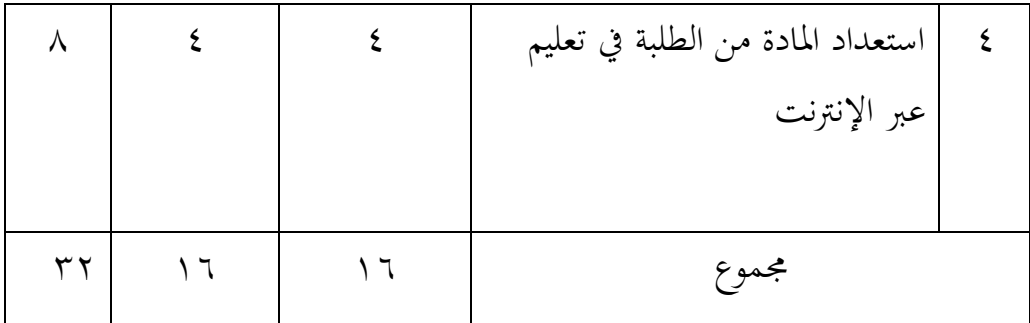

**جدوال 3**

**خريطة حجم تعليم عرب اإلنرتنت )x)**

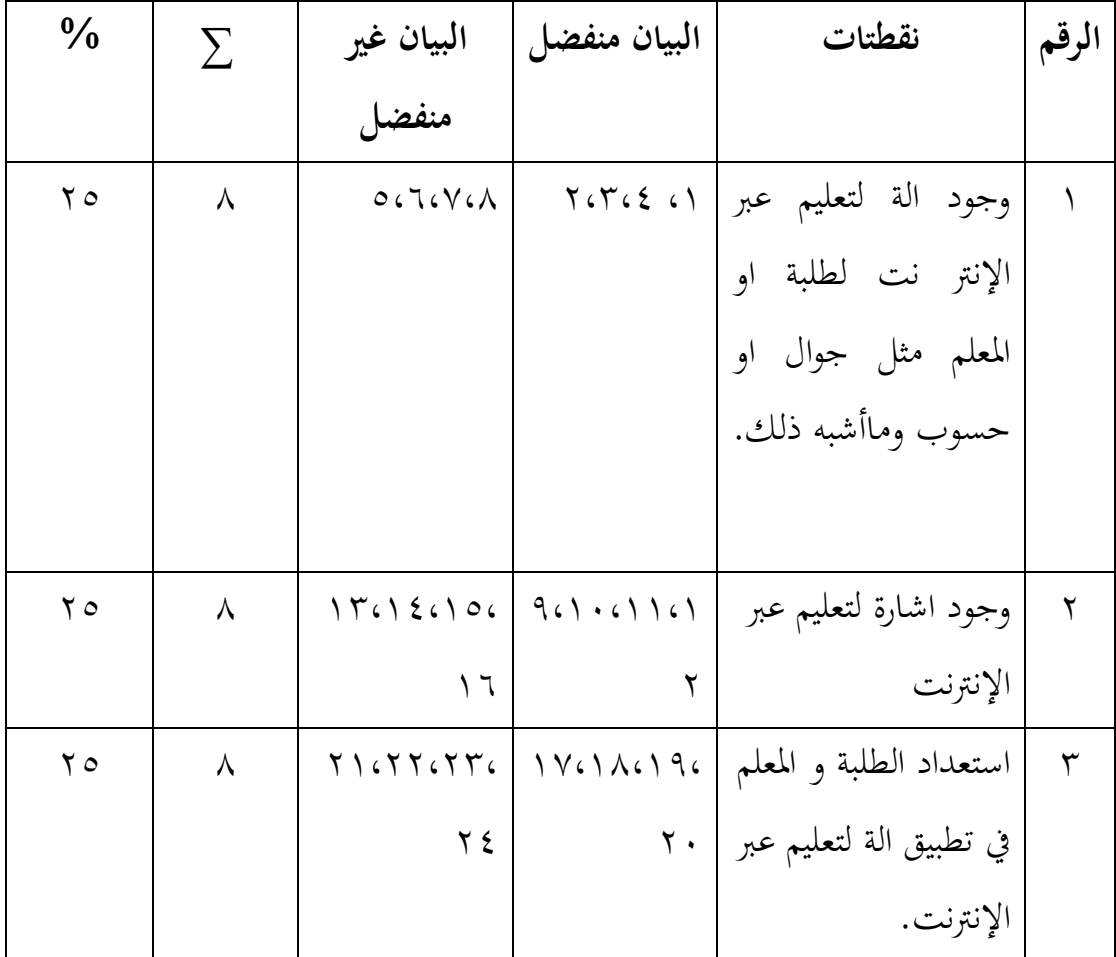

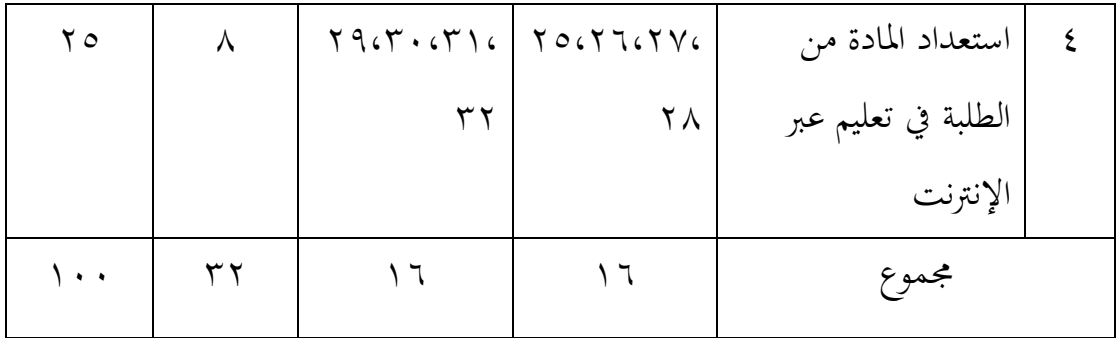

**ب. الاستبانة نتائج مهارة الاستماع والكلام، ستشرح الباحثة لهذا البحث على ٢** جوانب ممايلي: - نتائج عهارة االستماع - نتائج عهارة الكالم

الحجم لهذا البحث ٨ نقطتات ٢ من البيان منفضل و ٢ من البيان غير منفضل ونقطتاته اعني:

### **جدوال 4**

| $\sum$ | البيان غير | البيان | نقطتات               | الرقم |
|--------|------------|--------|----------------------|-------|
|        | منفضل      | منفضل  |                      |       |
| ٢      |            |        | نتائج مهارة الاستماع |       |
|        |            |        | نتائج مهارة الكلام   | ٢     |

**حجم نتائج مهار ة االستماع والكالم )y)**

|  | مجموع |  |
|--|-------|--|

**جدوال 5**

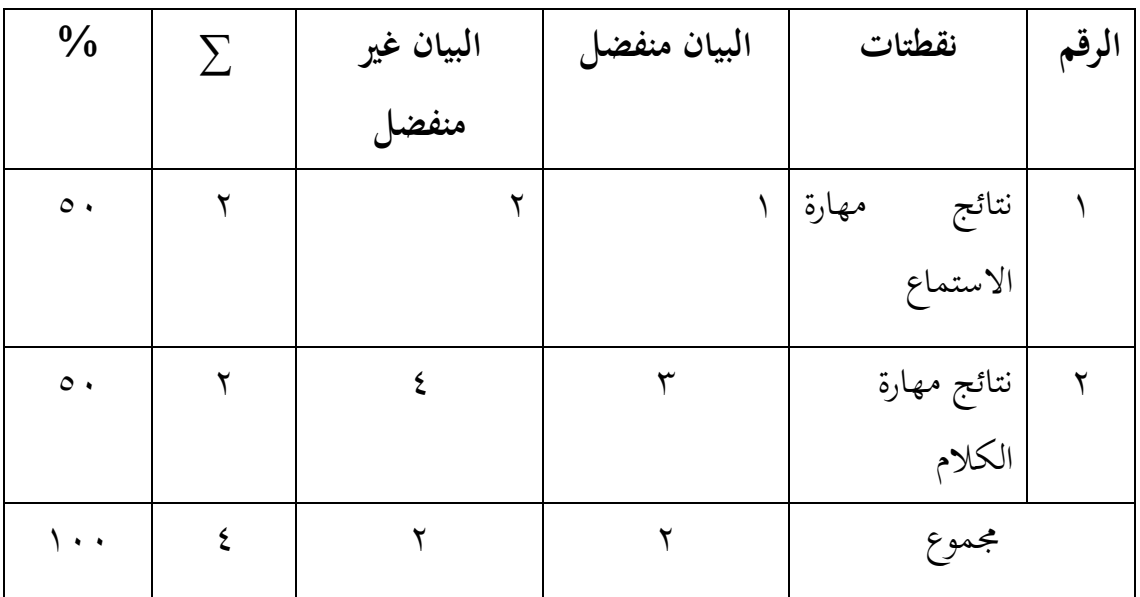

**خريطة حجم نتائج مهار ة االستماع والكالم )y)**

**ج فروض البحث**

الفرضية هي بيان مؤقت. هذا هو افتراض الباحث لمشكلة البحث. لكن هذه الفرضية غير صحيحة. بسبب الافتراضات، يمكن أن تكون الفرضيات صحيحة أو خاطئة.قال سوجيونو، فإن فرضية البحث ى إجابة عؤقتة لصياغة المشكلة. بناءً على الفهم أعلاه، فإن الفرضية هي افتراض مؤقت قام به المؤلف.  $\overline{\phantom{a}}$ 

في شكل عبارات، الفرضيات التي لا تزال مؤقتة تحتاج إلى إعادة اختبارها من  $\text{(Salmaa, 2021)}$ خلال سلسلة من الدراسات.  $^{\text{3}}$ فنحصل منه اعني: Ha: وجود تأثير تعليم عبر الإنترنت على على نتائج مهارة لاستماع والكلام في قسم تعليم اللغة العربية بجامعة مولانا ملك إبراهيم مالانج. Ho: عدام تأثير تعليم عبر الإنترنت على على نتائج مهارة لاستماع والكلام في قسم تعليم اللغة العربية بجامعة مولانا ملك إبراهيم مالانج.

#### **د أدوات مجع البياانت**

أدوات البحث هو أداة التي تستخدمه لقياس متغيرات البحث الظواهر الطبيعية والاجتماعية الملاحظة في هذا البحث تستعمل الباحثة أدوات البحث اعٍت:

#### **.1 االستبانة**

الاستبانة هي الأسئلة ترتبط منطقيا بمشكلات البحث وفي هذه الدراسة ستوزع الباحثة لعينة البحث. معنى في الإجابة على مشاكل البحث من الطلبة قسم تعليم اللغة العربية جامعة مولانا ملك إبراهيم الإسلامية الحكومية مالانج.

**.٢ واثئق اإلختبار**

وثائق الإختبار هو برهن من نتائج تعليم مهارة الاستماع ومهارة الكالم بيدعا اجتمع حصول االستبانة.

<sup>45</sup> Salma, *Hipotesis Penelitian* 1 juli 2021. [Hipotesis Penelitian: Pengertian, Jenis-Jenis, dan Contoh](https://penerbitdeepublish.com/hipotesis-penelitian/)  [Lengkap \(penerbitdeepublish.com\)](https://penerbitdeepublish.com/hipotesis-penelitian/)

**ه أسلوب حتليل البياانت**

تعد الإختبار الصدق والموثوقية أحد المتطلبات التي يجب أن يمتلكها جهاز القياس، لَيُقال إنَّما أداة قياس جيدة ويمكن أن توفر المعلومات كما هو متوقع. يقصد باختبار الصدق دقة أداة القياس ودقتها في القيام بوظيفة القياس اخلاصة هبا. ديكن القول أن أداة االختبار أو أداة القياس تتمتع بصدق عالية إذا كانت أداة القياس توفر نتائج القياس وفقًا للغرض من البحث. من الضروري اختبار الصدق وموثوقية أدوات القياس المستخدمة في هذه  $\cdot$ <sup>2022</sup> (Hayati, 2022) $\cdot$ الدراسة

تُظهر الإختبار الصدق مدى قياس أداة القياس لما يُفترض أن تقيسه، بحيث يُقال إن أداة القياس جيدة إذا كان بإمكانها الكشف بدقة ودقة عن البيانات من المتغيرات التي تمت دراستها. يشير المستوى المرتفع والمنخفض لصدق الأداة إلى مدى وجود بيانات المتغير المعنى. اختبار هذا المقياس، الباحثة تستخدام حساب الصدق باستخدام تقنية الارتباط اللحظى للمنتج من Karl :Agustian, 2021)<sup>،</sup> (Pearson) وهو كالتالي.

$$
r_{xy} = \frac{N \sum XY - (\sum X)(\sum Y)}{\sqrt{\{N \sum X^2 - (\sum X)^2\} \{N \sum Y^2 - (\sum Y)^2\}}}
$$

**.** 

r pearson االرتباط عياعل :rxy

ن: عدد اليينات / ادلالحظات

<sup>46</sup> Rina Hayati, Validitas dan Reliabilitas: *Pengertian, Hubungan, Perbedaan, Serta Contohnya*, 19 Oktober 2020 [√ Validitas dan Reliabilitas: Pengertian, Hubungan, Perbedaan, Serta Contohnya |](https://penelitianilmiah.com/validitas-dan-reliabilitas/)  [PenelitianIlmiah.Com](https://penelitianilmiah.com/validitas-dan-reliabilitas/)

<sup>&</sup>lt;sup>47</sup> Agustian, Korelasi Product Moment, 2 November 2021 <u>√ Korelasi Product Momen: (Pengertian,</u> [Penerapan, Koefisien, Soal\) \(rumuspintar.com\)](https://rumuspintar.com/korelasi-product-moment/)

x: المتغير المستقل / المتغير الأول y: المتغير التابع / المتغير الثاني.

توضح الموثوقية المدى الذي تتمتع به أداة القياس بنتيجة متسقة. يُقال إن نتيجة القياس جيدة إذاكانت هناك عدة قياسات تم الحصول على نفس النتائج نسبيًا تستخدم **ي**<br>: Riadi, ) أداة القياس المستخدمة لاختبار الموثوقية في هذا البحث تحليل<sup>56</sup> ( Riadi  $:$ 2017)هي $(2017)$ 

$$
r_i = \left(\frac{k}{k-1}\right) \left(1 - \frac{\sum \sigma_b^2}{\sigma_t^2}\right)
$$

$$
\sum \sigma_b^2 = \text{jumlah variants butir}
$$

$$
\sigma_t^2 = \text{variants total}
$$

الشرح:

- ri: ادلوثوقية ادلدى
	- k: مجلة أسئلة

فنختبر تأثير تعليم عبر الإنترنت على نتائج تعلم مهارة الاستماع ومهارة الكلام  $\rm X$  الخطي المتعدد اعني انحدار يربط متغير  $\rm Y$  واحد بمتغيرين أو أكثر من متغيرات  $\left(\textrm{Kevin, 2021}\right)^{4}$ والبيانات المستخدمة هي بيانات كمية.  $Y = a + b1X1 + b2X2 + ... + e$ 

a: اثبت

<sup>48</sup> Muchlisin RiadiPengertian, Karakteristik, pengujian dan Rumus Reabilitas 20 November 2017 [Pengertian, Karakteristik, Pengujian dan Rumus Reliabilitas -](https://www.kajianpustaka.com/2017/11/pengertian-karakteristik-pengujian-rumus-reliabilitas.html) KajianPustaka.com

<sup>&</sup>lt;sup>49</sup> Kevin, Regresi pengertian, macam, rumus dan contoh soal, 7 November 2021 <u>√ Regresi</u> [\(Pengertian, Macam, Rumus, dan Contoh Soal\) \(rumuspintar.com\)](https://rumuspintar.com/regresi/)

وا: معامل في الرياضيات او درجة: $\mathrm{b}$ y: عتغيَت التابع x: متغيير المستقيل e: خطاء

فمن هنا نعرف كيف تأثير تعليم عبر الإنترنيت على نتائج الطلبة في مهارة الاستماع ومهارة الكلام قسم اللغة العربية جامعة مولانا ملك إبراهيم الإسلامية الحكومية مالانج.

#### **الباب الرابع**

**عرض البياانت وحتليلها**

**ادلبحث األول: تعليم عرب اإلنرتنت يف قسم تعليم اللغة العربية جبامعو موالان ملك إبراىيم اإلسالمية احلكومية ماالنج.** نظر من الإستيبان عن الصدق تعليم عبر الإنترنت ممايلي:

**جدوال 1**

| جملة               | رقم الصدق                     | البيان             |
|--------------------|-------------------------------|--------------------|
| $\setminus$ $\top$ |                               | تعليم عبر الإنترنت |
|                    | $(1)$ $(1)$ $(9)$ $(1)$ $(1)$ |                    |
|                    | (10.15.17.17                  |                    |
|                    | ۲ ۱                           |                    |
|                    | ۱٦                            | مجموع              |

**إحصاء الصدق تعليم عرب اإلنرتنت** 

نتائج الاستبانة من تعليم عبر الإنترنت في قسم تعليم اللغة العربية بجامعة مولانا ملك إبراهيم مالانج. والخلاصة من الحصول الاستبانة اعني:

٠. متغيير x (تعليم عبر الإنترنت)

مت احلصول على نتائج الدراسة عن ١١ ادلستجبُت اعٍت عن الطلبة قسم تيليم اللغة العربية بجامعة مولانا ملك إبراهيم مالانج مرحلة ٢٠١٩. يتم الحصول على ىذه القيمة عن الدراجة كل اإلجابة، لإلجابة عوافق على دراجة ،٠ لإلجابة عوافق جدا على دراجة ٠٢ للإجابة على دراجة حاليا ٣، للإجابة غير موافق على دراجة ٤، للإجابة غير موافق جدا على دراجة ٥. فمن هنا يتجل على ان الباحثة تستطيع في حصول النتيجة النهائية.`<sup>°</sup> .٠ اإلختبار الصدق

الإختبار الصدق هي المقياس الذي يوضح مستوى الموثوقية أذاة القياس، اعتبر السؤال صحيحا اذاكان مستوى اهمية اقل من ١،٠٠٥ (٥٥٪). الإختبار الصدق لمتغيير تعليم عبر الإنترنت (x) لقياس الصدق من الإستبانة من خلال النظر في القيمة الكبيرة في نتائج معالجة البيانات في الإصدار برنامج الإحصاء للعلوم (spss).'°( johar 2017 ,arifin) وهذا نتائج الإختبار الصدق على متغيير تعليم عبر الإنترنت (x) ممايلي:

 $\overline{a}$ <sup>. م</sup>نظر من الإستيبان في جمع البيانات قسم تعليم اللغة العربية بجامعة مولانا ملك ابراهيم مالانج ٢٩ ماريس ٢٠٢٢ <sup>51</sup> Johar Arifin, SPSS 24,PT. Elek Media Komputindo Jakarta 2017 hal. 135

### **اجلدوال 3**

# **)x )<sup>5</sup>٢ نتائج اإلختبار الصدق على متغيري تعليم عرب اإلنرتنت**

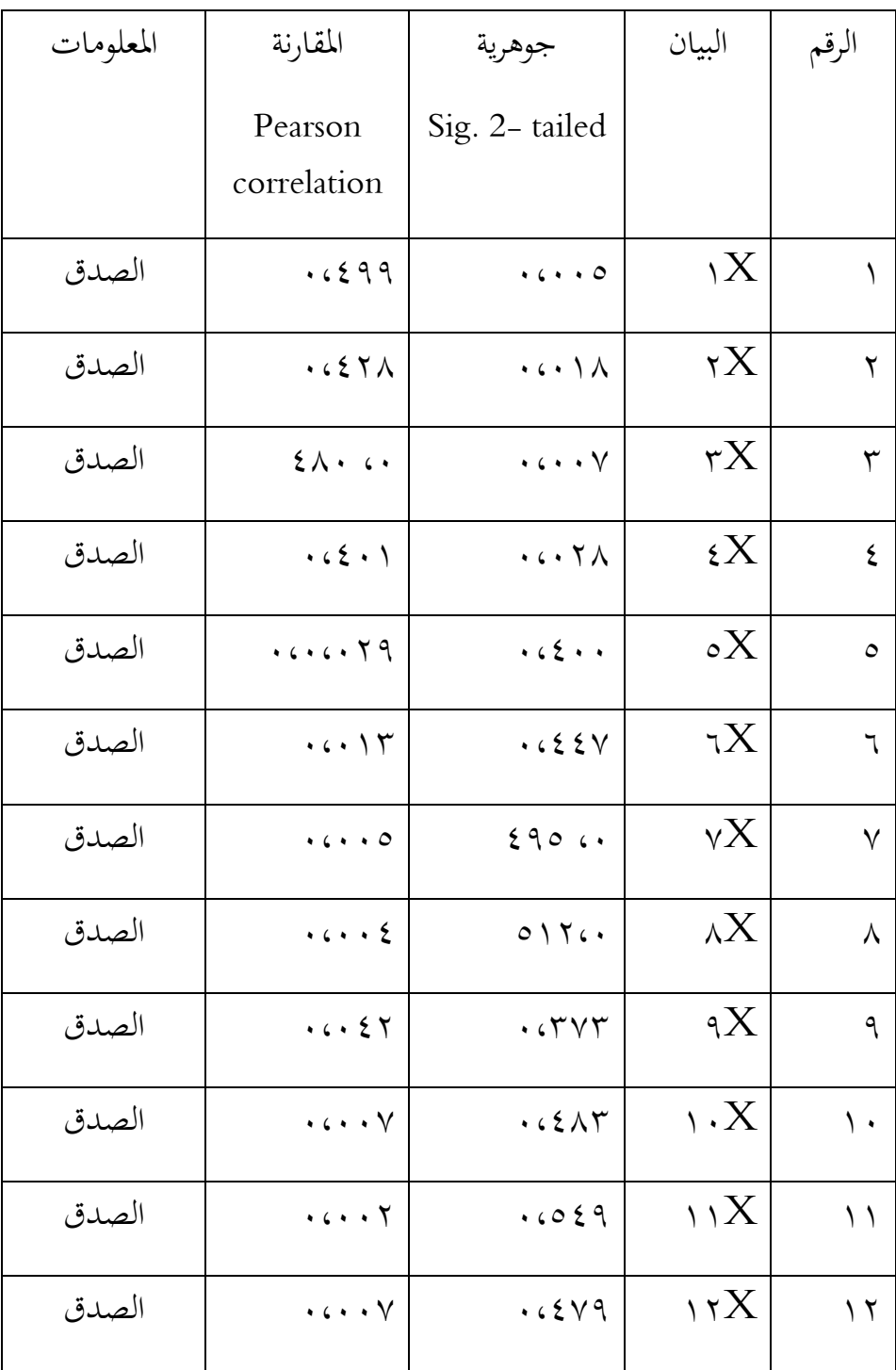

<sup>02</sup>المصدار : البرنامج الإحصاء spss، مالانج ٢٩ ماريس ٢٠٢٢

1

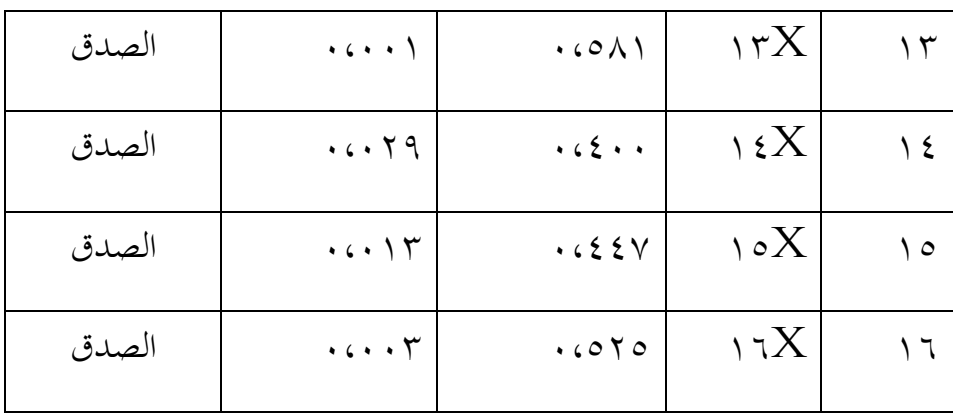

بناء على الجدوال، يمكن ان نرى ان كل سؤل يصف متغيير تعليم عبر الإنترنت له قيمة اهمية اقل من ٥٠ ه . يمكن رؤية هذا من القيمة اهمية كل سؤال اقل من ١،٠٥ وىو ١،١١١

.١ اإلختبار الثابت

الإختبار الثابت هي الإتساق الذي حصل عليه من الإختبار عدة المرات مع نفس النتائج نسبيا، سيتم بيد ذلك تصحيح تنائج اإلختبار األول عع اإلختبار الثاين وستحصل على نتائج معنوية. ان متغيير البحث يمكن ان يقال ثابت عليه اذا تبيين على ،)d.n ,Sujarwadi. )واعا نتائج <sup>٣١</sup> قيمة alpha Conbach اكثر عن ٤١ الإختبار الثابت في شرح كمايلي:

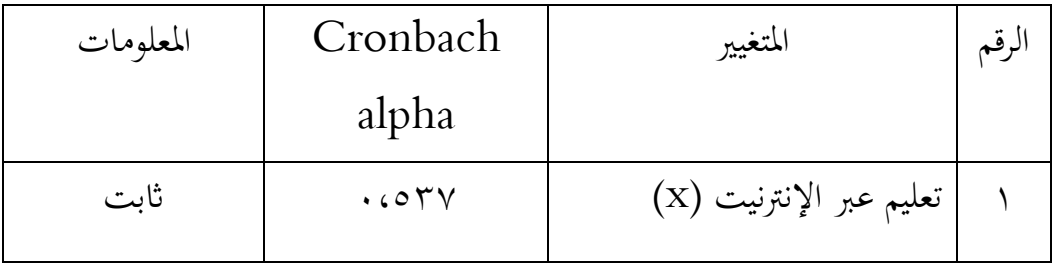

<sup>&</sup>lt;sup>53</sup> Sri sujarwadi, Validitas dan Reabilitas Instrumen Penelitian, proceeding, Pascasarjana UIN Syarif Hidayatullah vol. 03

نظرا من الحصول الإستيبان عن تعليم عبر الإنترنت ربما اكثر من الطلبة يحبون و اقل من الطلبة لايحبون تعليم عبر الإنترنت. من ١٦ أسئلة فقد وجدت الباحثة ٨٠% الطلبة يريدون تعليم عبر الإنترنت و ٢٠% الطلبة لا يحبون تعليم عبر الإنترنت، وشرح البيانات ممايلي:

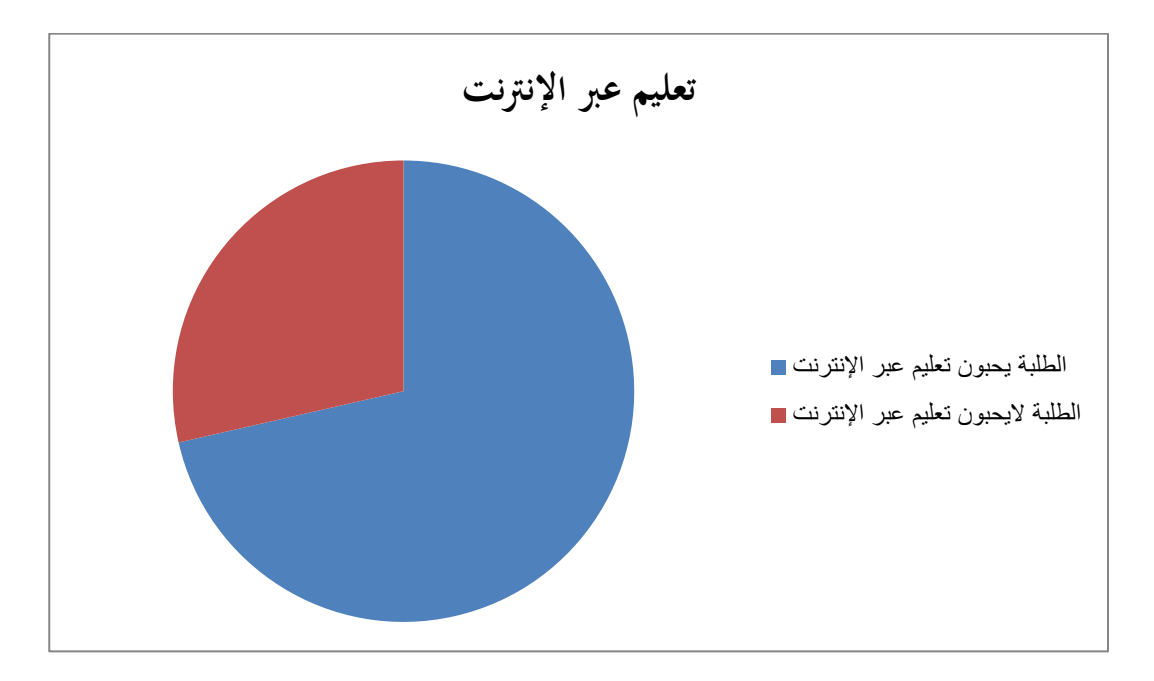

واما البيان من الإختبار الموثقية هو كمايلي:

أ عتغيَت تيليم عرب اإلنًتنت )x )ذلا قيمة alpha cronbach .١،٣١٥ لذلك يمكن استنتاج ان السؤل حول متغيير x موثوق به.

ونظر الى الإحصاء من الاستبانة ورسم البياني الشرح ممايلي:

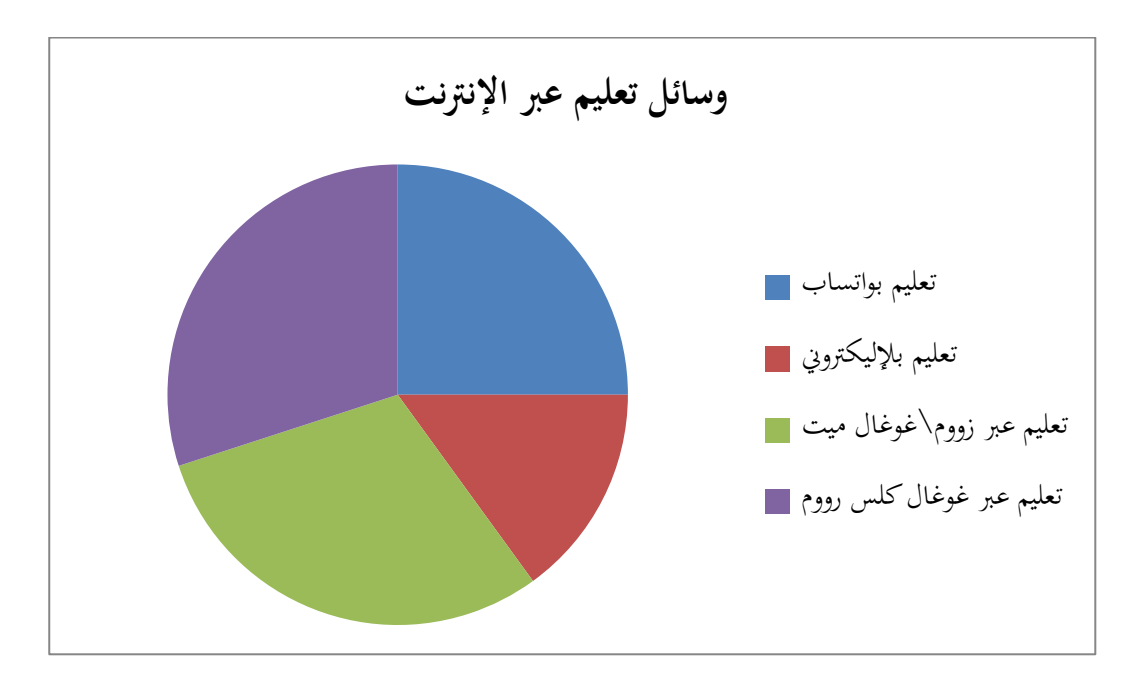

- ٠. تعليم بواسائل واتساب يحصل ٢،٥ % من استخدامه في تعليم عبر الإنترنت قسم تعليم اللغة العربية بجامعة مولانا ملك إبراهيم مالانج.
- ٠. تعليم بواسائل اليكتروني يحصل ١،٥ % من استخدامه في تعليم عبر الإنترنت قسم تعليم اللغة العربية بجامعة مولانا ملك إبراهيم مالانج.
- .١ تيليم بواسائل زووم\غوغال عيت حيصل ١ % عن استخداعو يف تيليم عرب الإنترنت قسم تعليم اللغة العربية بجامعة مولانا ملك إبراهيم مالانج.
- .٢ تيليم بواسائل غوغال كلس رووم حيصل ١ % عن استخداعو يف تيليم عرب الإنترنت قسم تعليم اللغة العربية بجامعة مولانا ملك إبراهيم مالانج.

**ادلبحث الثاين: أتثري تعليم مهارة االستماع عرب اإلنرتنت يف قسم تعليم اللغة العربية جبامعو موالان ملك إبراىيم اإلسالمية احلكومية ماالنج**

ان البيانات من الاستبانة اعنى ٣٠ مستجيب، وعندما تختبر الباحثة بلإختبار الصدق تم الإحصاء كلهم الصدق. البيان تعليم عبر الإنترنت ١٦ الصدق ، و نتائج تعلم مهارة الاستماع ٤ الصدق. والبيان ممايلي:

#### **جدوال 1**

**إحصاء** الصدق **تعليم عرب اإلنرتنت على نتائج تعلم مهارة االستماع**

| جملة | رقم الصدق           | البيان                       |
|------|---------------------|------------------------------|
|      | $Y \cdot 61961A61V$ | نتائج تعلم مهارة<br>الاستماع |
|      |                     | مجموع                        |

نظر من نتائج الإستيبان من تعليم عبر الإنترنت في تعليم مهارة الاستماع في قسم تعليم اللغة العربية بجامعة مولانا ملك إبراهيم الإسلامية الحكومية مالانج. والخلاصة من الحصول الاستبانة اعني:

٠. متغيير y ١ (نتائج تعلم مهارة الاستماع في قسم تعليم اللغة العربية بجامعة مولانا ملك إبراهيم مالانج)

تم الحصول على نتائج الدراسة من ٣٠ المستجبين اعني من الطلبة قسم تعليم اللغة العربية بجامعة مولانا ملك إبراهيم مالانج مرحلة ٢٠١٩. يتم الحصول على ىذه القيمة عن الدراجة كل اإلجابة، لإلجابة عوافق على دراجة ،٠ لإلجابة عوافق جدا على دراجة ٢، للإجابة على دراجة حاليا ٣، للإجابة غير موافق على دراجة ٤، للإجابة غير موافق جدا على دراجة ٥. فمن هنا يتجل على ان الباحثة تستطيع في حصول النتيجة النهائية.<sup>01</sup>

.٠ اإلختبار الصدق

1

<sup>&</sup>lt;sup>ءه</sup> نظر من الإستيبان في جمع البيانات قسم تعليم اللغة العربية بجامعة مولانا ملك ابراهيم مالانج 79 ماريس ٢٠٢٢

الإختبار الصدق هي المقياس الذي يوضح مستوى الموثوقية أذاة القياس، اعتبر السؤال صحيحا اذا كان مستوى اهمية اقل من ١،٠٠٥ (٥%). الإختبار الصلاحية لمتغيير تعليم عبر الإنترنت (x) لقياس الصدق من الاستبانة من خلال النظر في القيمة الكبيرة في نتائج معالجة البيانات في الإصدار برنامج الإحصاء للعلوم (spss).°°(johar arifin, 2017) وهذا نتائج الإختبار الصدق على متغيير تعليم عبر الإنترنت (x) ممايلي:

الإختبار الصدق لمتغيير نتائج تعليم مهارة الاستماع (y١) لقياس الصدق من الاستبانة من خلال النظر في القيمة الكبيرة في نتائج معالجة البيانات في  $\rm (Nazir,~2014)^{\circ}$ الإصدار برنامج الإحصاء للعلوم (Spss). الإختبار الصدق على متغيير نتائج تعليم مهارة الاستماع (y) ممايلي:

**اجلدوال 4**

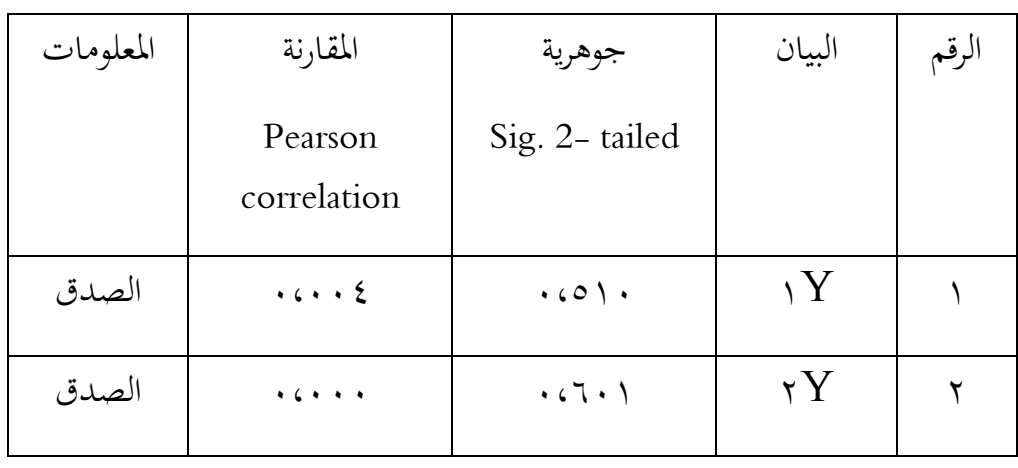

**)y )<sup>57</sup> نتائج اإلختبار الصدق على متغيري نتائج مهارة االستماع**

**.** 

<sup>55</sup> Johar Arifin, SPSS 24,PT. Elek Media Komputindo Jakarta 2017 hal. 135

<sup>56</sup> Moh. Nazir, Metode Penelitian, Bogor:Ghalia Indonesia 2014 Hal: 91

المصدار:البرنامجاإلحصاءspss،ماالنج29 مارٌس2222 <sup>57</sup>

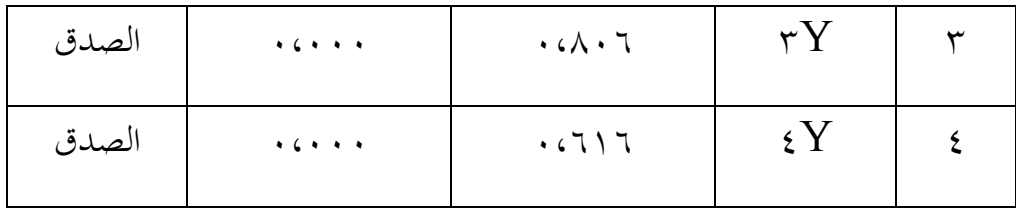

بناء على الجدوال، يمكن ان نرى ان كل سؤل يصف متغيير تعليم عبر الإنترنت له قيمة اهمية اقل من .٠٥ .. يمكن رؤية هذا من القيمة اهمية كل سؤال اقل من ١،٠٥. وىو ١،١١١

.3 اإلختبار الثابت

الإختبار الثابت هي الإتساق الذي حصل عليه من الإختبار عدة المرات مع نفس النتائج نسبيا، سيتم بعد ذلك تصحيح تنائج الإختبار الأول مع الإختبار الثاني وستحصل على نتائج معنوية. ان متغيير البحث يمكن ان يقال ثابت عليه اذا تبيين ،)d.n ,Sujarwadi. )واعا <sup>٣٦</sup> على قيمة alpha Conbach اكثر عن ٤١ نتائج الإختبار الثابت في شرح كمايلي:

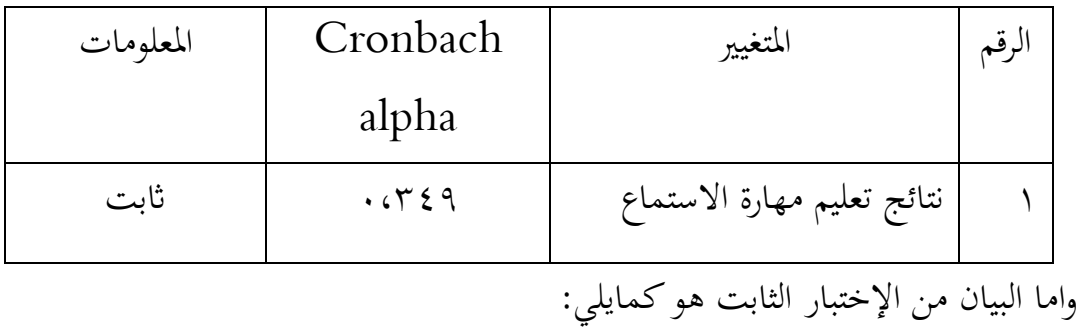

<sup>&</sup>lt;sup>58</sup> Sri sujarwadi, Validitas dan Reabilitas Instrumen Penelitian, proceeding, Pascasarjana UIN Syarif Hidayatullah vol. 03

ب نتائج تيليم عهارة االستماع )y )ذلا قيمة alpha cronbach ،١ .١٢٧ لذلك ديكن إستنتاج ان السؤل حول عتغيَت y عوثوق بو.

.٢ ٖتليل اإلضلدار اخلط البسيط ٖتليل البياانت ادلستخدم ىو ٖتليل اإلضلدار اخلط البسيط. ٖتليل اإلضلدار اخلط البسيط ىو االسًتإتية ادلستخدعة حلصول على منوذج اليالقة بُت عتغيَت اتبع )d.n ,Sujarwadi. )<sup>٣٧</sup> وعتغيَت عستقيل.

$$
rxy = \frac{N\sum XY - (\sum X)(\sum Y)}{\sqrt{(N\sum X^2 - (\sum X)^2)(N\sum Y^2 - (\sum Y)^2)}}
$$

18.035-(2.210.1861)  $1.031.361 - (2.210)^{2}1.031.361 - (1861)^{2}$ 

#### 983.014

 $\frac{(1.031.361 - 4.488)(1.031.361 - 3.463)}{1.031.361 - 3.463}$ 

983.014

1.013.111

 $= 0, 839$ 

**.** 

واعا النموذج ادلستخدم يف ٖتليل اإلضلدار اخلط البسيط يف عهارة االستماع ىو كمايل : أ عياعل التحديد

<sup>&</sup>lt;sup>59</sup> Sri sujarwadi, Validitas dan Reabilitas Instrumen Penelitian, proceeding, Pascasarjana UIN Syarif Hidayatullah vol. 03

اجلدوال ٤ ٤١عياعل التحديد

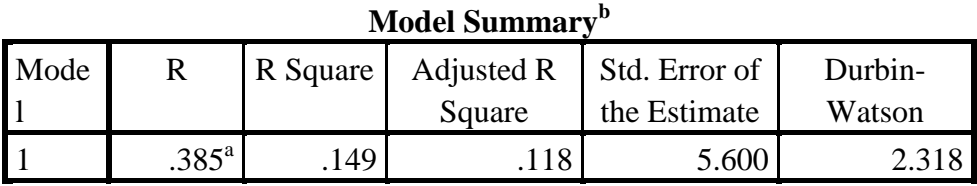

a. Predictors: (Constant), nilaiistima

b. Dependent Variable: pembelajarandaring

قد بُت اجلدوال اعاله ان قيمة اإلرتباط )r )وى ١،١٦٣ وعن ىذه القيمة قد حصل على عياعل التحديد )square r )١،٠٢٧ حيتوي على أتثَت ادلتغيَت ادلستقيل على ادلتغيَت التابع وىو ،٥٠ .%٠ ب اختبار عتزاعنة

اجلدوال ٤ اختبار عتزاعنة

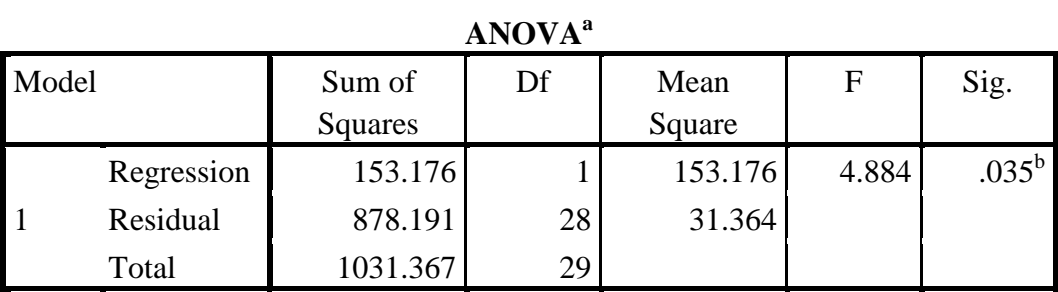

a. Dependent Variable: pembelajarandaring

b. Predictors: (Constant), nilaiistima

1

.<br>``المصدار: البرنامج الإحصاء spss، مالانج ٢٩ ماريس ٢٠٢٢

قد بُت اجلدوال اعاله ان قيمة f ىو .٢ ٦٦٢ ابدلستوى اجلوىرية ١،١١٣ > ١،١٣ مث ديكن استخدام نكوذج اضلدار للتنبؤ ٔتتغيَت ادلشاركة او كان تأثير تعليم عبر الإنترنت على متغيير نتائج تعلم مهارة الاستماع

ج اختبار جزئ

**اجلدوال 6**

# **61 اختبار جزئي**

#### **Coefficients<sup>a</sup>**

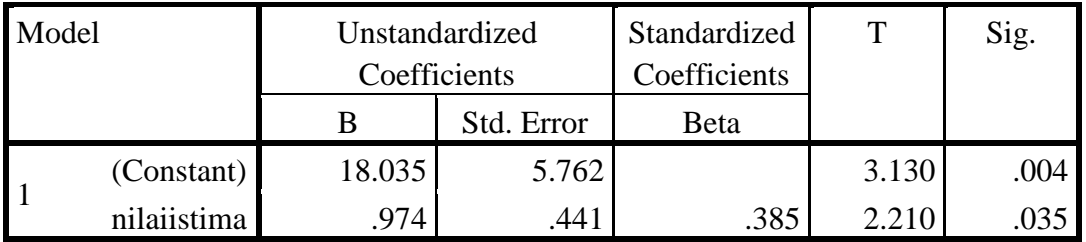

a. Dependent Variable: pembelajarandaring

1

عن ادليرف ان قيمة الثابتة .٠٦ ١١٣ وقيمة تيليم عرب اإلنًتنت ىو ١،٧٥٢ ْتيث ديكن اإلضلدار عكتوب كمايل : Y = a+bXY= 18.035+0.974 اعا ادليادلة تستطيع ان ترجتها كمايل : أ الثابت ىو ٠٦.١١٣ ٔتيٌت عتغيَت ادلشاركة ادلتسق ىو ٠٦.١١٣

ب يشير معامل الإنحدار x هو ١،٩٧٤. يادة في قيمة تعليم عبر الإنترنت ثم تزداد فيمة المشاركة بمقدار ٠،٩٧٤ . والمعامل الإنحدار متأكد ولذلك ان اتجاد تأثير

المتغيير  $X$  على المتغيير  $V$ هو ايجابي.

ا<br>المصدار: البرنامج الإحصاء spss، مالانج ٢٩ ماريس ٢٠٢٢

**ادلبحث الثالث: أتثري تعليم مهاراة مهارة الكالم عرب اإلنرتنت يف قسم تعليم اللغة العربية جبامعو موالان ملك إبراىيم اإلسالمية احلكومية ماالنج.**

ان البيانات من الاستبانة اعنى ٣٠ مستجيب، وعندما تختبر الباحثة بلإختبار الصدق تم الإحصاء كلهم الصدق. البيان تعليم عبر الإنترنت ١٦ الصدق ، و نتائج تعلم مهارة الكلام ٤ الصدق. والبيان ممايلي:

**جدوال 1**

**إحصاء الصدق تعليم عرب اإلنرت نت على نتائج تعلم مهارة الكالم**

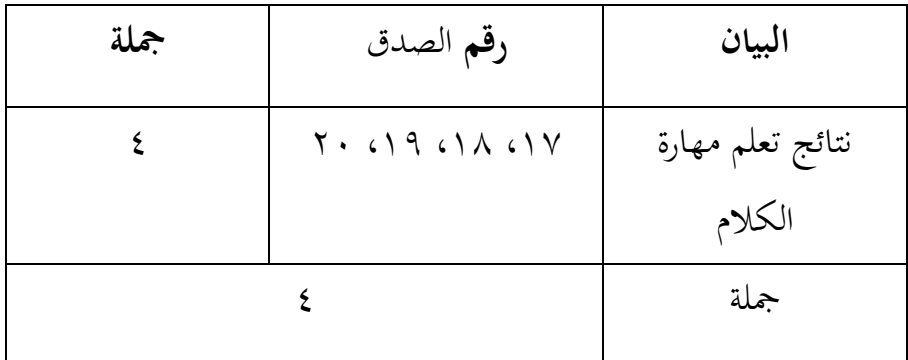

نظر من نتائج الاستبانة من تعليم عبر الإنترنت في تعليم مهارة الكلام في قسم تعليم اللغة العربية بجامعة مولانا إبراهيم مالانج. والخلاصة من الحصول االستبانة اعٍت:

٠. متغيير ٢y (نتائج تعلم مهارة الكلام في قسم تعليم اللغة العربية بجامعة مولانا ملك إبراهيم مالانج)

مت احلصول على نتائج الدراسة عن ١١ ادلستجبُت اعٍت عن الطلبة قسم تيليم اللغة العربية بجامعة مولانا ملك إبراهيم الإسلامية الحكومية مالانج مرحلة ٠١٩. يتم احلصول على ىذه القيمة عن الدراجة كل اإلجابة، لإلجابة عوافق على دراجة ٠١، للإجابة موافق جدا على دراجة ٠٢، للإجابة على دراجة حاليا ٣، للإجابة غير موافق على دراجة ٤، للإجابة غير موافق جدا على دراجة ٥. فمن هنا يتجل على ان الباحثة تستطيع في حصول النتيجة النهائية.<sup>٦٢</sup>

.٠ اإلختبار الصدق

الإختبار الصدق هي المقياس الذي يوضح مستوى الصدق أذاة القياس، اعتبر السؤال صحيحا اذاكان مستوى اهمية اقل من ١،٠٠٥ (٥%). الإختبار الصدق لمتغيير تعليم عبر الإنترنت (x) لقياس الصدق من الإستبان من خلال النظر في القيمة الكبيرة في نتائج معالجة البيانات في الإصدار برنامج الإحصاء للعلوم زمان الصدق على متغيير) (1707 johar arifin, 2017) وهذا نتائج الإختبار الصدق على متغيير تعليم عبر الإنترنت (x).

الإختبار ا الصدق لمتغيير نتائج تعليم مهارة الكلام (y) لقياس الصدق من الإستبان من خلال النظر في القيمة الكبيرة في نتائج معالجة البيانات في الإصدار برنامج الإحصاء للعلوم (Spss).<sup>11</sup> (Nazir, 2014) وهذا نتائج الإختبار الصدق على متغيير نتائج تعليم مهارة الكلام (y) ممايلي:

**.** 

<sup>&</sup>lt;sup>71</sup> نظر من الإستيبان في جمع البيانات قسم تعليم اللغة العربية بجامعة مولانا ملك ابراهيم مالانج 79 ماريس 2012

<sup>63</sup> Johar Arifin, SPSS 24,PT. Elek Media Komputindo Jakarta 2017 hal. 135

<sup>64</sup> Moh. Nazir, Metode Penelitian, Bogor:Ghalia Indonesia 2014 Hal: 91

#### **اجلدوال 5**

**)y )<sup>65</sup> نتائج اإلختبار** الصدق **على متغيري نتائج مهارة الكالم**

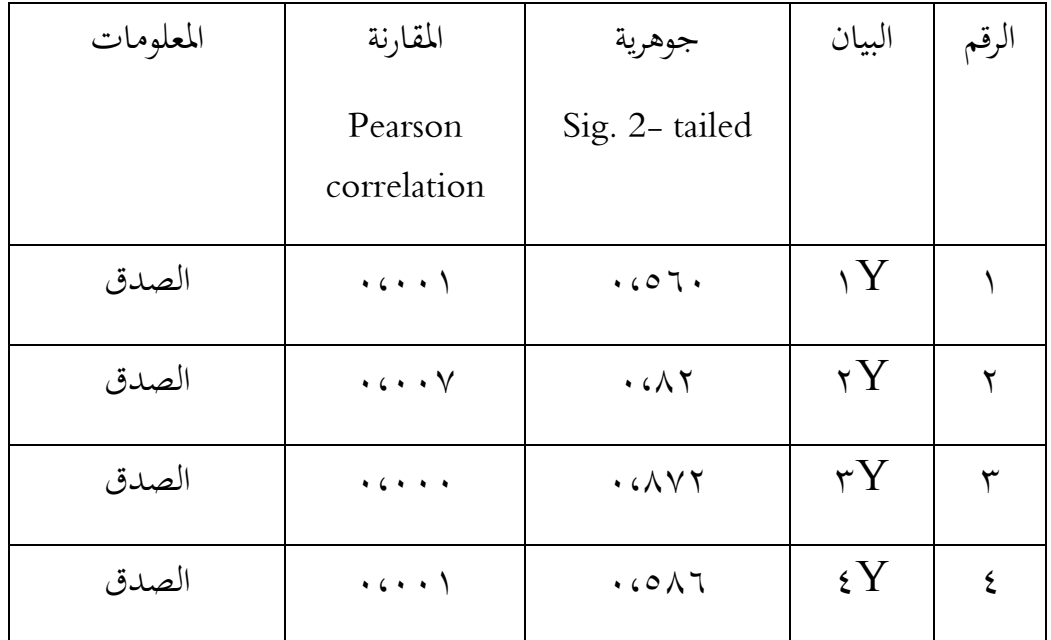

بناء على الجدوال، يمكن ان نرى ان كل سؤل يصف متغيير تعليم عبر الإنترنت له قيمة اهمية اقل من ٠، ٥.. يمكن رؤية هذا من القيمة اهمية كل سؤال اقل من ١،٠٥. وهو ٠،٠٠١

.3 اإلختبار الثابت

الإختبار الثابت هي الإتساق الذي حصل عليه من الإختبار عدة المرات مع نفس النتائج نسبيا، سيتم بعد ذلك تصحيح تنائج الإختبار الأول مع الإختبار الثاني وستحصل على نتائج معنوية. ان متغيير البحث يمكن ان يقال ثابت عليه اذا تبيين

1

 $1.17$ المصدار: البرنامج الإحصاء spss، مالانج 7۹ ماريس ٢٠٢٢

على قيمة Conbach alpha اكثر من ٢٠<sup>٦٦</sup>،(Sujarwadi, n.d.) واما نتائج الإختبار الموثقية في شرح كمايلي:

| المعلومات | Cronbach | المتغيير                 |  |
|-----------|----------|--------------------------|--|
|           | alpha    |                          |  |
| ثابت      | .6729    | نتائج تعليم مهارة الكلام |  |

واعا البيان عن اإلختبار الثابت ىو كمايل :

نتائج تعليم مهارة الكلام (y) لها قيمة cronbach alpha . لذلك ديكن استنتاج ان السؤل حول عتغيَت y عوثوق بو.

٤. تحليل الإنحدار الخطى البسيط

تحليل البيانات المستخدم هو تحليل الإنحدار الخطى البسيط. تحليل الإنحدار الخطي البسيط هو الإستراتجية المستخدمة لحصول على نموذج العلاقة بين متغيير )d.n ,Sujarwadi. )<sup>٤٥</sup> اتبع وعتغيَت عستقيل.

واما النموذج المستخدم في تحليل الإنحدار الخطي البسيط في مهارة الكلام هو كمايلي:

**.** 

<sup>&</sup>lt;sup>66</sup> Sri sujarwadi, Validitas dan Reabilitas Instrumen Penelitian, proceeding, Pascasarjana UIN Syarif Hidayatullah vol. 03

<sup>&</sup>lt;sup>67</sup> Sri sujarwadi, Validitas dan Reabilitas Instrumen Penelitian, proceeding, Pascasarjana UIN Syarif Hidayatullah vol. 03

$$
rxy = \frac{N\sum XY - (\sum X)(\sum Y)}{\sqrt{(N\sum X^2 - (\sum X)^2)(N\sum Y^2 - (\sum Y)^2)}}
$$

20.025-(2.121.1861)

 $401.000.625 - (2.210)^2 401.000.625 - (1861)^2$ 

15.748.383

 $\overline{401.000.625 - 4.488)(1.031.361 - 3.463}$ 

15.748.383

401.000.625

 $= 0, 839$ 

1

أ عياعل التحديد

**اجلدول 7**

**68 معامل التحديد**

**Model Summary<sup>b</sup>**

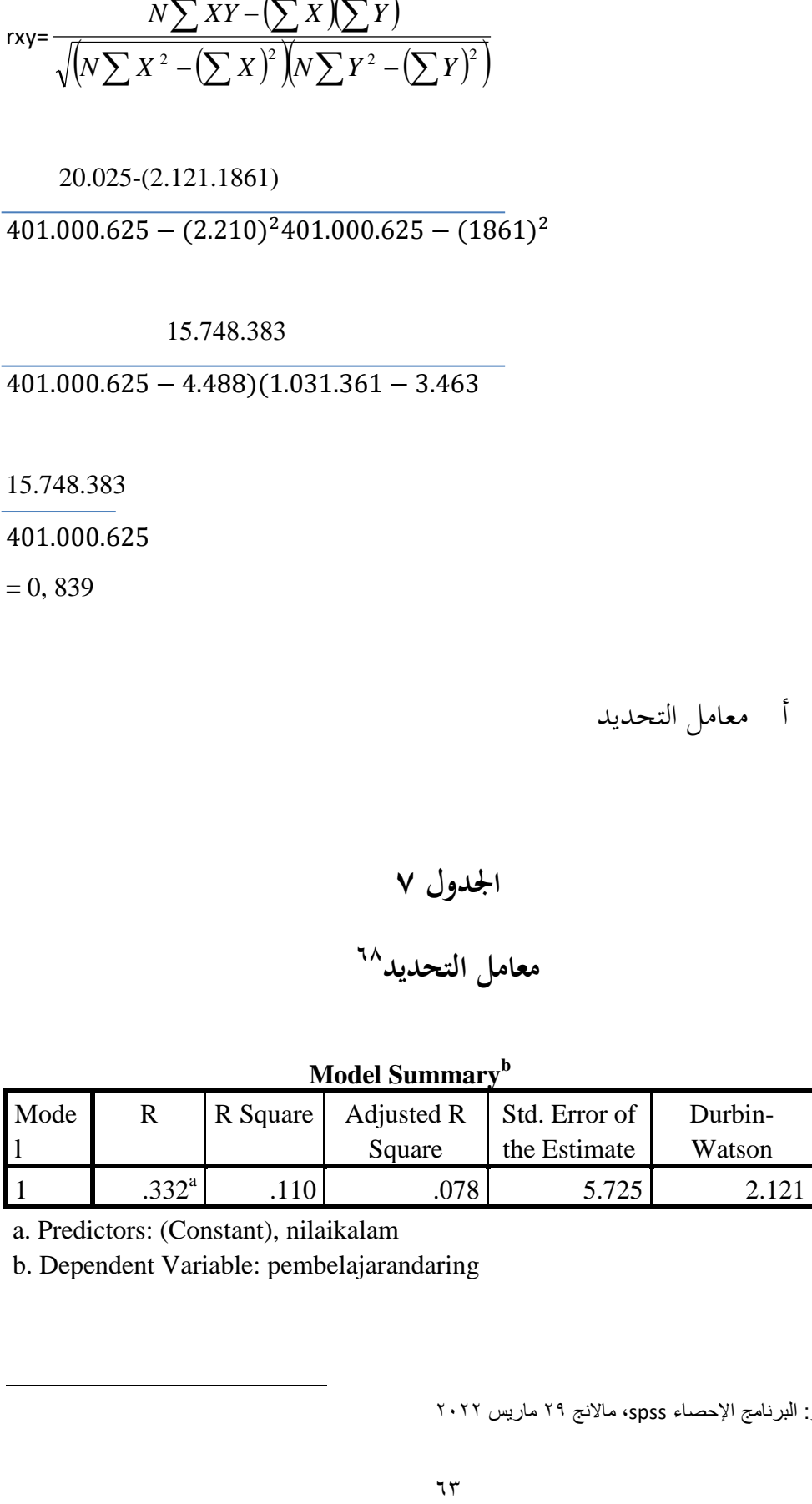

a. Predictors: (Constant), nilaikalam

b. Dependent Variable: pembelajarandaring

۱<sup>7۸</sup>المصدار: البرنامج الإحصاء spss، مالانج ۲۹ ماريس ۲۰۲۲

قد بُت اجلدوال اعاله ان قيمة اإلرتباط )r )وى ١،١١٠ وعن ىذه القيمة قد حصل على عياعل التحديد )square r )١،٠٠١ حيتوي على أتثَت ادلتغيَت ادلستقيل على ادلتغيَت التابع وىو .%٥٣،٠

د اختبار عتزاعنة

# **اجلدوال 8**

# **69 اختبار متزامنة**

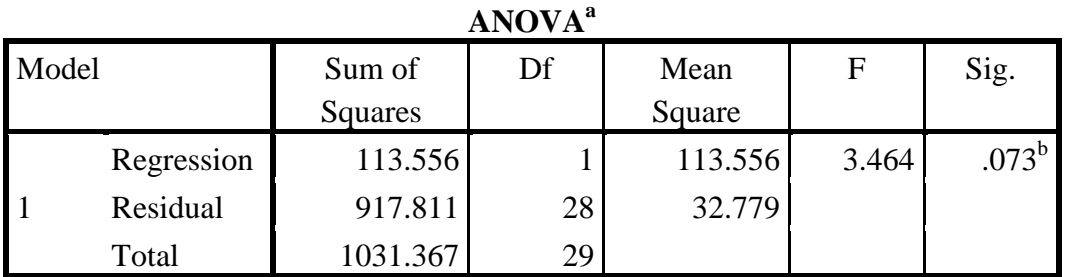

a. Dependent Variable: pembelajarandaring

b. Predictors: (Constant), nilaikalam

1

قد بُت اجلدوال اعاله ان قيمة f ىو .٢ ٦٦٢ ابدلستوى اجلوىرية ١،٥١> ١،١٣ مث ديكن استخدام نكوذج اضلدار للتنبؤ ٔتتغيَت ادلشاركة او كان تأثير تعليم عبر الإنترنت على متغيير نتائج تعلم مهارة الكلام.

المصدار: البرنامج الإحصاء spss، مالانج ٢٩ ماريس ٢٠٢٢

ه اختبار جزئ

### **اجلدوال 9**

**7٢ اختبار جزئي**

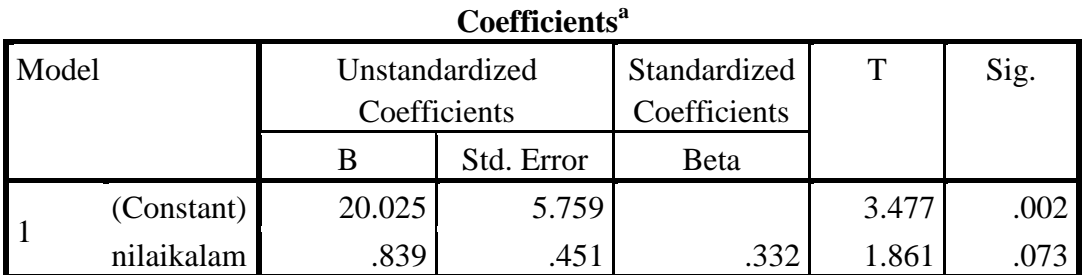

a. Dependent Variable: pembelajarandaring

 $\overline{a}$ 

عن ادليرف ان قيمة الثابتة ٠١.١٠٣وقيمة تيليم عرب اإلنًتنت ىو ١،٦١٧ ْتيث ديكن اإلضلدار عكتوب كمايل : Y = a+bXY= 20.025+0.839

اما المعادلة تستطيع ان ترجتها كمايلي:

أ الثابت ىو ٔ٠١.١٠٣تيٌت عتغيَت ادلشاركة ادلتسق ىو ٠١.١٠٣ ب يشَت عياعل اإلضلدار x ىو ١،٧٥٢ ايدة يف قيمة تيليم عرب اإلنًتنت مث تزداد فيمة ادلشاركة ٔتقدار.٠١.١٠٣ وادلياعل اإلضلدار عتأكد ولذلك ان ٥٠ إتاد أتثَت ادلتغيَت x على ادلتغيَت yىو العايب. حصل على قيمة جوىري ى ١،١٥١ > ١،١٣ ولذلك قد امت ان عتغيَت xيؤثر اإللعايب على عتغيَت y.

المصدار: البرنامج الإحصاء spss، مالانج ٢٩ ماريس ٢٠٢٢ المصدار: البرنامج الإحصاء spss، مالانج ٢٩ ماريس ٢٠٢٢ **ادلناقشة البحث**

**ادلبحث األول: تعليم عرب اإلنرتنت يف قسم تعليم اللغة العربية جبامعو موالان ملك إبراىيم اإلسالمية احلكومية ماالنج.**

قال سندياغا أونو(وزير الإقتصادية اندونيسا) الكشف عن هناك ثلاث شيء ذات صلة محو الأمية في القطاع يجب أن التعليم القيام به في المنتصف جائحة كوفيد -١٩-. ووفقا له الخطوات هذه عاجل القيام به في المنتصف اضطراب قطاع التعليم بسبب كوفيد. واما خصائص في تعليم عبر الإنترنت التالية:

- وجود الة لتيليم عرب اإلنًتنت لطلبة او ادليلم عثل جوال او حسوب وعاأشبو ذلك.
	- وجود اشارة لتيليم عرب اإلنًتنت.
	- استيداد الطلبة و ادليلم يف تطبيق الة لتيليم عرب اإلنًتنت.
- $\rm NF,\;$  استعداد المادة من المعلم في تعليم عبر الإنترنت. $\rm N$ ,  $\rm N$ )2020

وتطبيقات لهذه تعليم عبر الإنترنت بواسائل واتساب، وغوغال كلس رووم، زووم، غوغال ميت، تعليم الإليكتروني من جامعة مولانا ملك إبراهيم الإسلامية الحكومية مالانج. كل الوسائل هو عبارة عن منصة تعليمية مختلطة التي ان تسهل على المعلمين لخلق المواد التعليمية وتوزيع المواد التعليمية وتصنيف المواد بدون أوراق. في اثناء الجائحة كل التعلمية بالحسوب، او الجول حتى

<sup>72</sup> Syakir NF, *empat syarat efektifitas pembelajaran jarak jauh,* 20 Januari 202[2 Empat Syarat](https://nu.or.id/nasional/empat-syarat-efektivitas-pembelajaran-jarak-jauh-Ayf3a)  [Efektivitas Pembelajaran Jarak Jauh \(nu.or.id\)](https://nu.or.id/nasional/empat-syarat-efektivitas-pembelajaran-jarak-jauh-Ayf3a)
التستخدم اورق يف التيليم السيما يف تيليم عهارة االستماع والكالم يف قسم تعليم اللغة العربية جامعة مولانا ملك ابراهيم الإسلامية الحكومية مالانج.<sup>7۳</sup>

ان يف البيان اإلحصاء ورسم البياين اعٍت:

- .٠ تعليم بواسائل واتساب يحصل ٢،٥ % من استخدامه في تعليم عبر الإنترنت قسم تعليم اللغة العربية بجامعة مولانا ملك إبراهيم مالانج.
- ٠. تعليم بواسائل اليكتروني يحصل ١،٥ % من استخدامه في تعليم عبر الإنترنت قسم تعليم اللغة العربية بجامعة مولانا ملك إبراهيم مالانج.
- .١ تيليم بواسائل زووم\غوغال عيت حيصل ١ % عن استخداعو يف تيليم عرب الإنترنت قسم تعليم اللغة العربية بجامعة مولانا ملك إبراهيم مالانج.
- ٤. تعليم بواسائل غوغال كلس رووم يحصل ٣ % من استخدامه في تعليم عبر الإنترنت قسم تعليم اللغة العربية بجامعة مولانا ملك إبراهيم مالانج.

فمن هنا ظاهرا على ان في قسم تعليم اللغة العربية بجامعة مولانا مالك إبراهيم مالانج يجري عبر الإنترنت بواسائل المعين.

**ادلبحث الثاين: أتثري تعليم مهاراة االستماع عرب اإلنرتنت يف قسم تعليم اللغة العربية جبامعو موالان ملك اإلسالمية احلكومية ماالنج**

ان في وجد تأثير في تعليم مهارة الاستماع عبر الإنترنت لابد لنا ان نحصل الإحصاءت بما تتعلق ببحث، ووجد الباحثة تأثير تعليم مهارة الاستماع ومهارة الكلام عبر الإنترنت في قسم تعليم اللغة العربية بجامعة مولانا ملك إبراهيم

1

<sup>&</sup>lt;sup>77</sup> المصدر : عند نظر الباحثة، مالانج ٣٠ ماريس ٢٠٢٢

الإسلامية الحكومية مالانج. واستخدم الباحثة القياس تحليل الإنحدار الخطى البسيط اعني لتدبير تأثير بين متغيير المستقيل ومتغيير التابع،ممايلي:

كانت الخطوات في حسان تحليل الإنحدار الخطى البسيط ببرنامج الإخصاء للعلوم (spss). في حسابه قيمتان وهما معامل التحديد (R). قياس النسبة المؤية للتغيير الكلي y الموضح بخط الإنحدار يستخدم مفهوه معامل التحديد. في هذه الحال يتم تعريف على انه النسبة المؤية تغيير الكلى على متغيير y على مجع البياانت ويكون عياعل التحديد ١ او .٠ كلما اقًتب الرقم عن ٠ كان الإنحدار الخطى افضل لأنه قادر على شرح البيانات.

بيد ٖتديد قيمة r٠ يتحول اىل اختبار ت. اختبار ت ىو إجراء ديكن استخدام نتائج العينة الخاصة به للتحقق من صحة او خطاء  ${\rm ho}$ . وجود قرار لقبول او الفرض الفري بناء على قيم اإلختبار اإلحصائ اليت مت احلصول عليها البيانات. في حسب من البرنامج الإحصاء للعلوم، اذا كانتالقيمة المعنوية اقل من ٥،١٠٠ يتم استنتاج ان الفرضية مقبولة او ان هناك تأثير بين المتغيير المستقيل والمتغيير التابع. على العكس اذا كانت القيمة اكثر من ١،٠٠٥ فلن يتم قبول الفرضية او لا يوجد بين المتغيير المستقيل ومتغيير التابع.( ,johar arifin  $^{11}$ <sup>2017</sup>

كانت البيانات من البحث هي ان القيمة التحديد بين تعليم عبر الإنترنت ونتائج تعلم مهارة الاستماع في قسم تعليم اللغة العربية بجامعة مولانا ملك إبراهيم الإسلامية الحكومية مالانج ٠،٣٨٥ من هذا النتائج معامل التحديد (Rsquare) ١٠،١٤٩اي اي ان تأثير المتغيير المستقيل على متغيير التابع (٧٢،١% وتحصل النتائج من الإختبار ت ان من القيمة المعنوية هي من الجدوال المعامل، القيمة المعنوية ٠،٠٠٤ > ٠،٠٥ فمن هنا ظاهرا على ان

1

<sup>&</sup>lt;sup>74</sup> Johar Arifin, Spss 24, PT. Elek Media Komputindo 2017 hal. 135

المتغيير تأثير تعليم عبر الإنترنت على نتائج تعلم مهارة الاستماع والكلام في قسم تعليم اللغة العربية بجامعة مولانا ملك إبراهيم مالانج الإجابيا عاليا.°<sup>٧</sup> **ادلبحث الثالث: أتثري تعليم مهاراة الكالم عرب اإلنرتنت يف قسم تعليم اللغة العربية جبامعو موالان ملك إبراىيم اإلسالمية احلكومية ماالنج**

ان في وجد تأثير في تعليم مهارة الكلام عبر الإنترنت لابد لنا ان نحصل الإحصاء بما تتعلق ببحث، ووجد الباحثة تأثير تعليم مهارة الكلام عبر الإنترنت في قسم تعليم اللغة العربية بجامعة مولانا ملك إبراهيم الإسلامية الحكومية مالانج. واستخدمت الباحثة القياس تحليل الإنحدار الخطى البسيط اعنى لتدبير تأثير بين متغيير المستقيل ومتغيير التابع،ممايلي:

كانت الخطوات في حسان تحليل الإنحدار الخطى البسيط ببرنامج الإخصاء للعلوم (spss). في حسابه قيمتان وهما معامل التحديد (R).

قياس النسبة المؤية للتغيير الكلي y الموضح بخط الإنحدار يستخدم مفهوه معامل التحديد. في هذه الحال يتم تعريف على انه النسبة المؤية تغيير الكلي على متغيير y على جمع البيانات ويكون معامل التحديد . او ١. كلما اقترب الرقم من ١ كان الإنحدار الخطي افضل لأنه قادر على شرح البيانات.'<sup>٧٦</sup>

بيد ٖتديد قيمة r٠ يتحول اىل اختبار ت. اختبار ت ىو إجراء ديكن استخدام نتائج العينة الخاصة به للتحقق من صحة او خطاء  ${\rm ho}$ . وجود قرار لقبول او الفرض الفري بناء على قيم الإختبار الإحصائ التي تم الحصول عليها البيانات. في حسب من البرنامج الإحصاء للعلوم، اذا كانتالقيمة المعنوية اقل من ٠،٠٠ يتم استنتاج ان الفرضية مقبولة او ان هناك تأثير بين المتغيير المستقيل والمتغيير التابع. على العكس اذا كانت القيمة اكثر من ٠،٠٠٥ فلن يتم قبول

 $\overline{\phantom{a}}$ 

 الحصول\المناقشةمناإلختبار،ماالنج29 مارٌس2222 <sup>75</sup> ``الحصول\المناقشة من الإختبار، مالانج ٢٩ ماريس ٢٠٢٢

الفرضية او لا يوجد بين المتغيير المستقيل ومتغيير التابع.( johar arifin, )  $\frac{\nu v}{2017}$ 

كانت ايضا البيانات من البحث هي ان القيمة التحديد بين تعليم عبر الإنترنت ونتائج تعلم مهارة الكلام في قسم تعليم اللغة العربية بجامعة مولانا ملك إبراىيم اإلسالعية احلكوعية عاالنج ١،٠٠١ عن ىذا النتائج عياعل التحديد )Rsquare )،١ ١١٠اي اي ان أتثَت ادلتغيَت ادلستقيل على عتغيَت التابع ٥٧٠،١ مي وتحصل النتائج من الإختبار ت ان من القيمة المعنوية هي من الجدوال المعامل، القيمة المعنوية هي ٠،٠٠٢ < ٠،٠٠ فمن هنا ظاهرا على ان المتغيير تأثير تعليم عبر الإنترنت على نتائج تعلم مهارة الاستماع والكلام في قسم تعليم اللغة العربية بجامعة مولانا ملك إبراهيم مالانج الإجابيا عاليا.

1

 $^{77}$  Johar Arifin, Spss 24, PT. Elek Media Komputindo 2017 hal. 135

### **الباب السادس**

### **اخلامتة**

**أ اخلالصة**

من تحليل البحث ومناقشته عن تعليم عبر الإنترنت وتأثير تعليم عبر الإنترنت على نتائج تعلم مهارة الاستماع والكلام في قسم تعليم اللغة العربية بجامعة مولانا ملك إبراهيم الإسلامية الحكومية مالانج يستنتج كمايلي:

- ٠. اكثر الطلبة يحبون تعليم عبر الإنترنت تقديرا ٨٠% و اقل من الطلبة لايحبون تعليم عبر الإنترنت تقديرا ٢٠%. وتعليم عبر الإنترنت في قسم تعليم اللغة العربية بجامعة مولانا ملك إبراهيم مالانج بمتنوعة الوسائل يعني واتساب، غوغال ميت، غوغال كلس رووم، زووم، يوتوب. من حسب مأوية يحصل القيمة ٢،٥ في استخدام واتساب، و ١،٥ في استخدام اليكتروني، و ٣،٠ في استخدام غوغال ميت\زووم، و١،١ يف استخدام غوغال كلس رووم.
- **٢**. وجود تأثير تعليم عبر الإنترنت على نتائج تعلم مهارة الاستماع نظر من التحليل الإنحدار الخطى البسيط يحصل القيمة ١،١٤٩ ويحصل قيمة معنوية ١،٠٠٤ >١،١١٣ دلهارة االستماع.
- ٣. وجود تأثير تعليم عبر الإنترنت على نتائج تعلم مهارة الكلام ويحصل القيمة ١،١١٠ وحيصل قيمة عينوية ١،١١٠ >١،١١٣ دلهارة الكالم. فمن ىنا يتجل على ان متغيير تعليم عبر الإنترنت (x) فهذا يؤثر على متغيير نتائج تعلم مهارة الكلام (y).

**ب اإلقرتاحات** لقد تم هذا البحث والباحثة تريد ان تعطي الإقتراحات ممايلي: ٠. للمعلم قسم تعليم اللغة العربية بجامعة مولانا ملك إبراهيم الإسلامية الحكومية عاالنج

ترجوا للمعلم اللغة العربية جامعة مولانا ملك إبراهيم الإسلامية الحكومية عاالنج ان يرافقوا وييلموا يف تيليم عهارة االستماع والكالم بطريقة جذابة وممتعة، وترجوا للمعلم ان تشجعوا في تعليم عبر الإنترنت.

- ٠٢ قسم تعليم اللغة العربية بجامعة مولانا ملك إبراهيم مالانج ترجوا لقسم تعليم اللغة العربية بجامعة مولانا ملك إبراهيم الإسلامية الحكومية مالانج ان يرتفع منهج في تعليم عبر الإنترنت.
	- .١ للباحثة

ترجو للباحثة ان تشجع يف كل حال السيما يف ترقية اإلبتكار اليلمية واستمرار البحث بجذابة وممتعة. **ادلراجع**

المرجع اللغة العربية

الصالح, ع. (٢٠٢٠). ف*وائد تطبيق واتساب – e3arabi – إي عربي*. عربي .  $/$ التقنية/فوائد-تطبيق-واتساب $\mathrm{Com.~https://e3arabi.com/}$ العربية, ل. ا. (٢٠١٨). *ما هي المهارات اللغوية الأربعة؟ – الأكاديمية العربية الدولية* – . ألكدعيا اللغة اليربية/info.aiacademy://https .عا-ى -ادلهارات- اللغوية-األربية؟/ الله, م. ح. (١٦١٦ .(aإستر*اتيجية مدرس اللغة العربية في تدريس المحادثة لتر قية مهارة* الكالم.  $\cdot$  + . 7 . (7 . \ ) . (bتعليم وسائل اللغة العربية. أسو*اجا فريسندو,* . ٢٢ . داوي, و. ا. ف. (٢٠٢١). تأثير فيروس *كورونا على تعليم عبر الإنترنت في المدرسة* الثانوية. عارفين, ر. د. (٢٠٢٠). *التصغير الميزات والفوائد وكيفية الاستخدام* . Dianisa.Com. عين. (٢٠١٩). *تعريو ومنافع غوغال دريف.*Salamadian . قاسم, ر. ا. )٠١٠١(. شرح برانعج جوجل عييت | ادلرسال .Almrsal . https://www.almrsal.com/post/910612 وينارسو, ب. (٢٠١٥). *ما هو إينستاجرام، والميزات وكيفية استخدامها* Dailysocial.Id.

### **ادلراجع اللغة اإلندونسيا**

- Agustian. (2021). *√ Korelasi Product Momen: (Pengertian, Penerapan, Koefisien, Soal)*. Rumuspintar.Com. https://rumuspintar.com/korelasi-product-moment/ Belawati, T. (2019). *Pembelajaran online*. *6*.
- Hayati, R. (2022). *√ 7 Jenis Populasi dan Sampel dalam Penelitian | PenelitianIlmiah.Com*. Penelitian.Com. https://penelitianilmiah.com/jenispopulasi-dan-sampel/
- Hidayat, A. (2012). *Uji Pearson Product Moment dan Asumsi Klasik*. Statistikian.Com. https://www.statistikian.com/2012/07/pearson-dan-asumsiklasik.html
- Iffadatunnida. (2021). *UIN MALANG KULIAH DARING LAGI*. Uin Malang.
- johar arifin. (2017). *spss24*. PT. Elek Media Komputindo, Jakarta.
- Kevin. (2021). *√ Regresi (Pengertian, Macam, Rumus, dan Contoh Soal)*. Rumuspintar.Com. https://rumuspintar.com/regresi/
- *Jurnal :Ilmiah Thariqah* .مهارة االستماع وضىابطها في اللغة العربية .(2020) .E .E ,Lubis *Ilmu-Ilmu Kependidikan Dan Bahasa Arab*, *8*(1), 52–66. https://doi.org/10.24952/thariqahilmiah.v8i1.2615
- Masifin. (2016). *7 Tips Membagikan Angket (Kuesioner Penelitian) – masifin*. Masifin.Wordpress.Com. https://masifin.wordpress.com/2016/03/29/7-tipsmembagikan-angket-kuesioner-penelitian/comment-page-1/
- Nazir, M. (2014). metode penelitian. *Bogor: Ghalia Indonesia*.
- NF, S. (2020). *Empat Syarat Efektivitas Pembelajaran Jarak Jauh*. NU Online. https://nu.or.id/nasional/empat-syarat-efektivitas-pembelajaran-jarak-jauh-Ayf3a
- Noviana, N. E., & Solichin, M. R. (2021). Pengaruh Penggunaan Media Pembelajaran Online (whatsapp dan Zoom) Terhadap Prestasi Belajar Siswa Pada Masa Pandemi Covid-19. *Jurnal Pendidikan Ekonomi (JUPE)*, *9*(2), 60–64. https://doi.org/10.26740/jupe.v9n2.p60-64
- Qhatrunnada, K. (2021). *Pengertian Variabel dan Jenisnya dalam Penelitian*. Detikedu. https://www.detik.com/edu/detikpedia/d-5821887/pengertianvariabel-dan-jenisnya-dalam-penelitian

Riadi, M. (2017). *Pengertian, Karakteristik, Pengujian dan Rumus Reliabilitas - KajianPustaka.com*. Kajianpustaka.Com. https://www.kajianpustaka.com/2017/11/pengertian-karakteristik-pengujianrumus-reliabilitas.html

Salmaa. (2021). *Hipotesis Penelitian: Pengertian, Jenis-Jenis, dan Contoh Lengkap*. Deepublish. https://penerbitdeepublish.com/hipotesis-penelitian/

Suharwoto, D. G. (2020). *Pembelajaran Online di Tengah Pandemi Covid-19, Tantangan yang Mendewasakan | Pusdatin*. Pusat Data Teknologi Informasi Kementerian Pendidikan Dan Kebudayaan. https://pusdatin.kemdikbud.go.id/pembelajaran-online-di-tengah-pandemicovid-19-tantangan-yang-mendewasakan/

Sujarwadi, S. (n.d.). Validitas dan Reabilitas Instrumen Penelitian, Proceeding.

*Pascasarjana UIN Syarif Hidayatullah JAkarta*. Syafnidawati. (2020). *PENELITIAN KUANTITATIF - UNIVERSITAS RAHARJA*. Universitas Raharja. https://raharja.ac.id/2020/10/29/penelitian-kuantitatif/ Wilfridus Setu Embu. (2020). *Tiga Literasi Penting dalam Pendidikan di Tengah Pandemi*. Merdeka.Com.

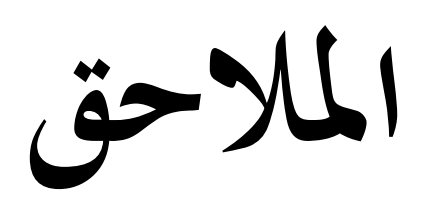

### **FAKULTAS ILMU TARBIYAH DAN KEGURUAN UNIVERSITAS ISLAM NEGERI MAULANA MALIK IBRAHIM**

### **MALANG**

**Jln. Gajayana No. 50 Malang**

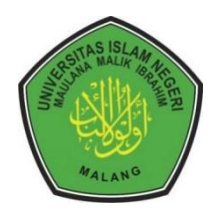

**Penelitian Skripsi Tentang :**

تأثير تعليم عبر الإنترنت على نتائج تعلم مهارة الاستماع ومهارة الكلام **يف قسم تعليم اللغة العربية جبامعو موالان ملك إبراىيم ماالنج**

Sdr/Sdr (i) responden yang terhormat,

Penelitian ini bertujuan untuk memperoleh data dari Sdr/Sdr (i) tentang pengaruh pembelajaran online terhadap hasil belajar maharah istima' dan kalam di PBA UIN angkatan 2019.Hasil dari penulisan ini hanya diperuntukkan bagi keperluan penulisan ilmiah yang merupakan tugas akhir mahasiswa Strata I (SI) UIN Maulana Malik Ibrahim Malang. Oleh karena itu jawaban Sdr/Sdr (i) tidak dipublikasikan dan dijamin kerahasiannya.

Setiap jawaban yang Sdr/Sdr (i) berikan merupakan bantuan yang tidak ternilai besarnya bagi penelitian kami. Untuk bantuan tersebut sebelum dan sesudahnya kami ucapkan terima kasih. *Jazakumullah ahsanal jaza'*.

Dalam survey ini tidak ada jawaban benar/salah.

Tujuan : Untuk mengetahui pendapat mahasiswa tentang pengaruh pembelajaran online terhadap nilai maharah istima dan maharah kalam mahasiswa PBA UIN Malang.

Sasaran : Mahasiswa Pendidikan Bahasa Arab UIN Maulana Malik Ibrahim Malang angkatan 2019 yang telah melewati pembelajaran online selama pandemi.

Peneliti

Syintia Dwi Dinanti

#### **ANGKET PENILAIAN**

تأثير تعليم عبر الإنترنت على نتائج تعلم مهارة الاستماع

# **يف قسم تعليم اللغة العربية جبامعو موالان ملك إبراىيم ماالنج**

### **Identitas Responden**

- 1. Nama : \_\_\_\_\_\_\_\_\_\_\_\_\_\_\_\_\_\_\_\_\_
- 2. NIM  $\qquad \qquad : \qquad$
- 3. Fakultas/Jurusan : \_\_\_\_\_\_\_\_\_\_\_\_\_\_\_\_\_\_\_\_\_

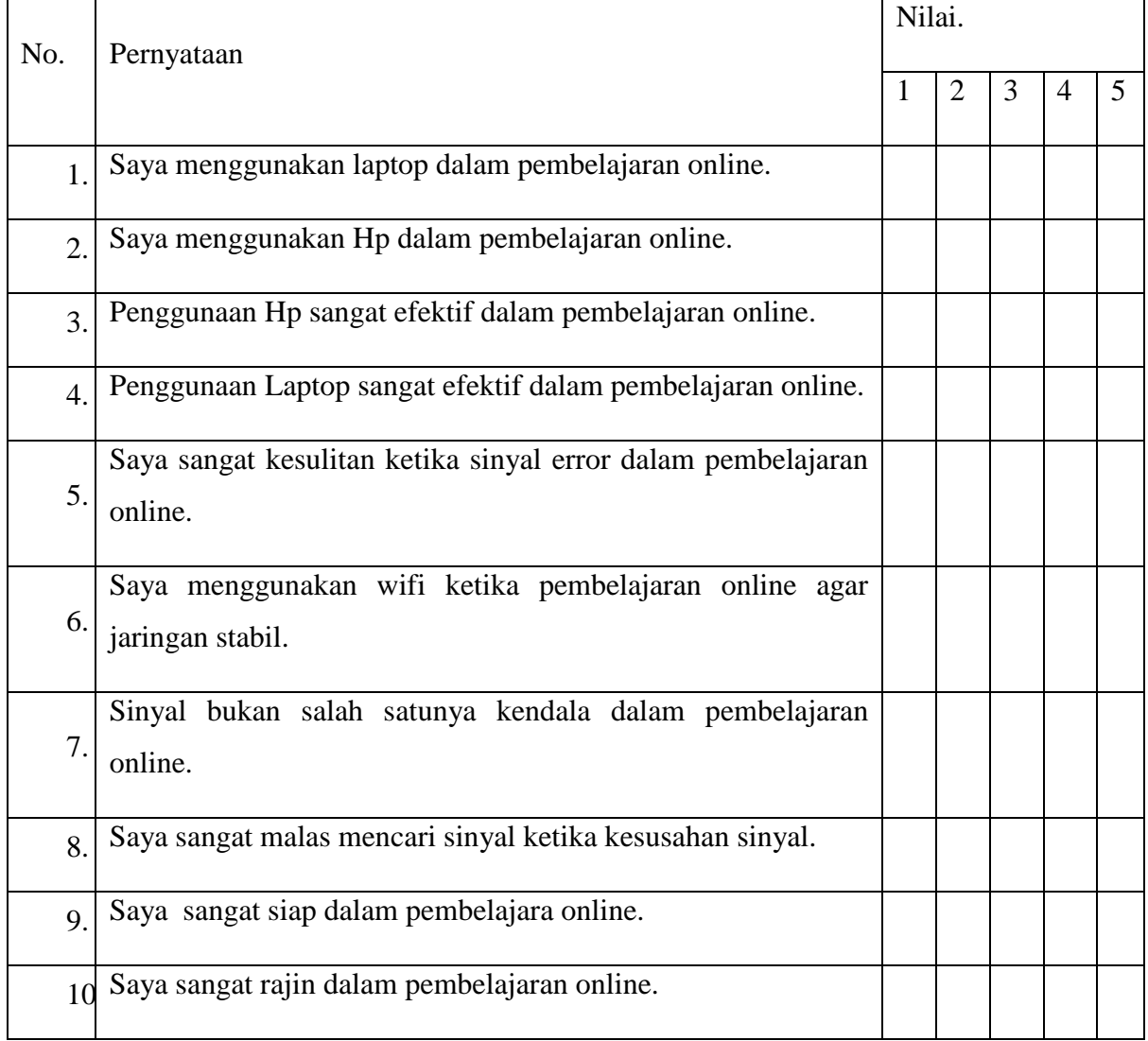

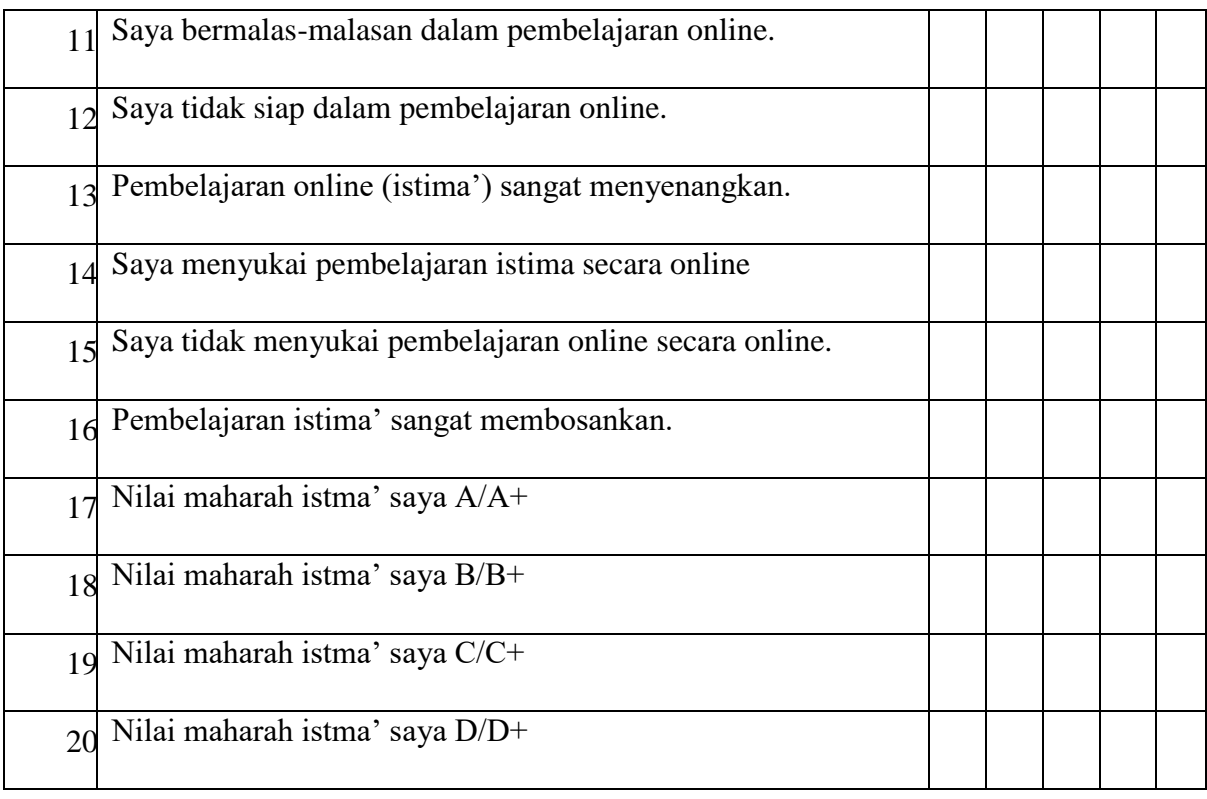

### **ANGKET PENILAIAN**

# تأثير تعليم عبر الإنترنت على نتائج تعلم مهارة الكلام

**يف قسم تعليم اللغة العربية جبامعو موالان ملك إبراىيم اإلسالمية احلكومية ماالنج**

### **Identitas Responden**

- 1. Nama : <u>.</u>
- 2. NIM  $\qquad \qquad : \qquad$
- 3. Fakultas/Jurusan : \_\_\_\_\_\_\_\_\_\_\_\_\_\_\_\_\_\_\_\_\_

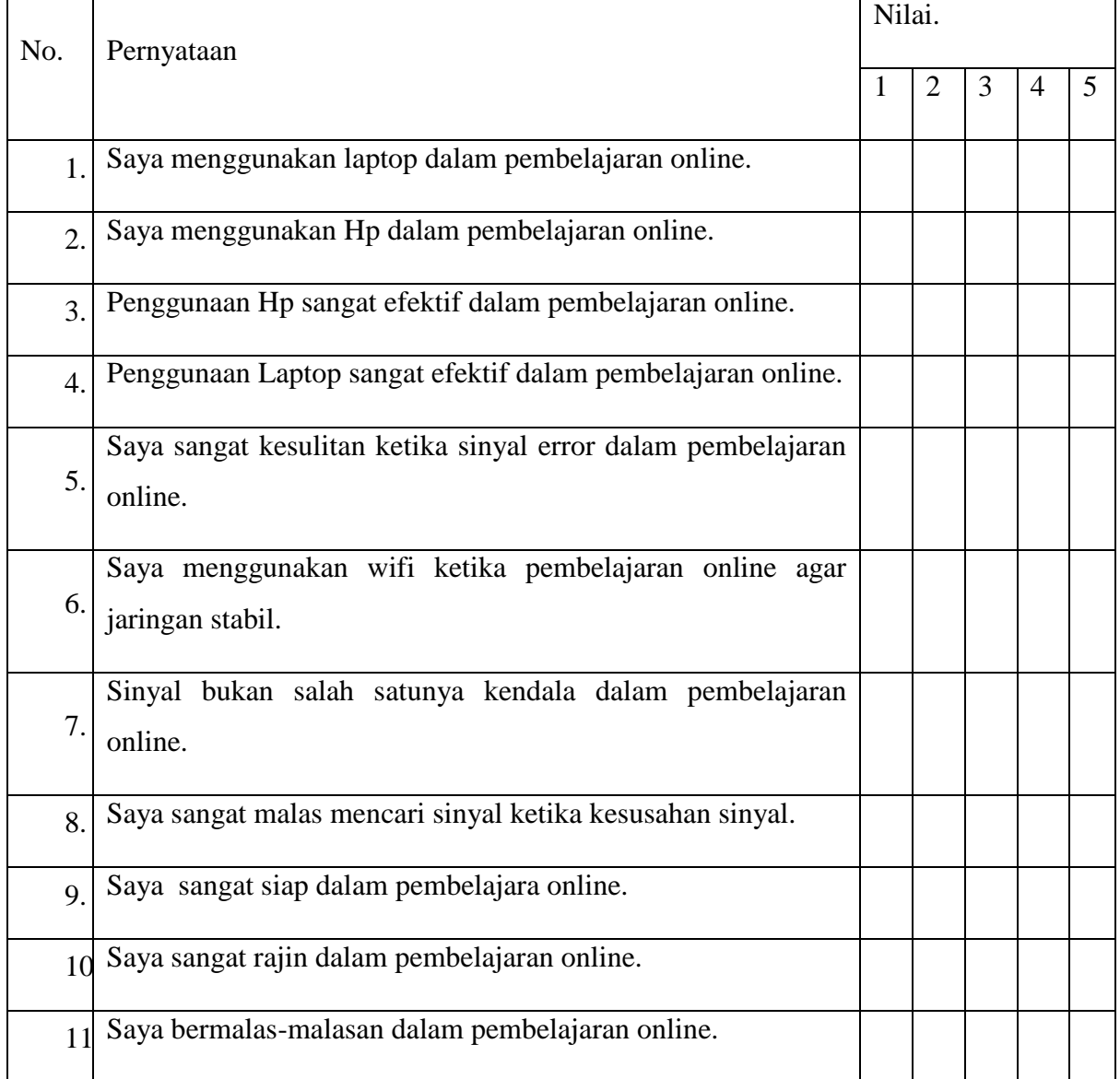

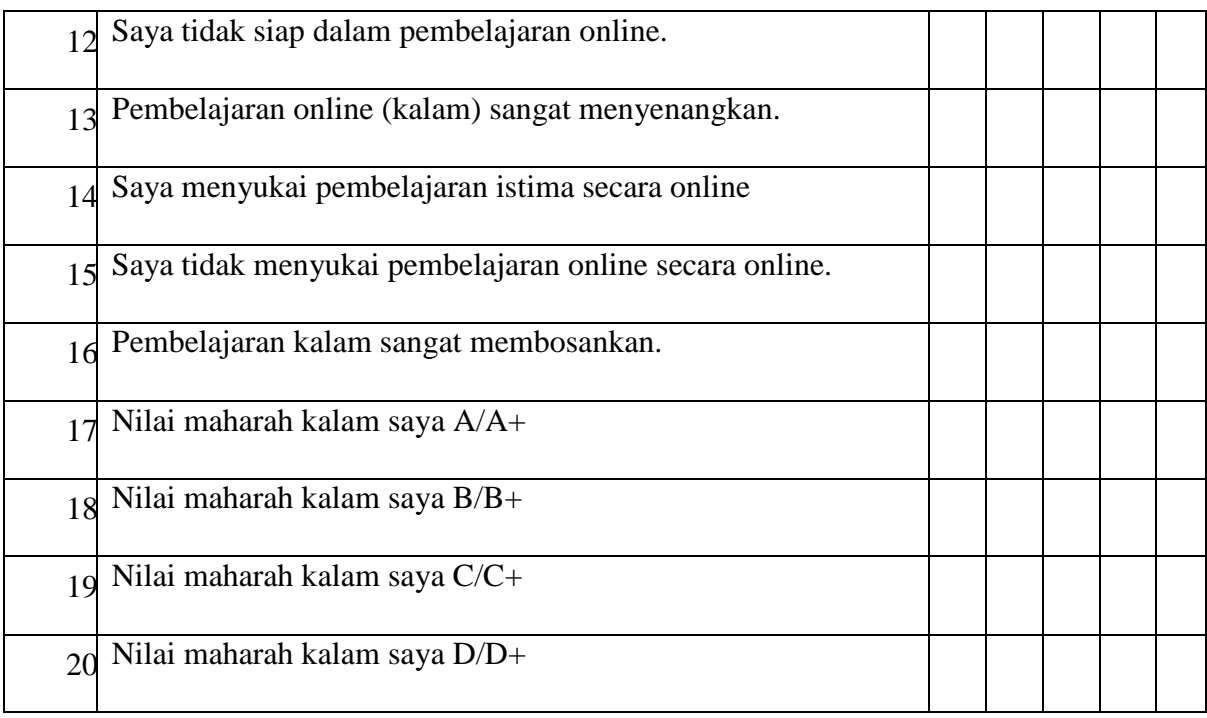

الملاحق الأول:

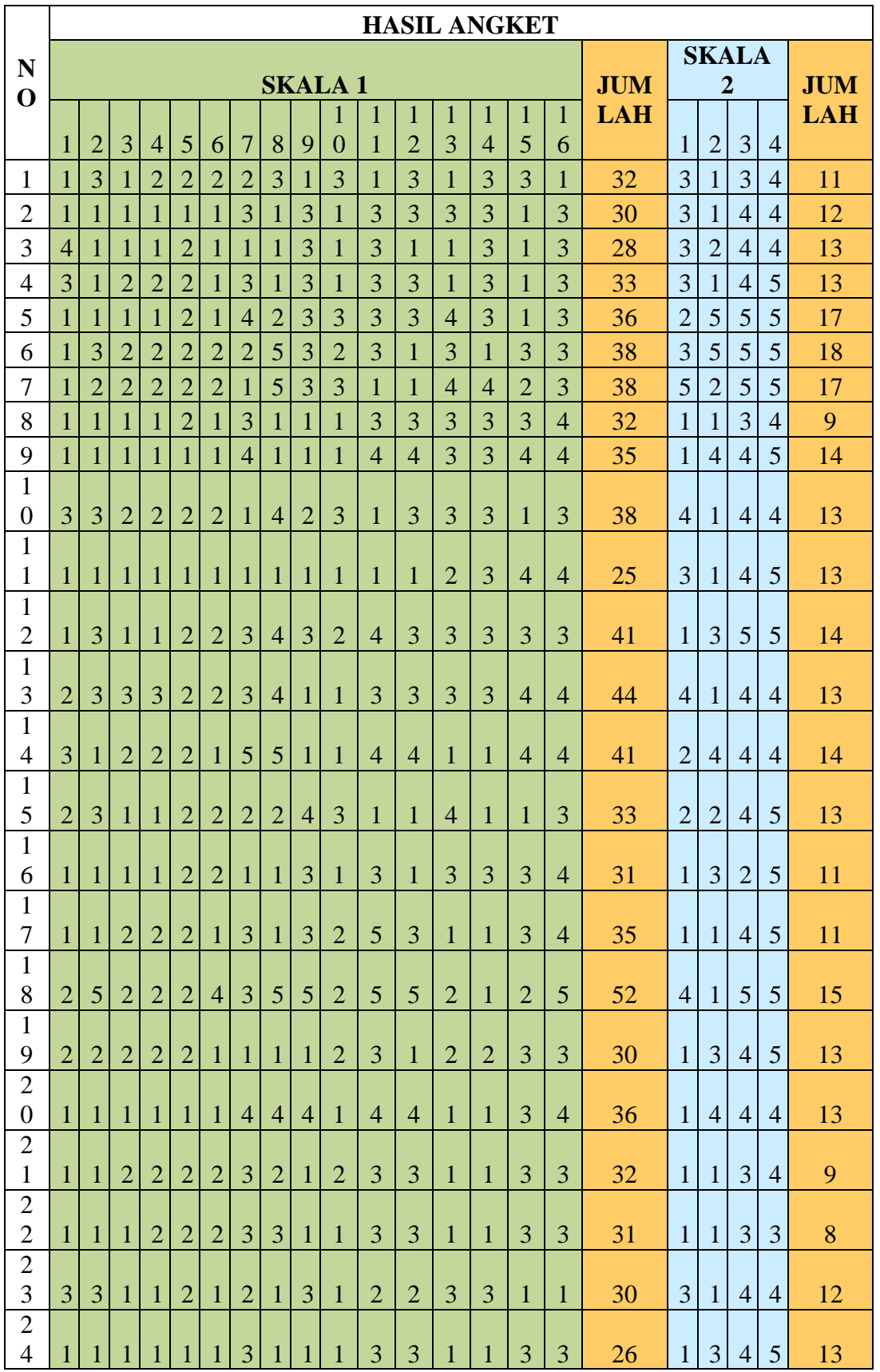

الإستبانة تعليم عبر الإنترنت على تعلم مهارة الاستماع

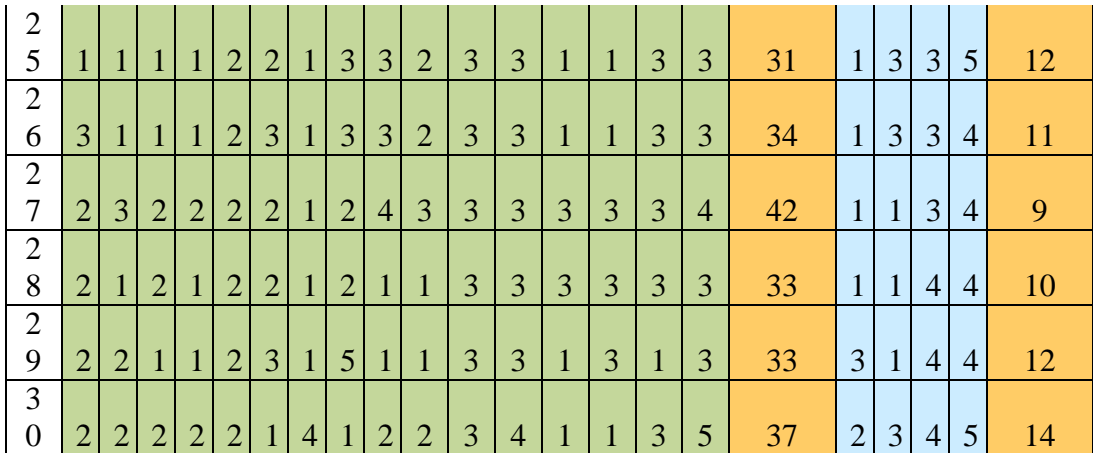

الإستبانة تعليم عبر الإنترنت على تعلم معارة الكلام

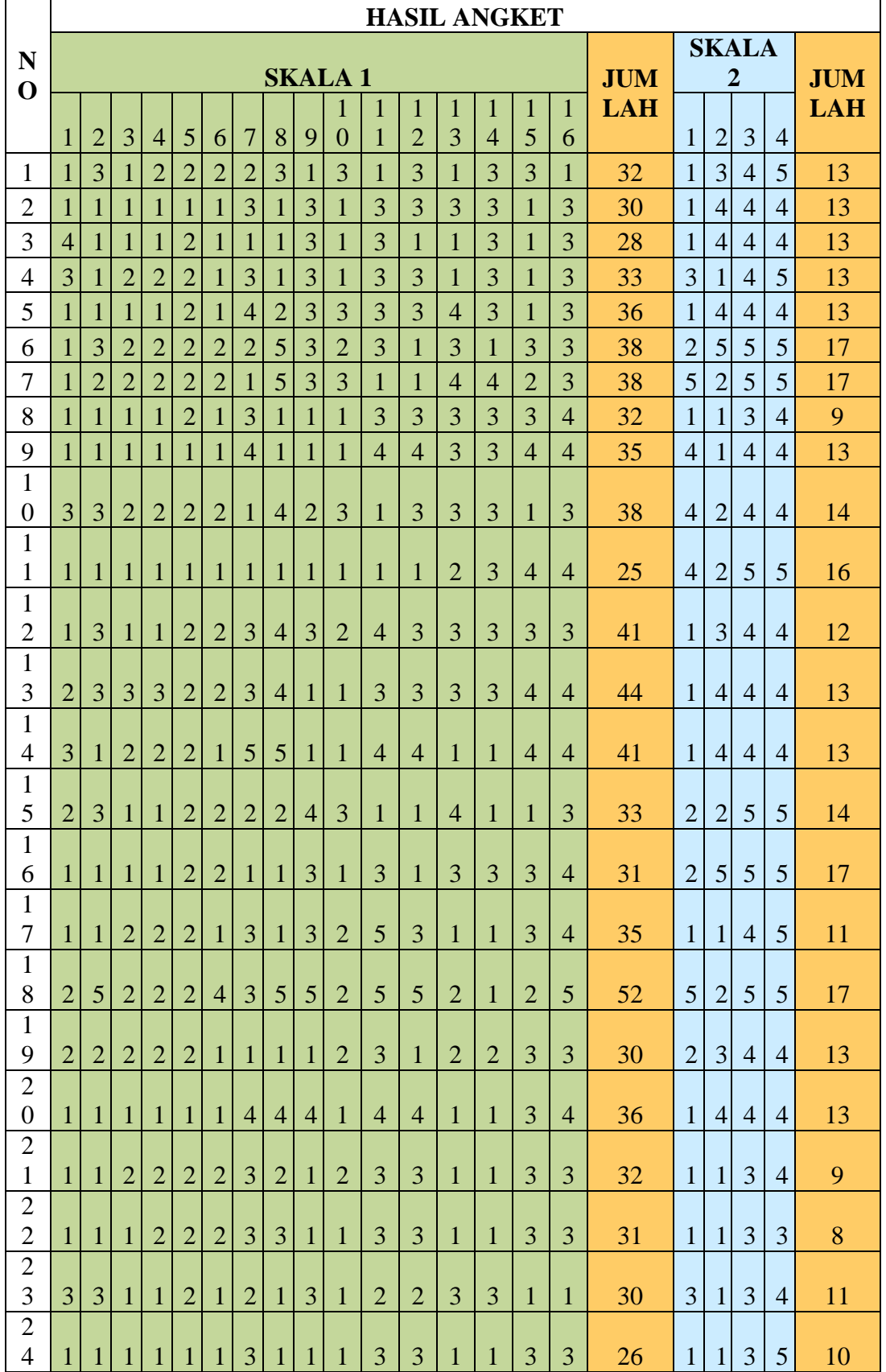

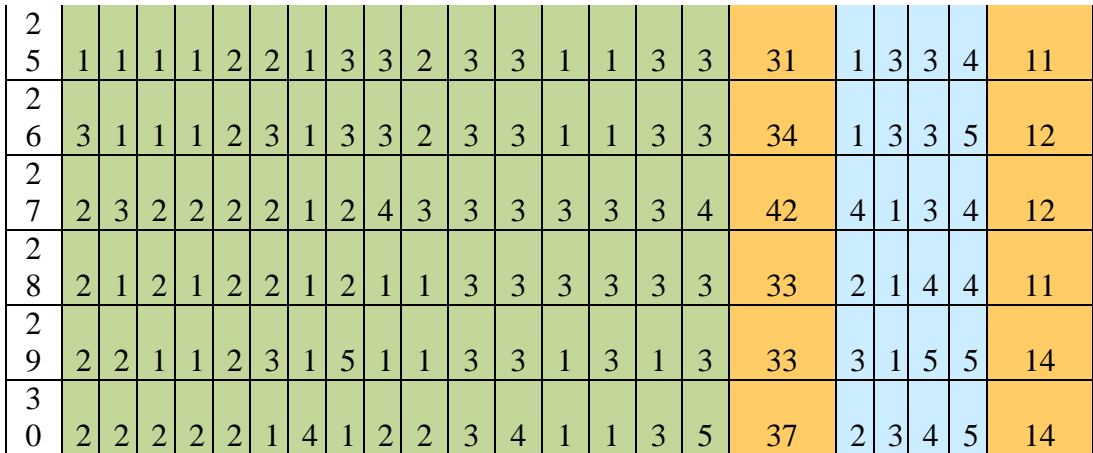

ملاحق الثالث:

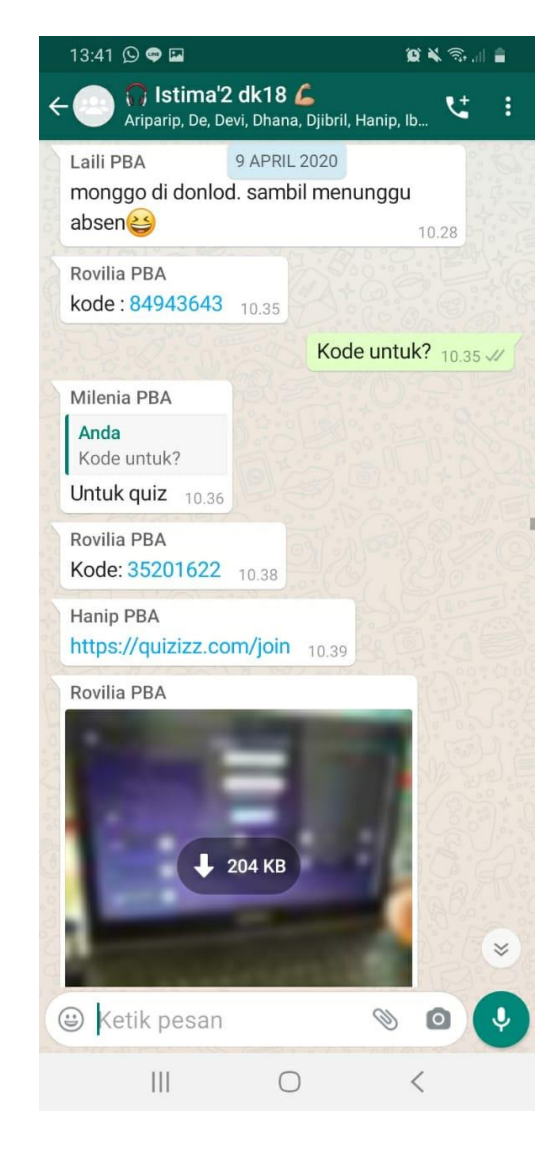

(الصورة ١: تعليم عبر الإنترنت بواتساب)

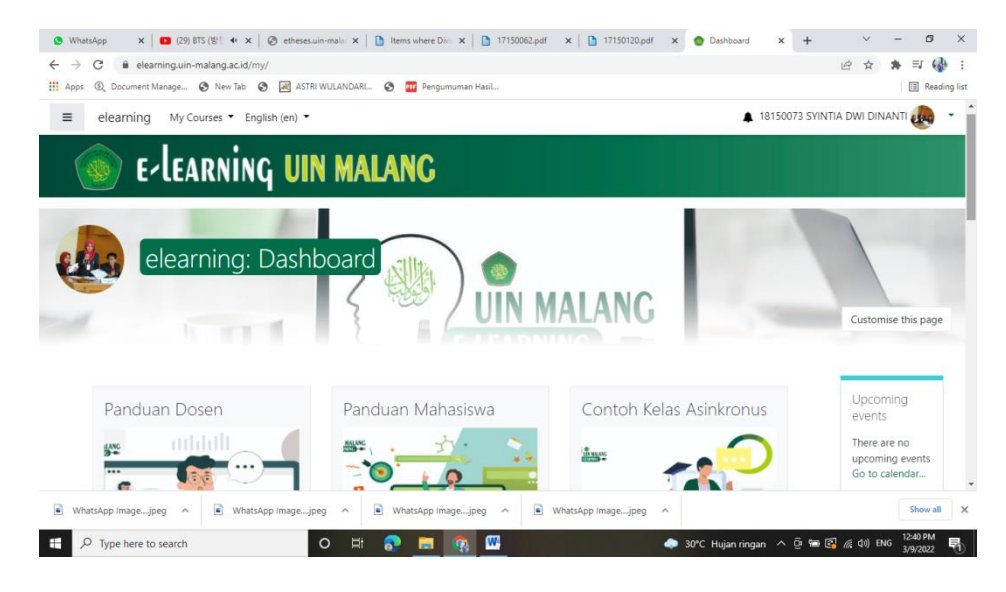

# (الصورة ٢: تعليم عبر الإنترنت بالإليكتروني)

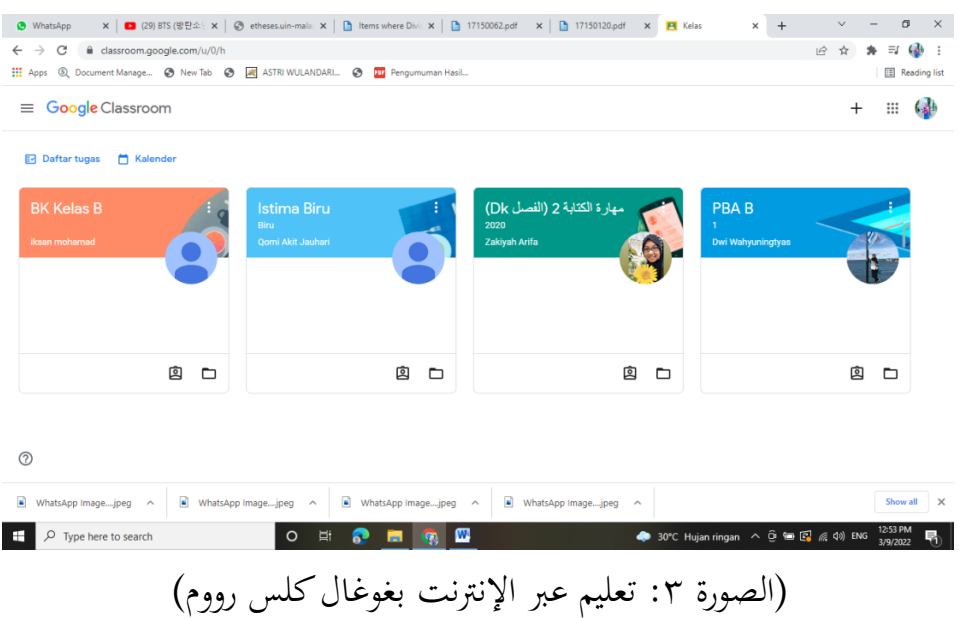

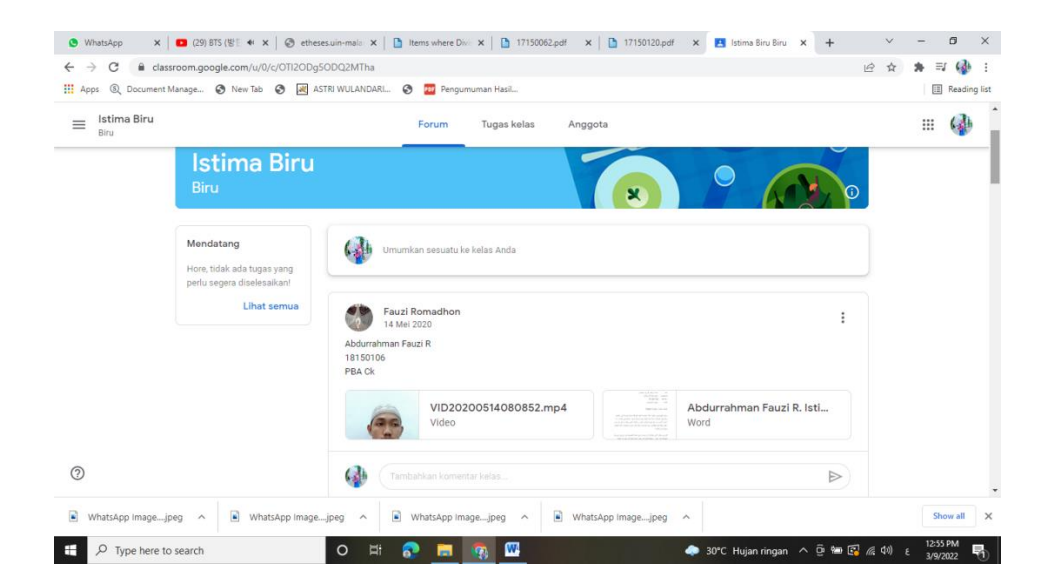

## (الصورة ٤: تعليم عبر الإنترنت بغوغال كلس رووم)

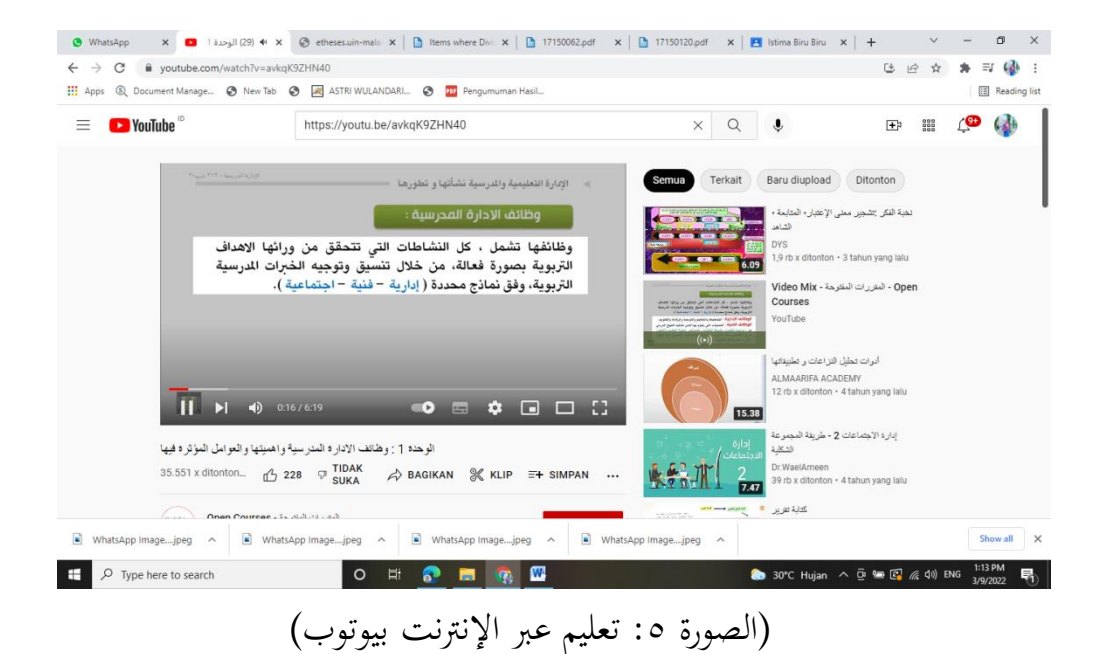

## ملاحق الرابع: نتائج تعليم مهارة الاستماع

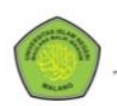

UNIVERSITAS ISLAM NEGERI (UIN) MAULANA MALIK IBRAHIM MALANG<br>Jalan Gajayana 50, Malang 65144, Telp. (0341) 551354, Faks. (0341) 572533

#### KHS (KARTU HASIL STUDI) MAHASISWA TAHUN AKADEMIK 2020/2021 SEMESTER GENAP

**NIM** Nama Mahasiswa Dosen Wali NIP Dosen Wali

: 19150006 : ROIHAN SABILA ROZAQ : Dr. ABDUL AZIZ, M.Pd<br>: 197212182000031002

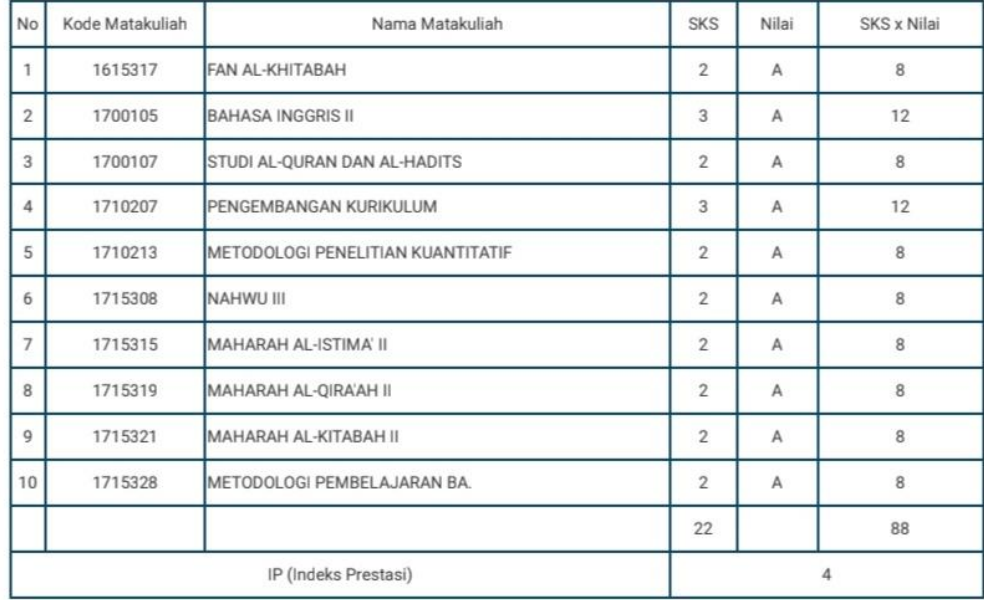

## ملاحق الخامس: نتائج تعليم مهارة الكلام

 $3:16 \neq 0$ 

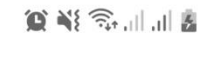

 $\leftarrow$ 

88 Q  $\vdots$ 

[Logout] [Minggu, 22 Agustus 2021]

studied for, thought for, and, more that all, must be prayed for — Ilmu yang sejati, seperti barang<br>berharga lainnya, tidak bisa diperoleh dengan mudah. Ia harus diusahakan, dipelajari, dipikirkan,<br>dan lebih dari itu, haru

udi) Mahasiswa ---

KHS (KARTU HASIL STUDI) MAHASISWA<br>TAHUN AKADEMIK 2020/2021 SEMESTER GENAP

#### **Lihat KHS Semester sebelumnya**

Harap Anda menunggu karena KHS sedang dicetak!

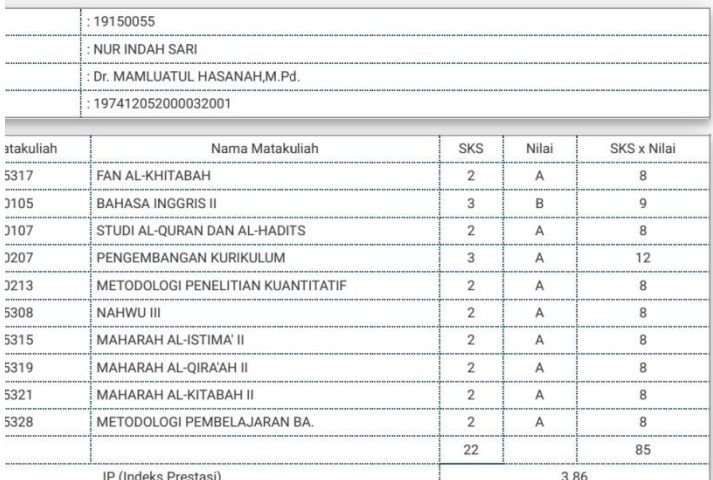

Cetak KHS

[Kembali] [Depan]

Bagian Administrasi Akademik UIN Malang<br>Helpdesk : bak@uin-malang.ac.id

0 Anotasi

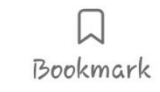

ملاحق السادس:

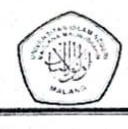

Thus

KEMENTERIAN AGAMA REPUBLIK INDONESIA UNIVERSITAS ISLAM NEGERI MAULANA MALIK IBRAHIM MALANG<br>EXAMPLE FARULTAS ILMU TARBIYAH DAN KEGURUAN JalanGajayana 50, Telepon (0341) 552398 Faximile (0341) 552398 Malang<br>http:// fitk.uin-malang.ac.id. email: fitk@uin\_malang.ac.id

Nomor Sıfat Lampiran Hal

287/Un.03.1/TL.00.1/02/2022 Penting Izin Penelitian

25 Februari 2022

Kepada Yth. Ketua Prodi Pendidikan Bahasa Arab di Malang

#### Assalamu'alaikum Wr. Wb.

Dengan hormat, dalam rangka menyelesaikan tugas akhir berupa penyusunan skripsi mahasiswa Fakultas Ilmu Tarbiyah dan Keguruan (FITK) Universitas Islam Negeri Maulana Malik Ibrahim Malang, kami mohon dengan hormat agar mahasiswa berikut:

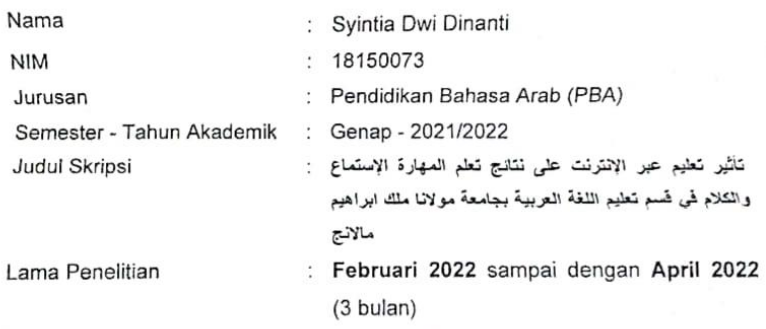

diberi izin untuk melakukan penelitian di lembaga/instansi yang menjadi wewenang Bapak/Ibu.

Demikian, atas perkenan dan kerjasama Bapak/Ibu yang baik disampaikan terimakasih.

Wassalamu'alaikum Wr. Wb.

ERAMDEREN. Bekan Bidang Akaddemik Waki 言 pDr. Multiammad Walid, MA TH NIRO 19730823 200003 1 002

Tembusan:

Yth Ketua Program Studi PBA  $\mathbf{1}$  $2.5$ Arsip

 $\cdot \vec{r}$